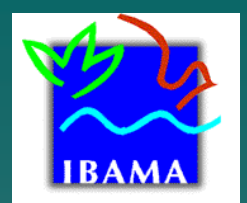

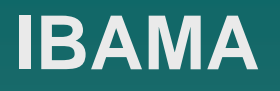

LABORATÓRIO DE PRODUTOS FLORESTAIS

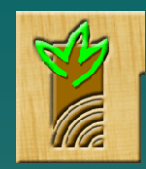

# **CUBAGEM DE TORAS** DE MOGNO

#### **COMPARAÇÃO DO PROCESSO DO IBAMA E O ADOTADO POR DO IBAMA E O ADOTADO POR MADEIREIRAS MADEIREIRAS**

GERSON HENRIQUE STERNADT

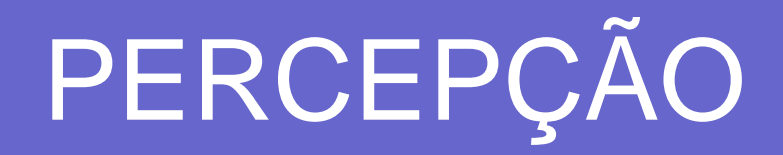

- z **A COLETA DE INFORMAÇÕES SOBRE A FLORESTA LEVA A UMA REAÇÃO DE PERCEPÇÃO DA LIMITAÇÃO DOS RECURSOS FLORESTAIS.**
- z **O USO EFICIENTE, PRESERVAÇÃO E MANEJO DOS RECURSOS FLORESTAIS REQUER A COLETA CONTÍNUA DE INFORMAÇÕES PORQUE O SISTEMA FLORESTAL É DINÂMICO.**

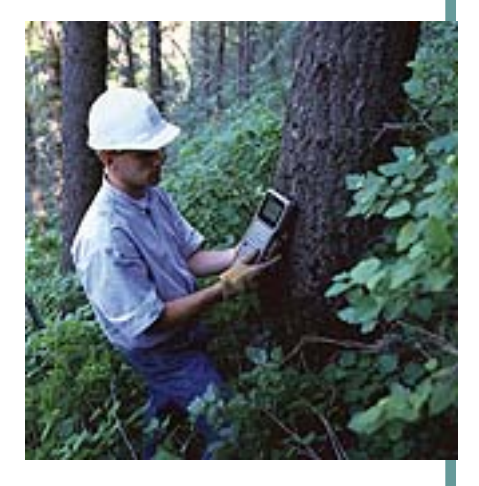

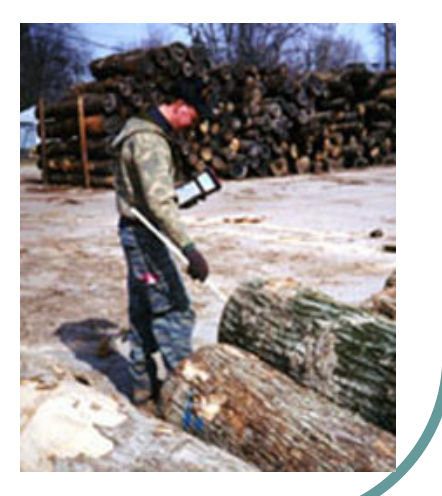

#### TIPO DE INFORMAÇÃO

- FUNÇÃO DA NATUREZA DOS RECURSOS
- DISPONIBILIDADE DE TECNOLOGIA E MÃO-DE-OBRA.
- □ CONHECIMENTO EXISTENTE DA FLORESTA.
- RELAÇÕES ENTRE OS PARÂMETROS

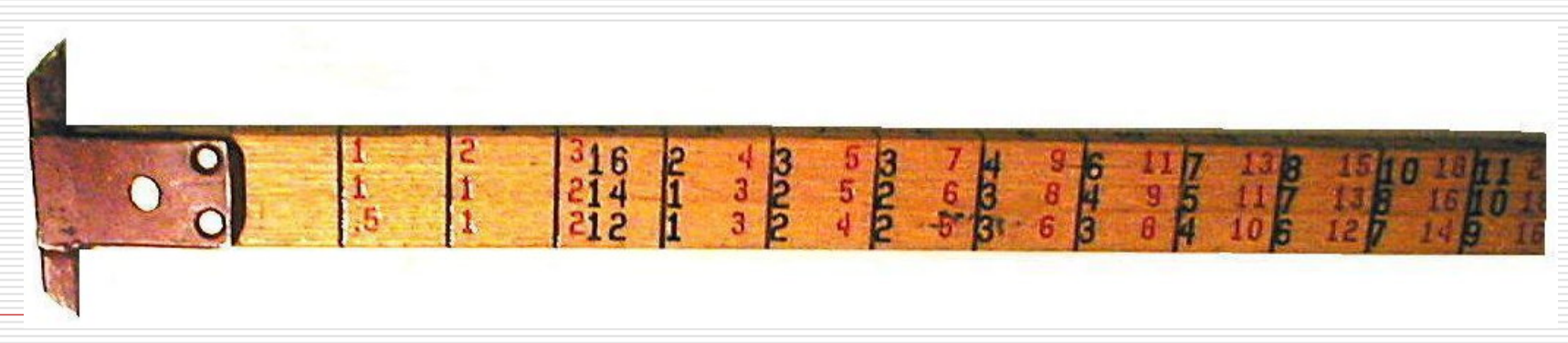

### INFORMAÇÕES NECESSÁRIAS

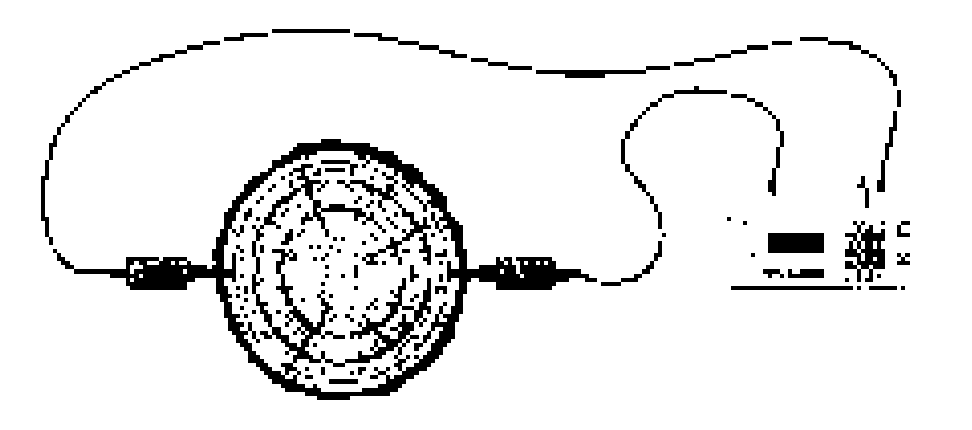

- z DADOS QUANTITATIVOS E QUALITATIVOS SOBRE A ÁRVORE E O ESTOQUE DA FLORESTA
- $\bigcirc$ INFORMAÇÕES QUANTITATIVAS SÃO FORNECIDAS COM A MENSURAÇÃO
- z A MEDIDA DAS ÁRVORES E DA FLORESTA NÃO É SIMPLES E REQUER PLANEJAMENTO

# OBJETIVOS DA MENSURAÇÃO FLORESTAL

- NÃO É SIMPLESMENTE OFERECER MAIS INFORMAÇÕES.
- **O OBJETIVO É FORNECER A** MELHOR INFORMAÇÃO, A MAIS RELEVANTE, AS INFORMAÇÕES ÚTEIS PARA DECISÕES DO ADMINISTRADOR DA INDÚSTRIA E PARA O GESTOR GOVERNAMENTAL (IBAMA).

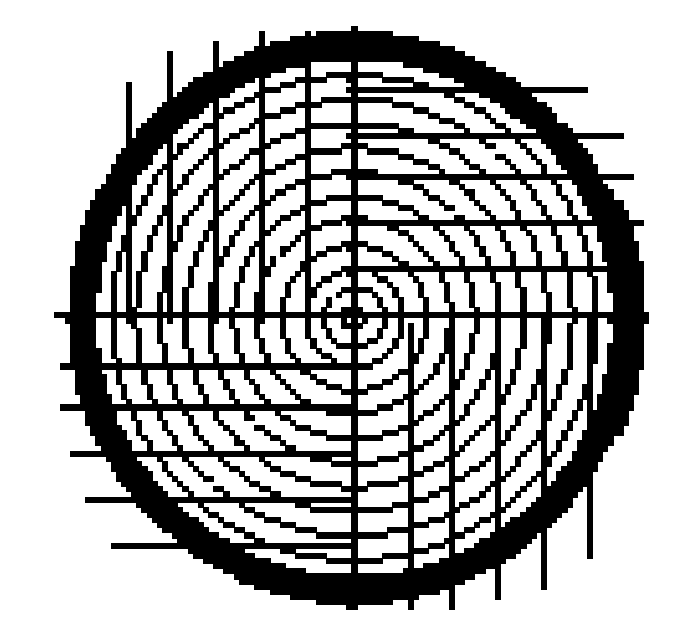

### **QUALIDADES DOS DADOS DE MENSURAÇÃO FLORESTAL**

- OS DADOS COM, O APROPRIADO **SISTEMA DE GERENCIAMENTO** PRECISAM RESSALTAR TODO O **PROBLEMA:**
- NECESSITA ATENDER OS OBJETIVOS QUALITATIVOS E QUANTITATIVOS ÀS **NECESSIDADES DE USO;**
- PERMITINDO UMA CONSULTA FÁCIL E **EXPLICATIVA:**
- PRECISA TER UM ENTENDIMENTO AMIGÁVEL COM O USUÁRIO FINAL.

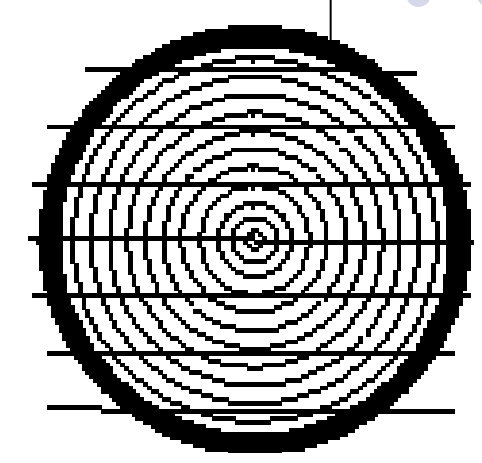

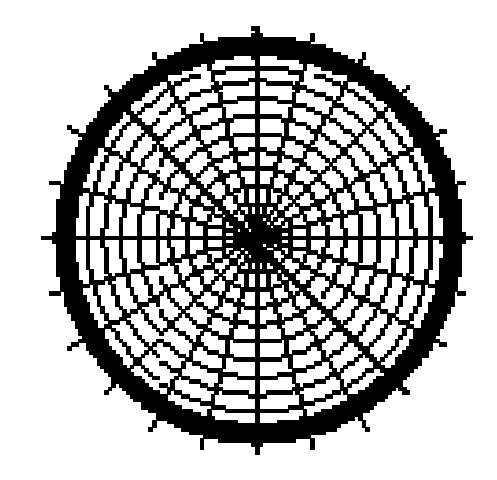

#### DIAGRAMA DA MENSURAÇÃO FLORESTAL

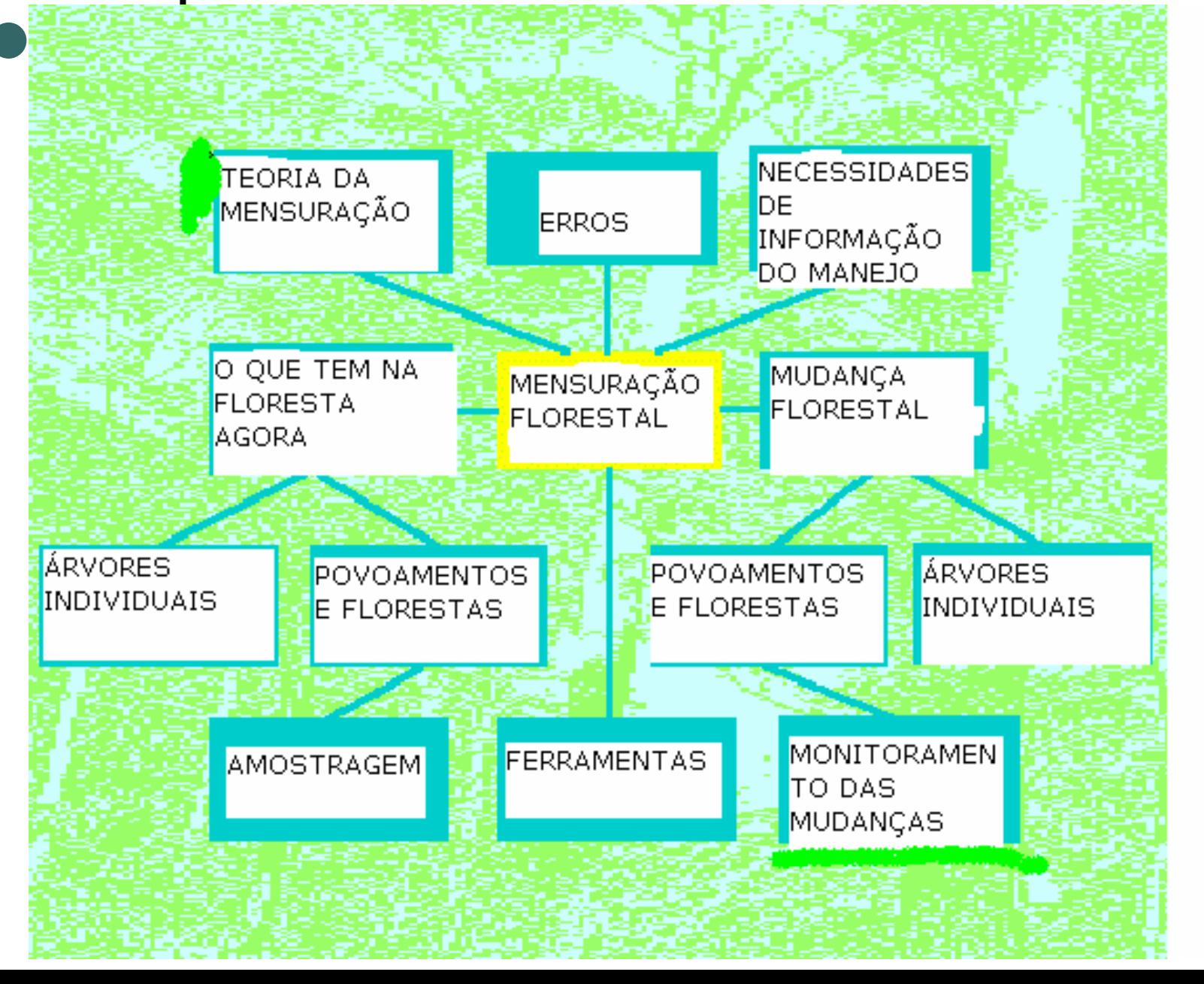

## APRESENTAÇÃO DOS DADOS

- **0 DEVE SER DE MANEIRA QUE** SEJA ÚTIL AO ADMINISTRADOR E GOVERNO
- ADMINISTRADOR E GOVERNO PRECISAM INTERPRETAR OS DADOS.

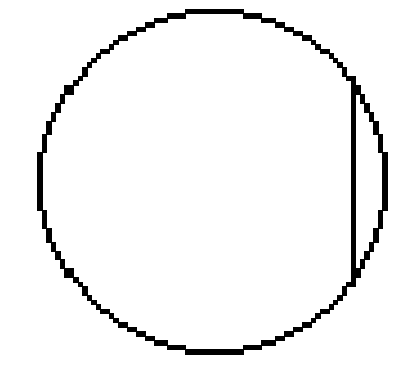

- **¤ ENTENDER AS SUAS FRAQUEZAS** E HIPÓTESES.
- **¤ TOMAR DECISÕES BASEADAS** NAS SUAS CONCLUSÕES.

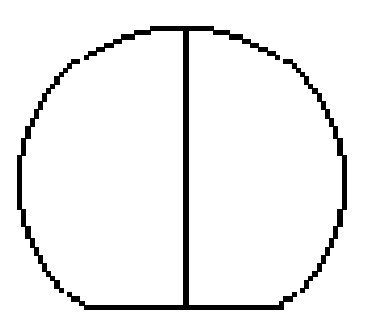

### CRITÉRIO DE AVALIAÇÃO DE UM SISTEMA DE MEDIÇÃO

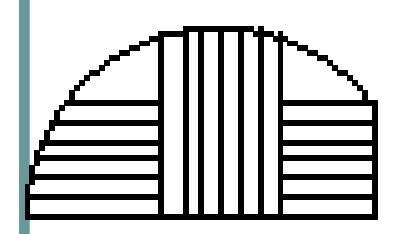

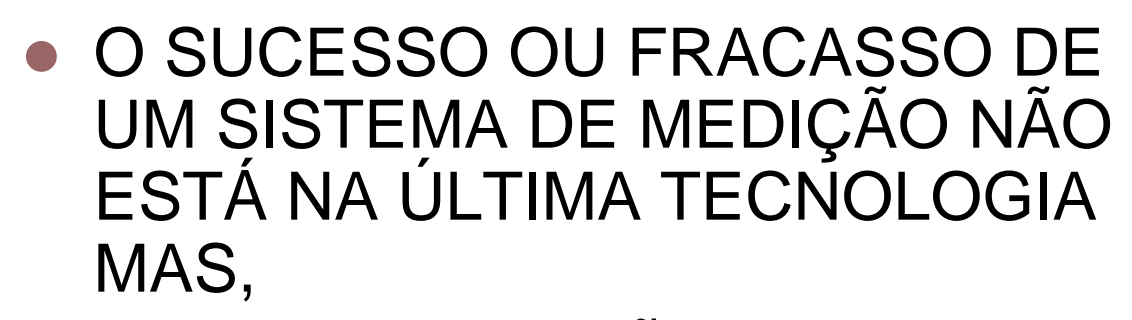

● NA IDENTIFICAÇÃO DO PROCESSO DE PENSAMENTO DO USUÁRIO QUE VAI UTILIZAR OS RESULTADOS E,

**• FORNECER AS INFORMAÇÕES** RELEVANTES DE FORMA COMPATÍVEL COM ESTE PROCESSO.

#### ÁREAS IMPORTANTES DA MENSURAÇÃO

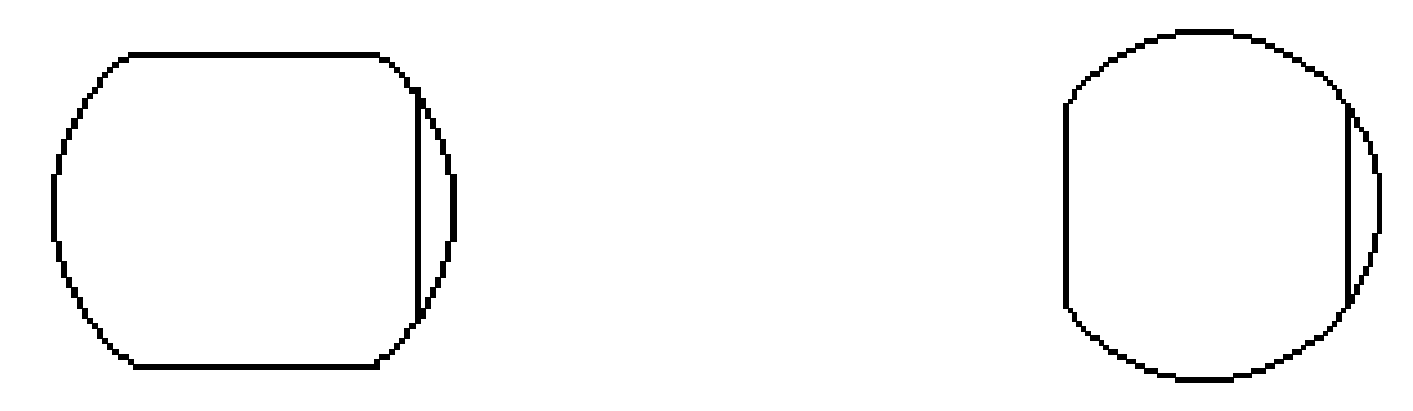

- **LEVANTAR TODO O ESCOPO DO PROBLEMA**
- NÃO SOBREVALORIZAR OS DETALHES
- APRESENTAR TABELAS E GRÁFICOS DE MANEIRA ÚTIL AO GERENTE

## QUALIDADES DO RELATÓRIO

- DEVE DE SER SIMPLES, FORNECENDO UMA VISÃO GERAL DE TODOS OS ASPECTOS RELEVANTES, ISTO FACILITA O ENTENDIMENTO DAS CONDIÇÕES DAS TORAS, ÁRVORES OU FLORESTAS.
- OS DADOS DEVEM DE SER APRESENTADOS DE MANEIRA PRECISA DE MODO A REFLETIR A REAL CONDIÇÃO DO QUE FOI OBJETO DA MENSURAÇÃO.

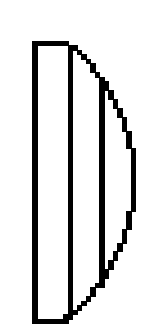

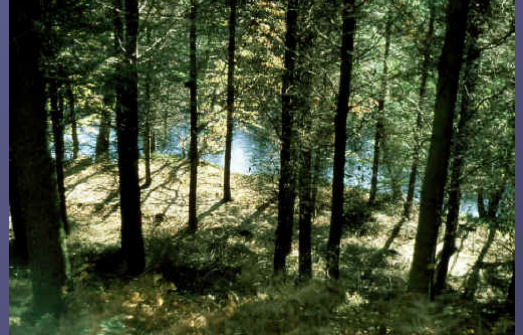

LIGAÇÃO ENTRE A PESQUISA GOVERNO E A INDÚSTRIA FLORESTAL PRODUÇÃO DE TABELAS E EQUAÇÕES DE VOLUME, PARA TORAS, ÁRVORES, **FLORESTAS:** 

**AS EQUAÇÕES E TABELAS DE VOLUME** AS EQUAÇÕES E TABELAS DE VOLUME<br>NEM SEMPRE ESTÃO DISPONÍVEIS – (IP  $\mathcal{L}_{\mathcal{A}}$  , where  $\mathcal{L}_{\mathcal{A}}$  is the set of the set of the set of the set of the set of the set of the set of the set of the set of the set of the set of the set of the set of the set of the set of the set of the (IPT, PROJETO RADAM)

PARA CADA ESPÉCIE É NECESSÁRIO UMA EQUAÇÃO DE VOLUME DEVIDO A NATUREZA VARIÁVEL DA ARVORE, INCLUSIVE REGIONAL.

# **VOLUME DA TORA**

- **O A DETERMINAÇÃO DO VOLUME** DA TORA NÃO É FÁCIL PORQUE A TORA É IRREGULAR NAS SEÇÕES TRANSVERSAIS E NO PERFIL
- **O VOLUME É DETERMINADO** POR MEIO DE MEDIÇÕES QUE ENVOLVEM O DIÂMETRO E O COMPRIMENTO E ASSUMINDO ALGUNS PRESSUPOSTOS SOBRE A FORMA.

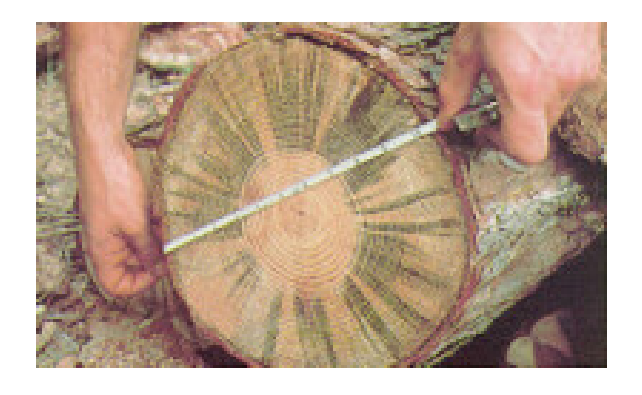

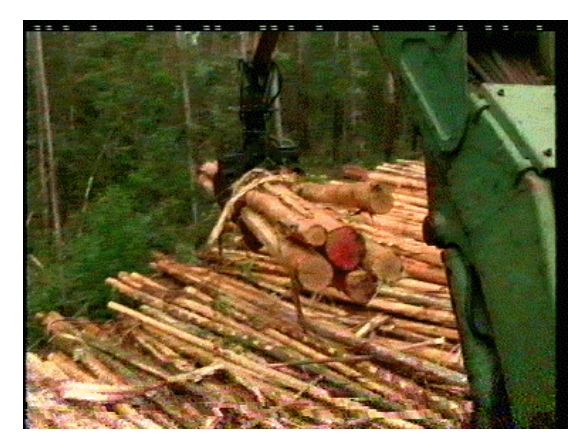

# PRECISÃO DO VOLUME DA TORA

- **O ÚNICO PROCESSO** PRECISO DE MEDIR O VOLUME DA TORA É POR DESLOCAMENTO DE ÁGUA.
- **TANQUES DE COZIMENTO DE** TORAS NAS LAMINADORAS PODERIAM SER ESTUDADOS PARA DETERMINAÇÃO DO VOLUME DA TORA

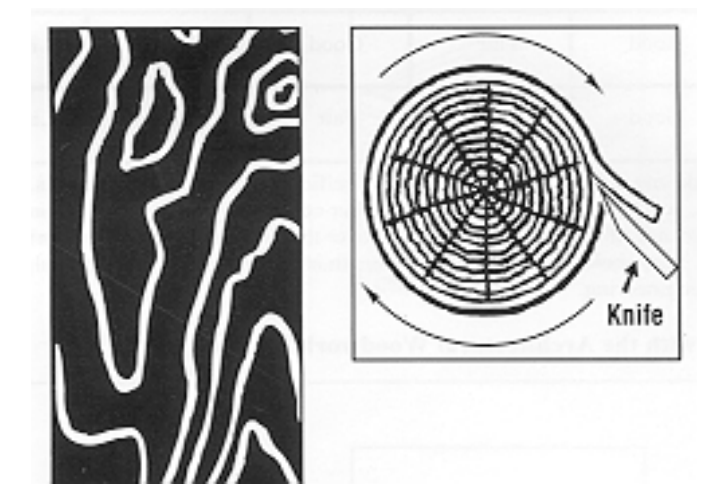

#### **Volume de tora (ou árvore) mais usuais**

- Somando-se as áreas das extremidades da tora, dividindo por dois, multiplicando pelo comprimento da tora (ou árvore). Este é processo de SMALIAN, adotado pelo IBAMA. processo de SMALIAN, adotado pelo IBAMA. • Utilizando-se sómente a área da tora da extremidade mais fina e multiplicando pelo comprimento. Este é o processo adotado por madeireiras.
- Se discute estes dois processos.

## OBJETIVOS

- LEVANTAR A PROBLEMÁTICA DA MENSURAÇÃO FLORESTAL.
- MEDIR E CUBAR AS TORAS DE MOGNO (Sweitenia macrophylla) APREENDIDAS PELO IBAMA EM P BRAVO – PA.
- DISCUTIR A PRECISÃO E REVISAR OS PROCESSOS DE CÁLCULO DE VOLUME DE TORAS

#### MATERIAL E MÉTODOS

 $\mathbb{R}^2$  $\blacksquare$  CLASSIFICAÇÃO E MEDIDAS DA MÉDIA DOS DIÂMETROS DAS EXTREMIDADES E DO COMPRIMENTO DE 530 TORAS DE MOGNO DE P BRAVO – PA DE 09/08/2001 A 14/08/2001. 14/08/2001. **BEVISÃO DE LITERATURA** PRINCIPLAMENTE NA INTERNET

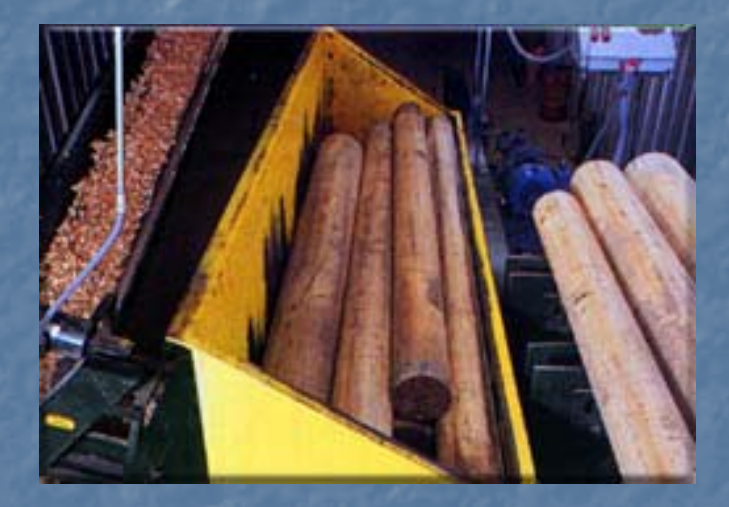

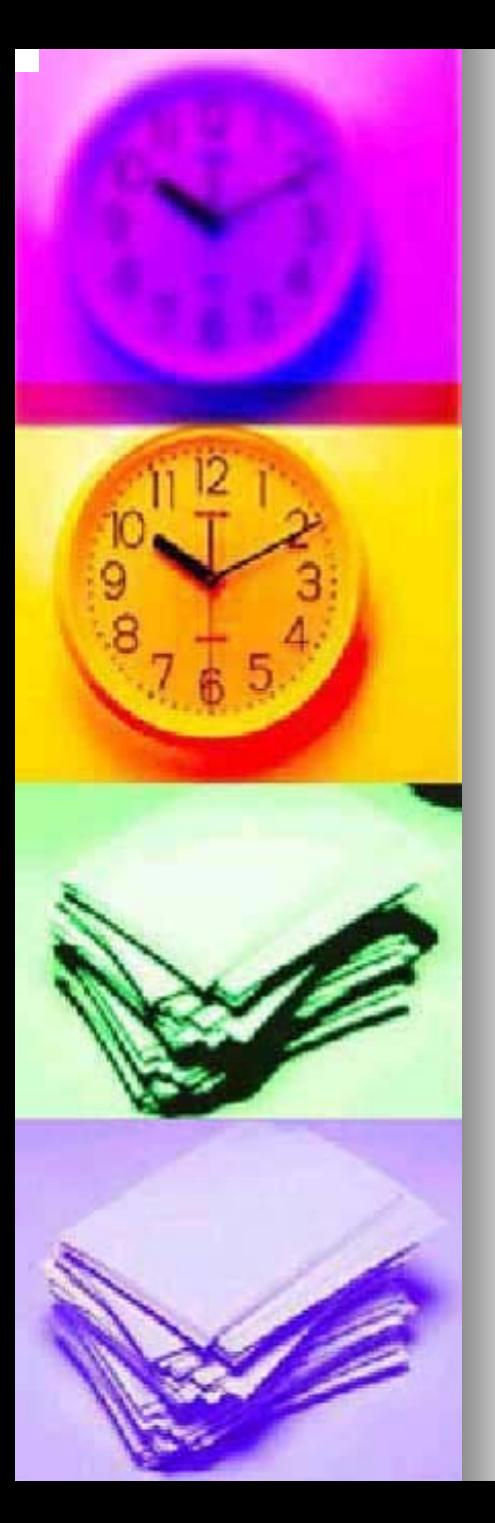

## REVISÃO DE LITERATURA

- Sites disponíveis na Internet na Austrália, EUA, Canadá e Brasil.
- $\blacksquare$  Medidas consideradas prim árias:
- **Diâmetro (raio)**;
- an<br>Ma **E** Comprimento;
- Volume e
- **Peso**

### REFERÊNCIAS

• HUSCH, MILLER E BEERS (1993) ESTUDARAM COMO ESTIMAR O VOLUME DO TRONCO FAZENDO EQUAÇÕES PARA CADA UMA DAS 4 FORMAS DO TRONCO: • CILINDRO CILINDRO**• FUSTE DE UMA NILÓIDE;** • FUSTE DE UMA PARABOLÓIDE; • CONE DE PARABOLÓIDE

# REFERÊNCIAS: VOLUME

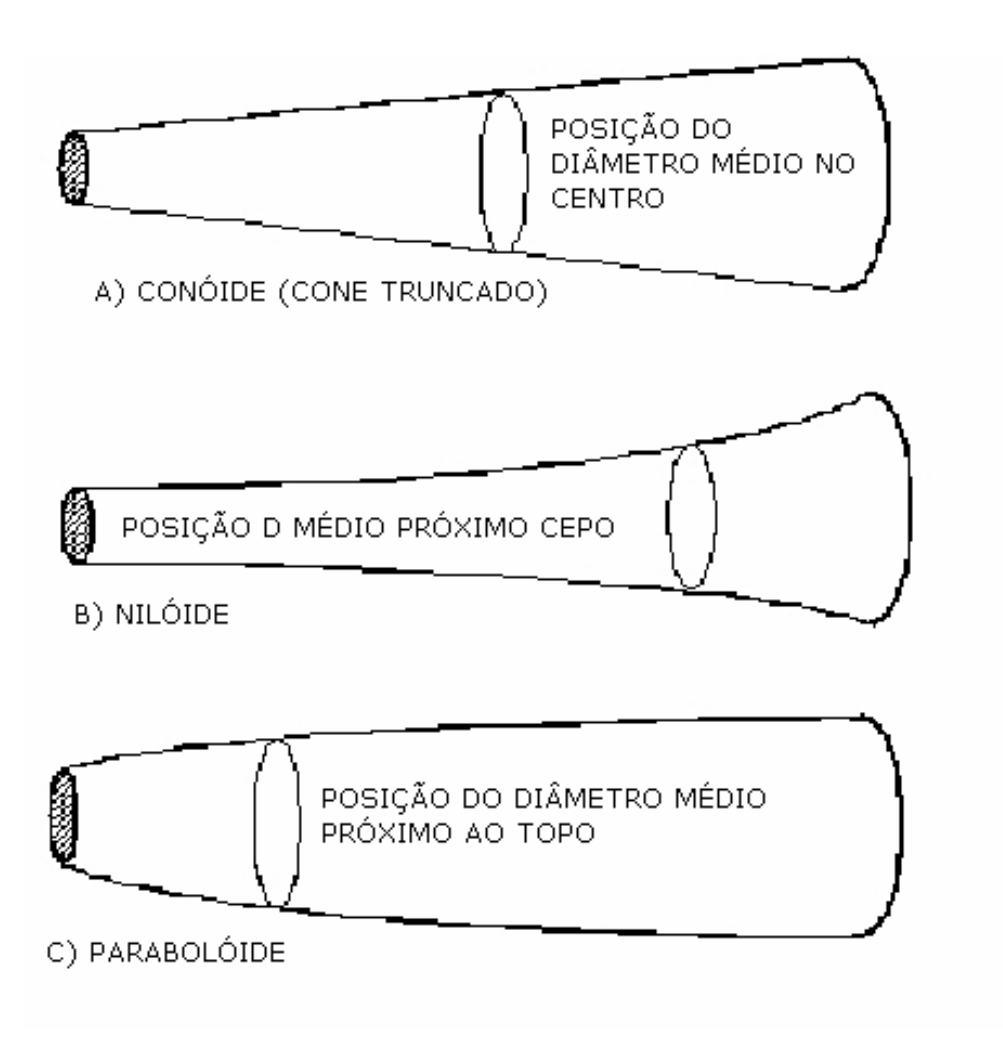

#### REFERÊNCIAS: FORMAS TRONCO DA ÁRVORE

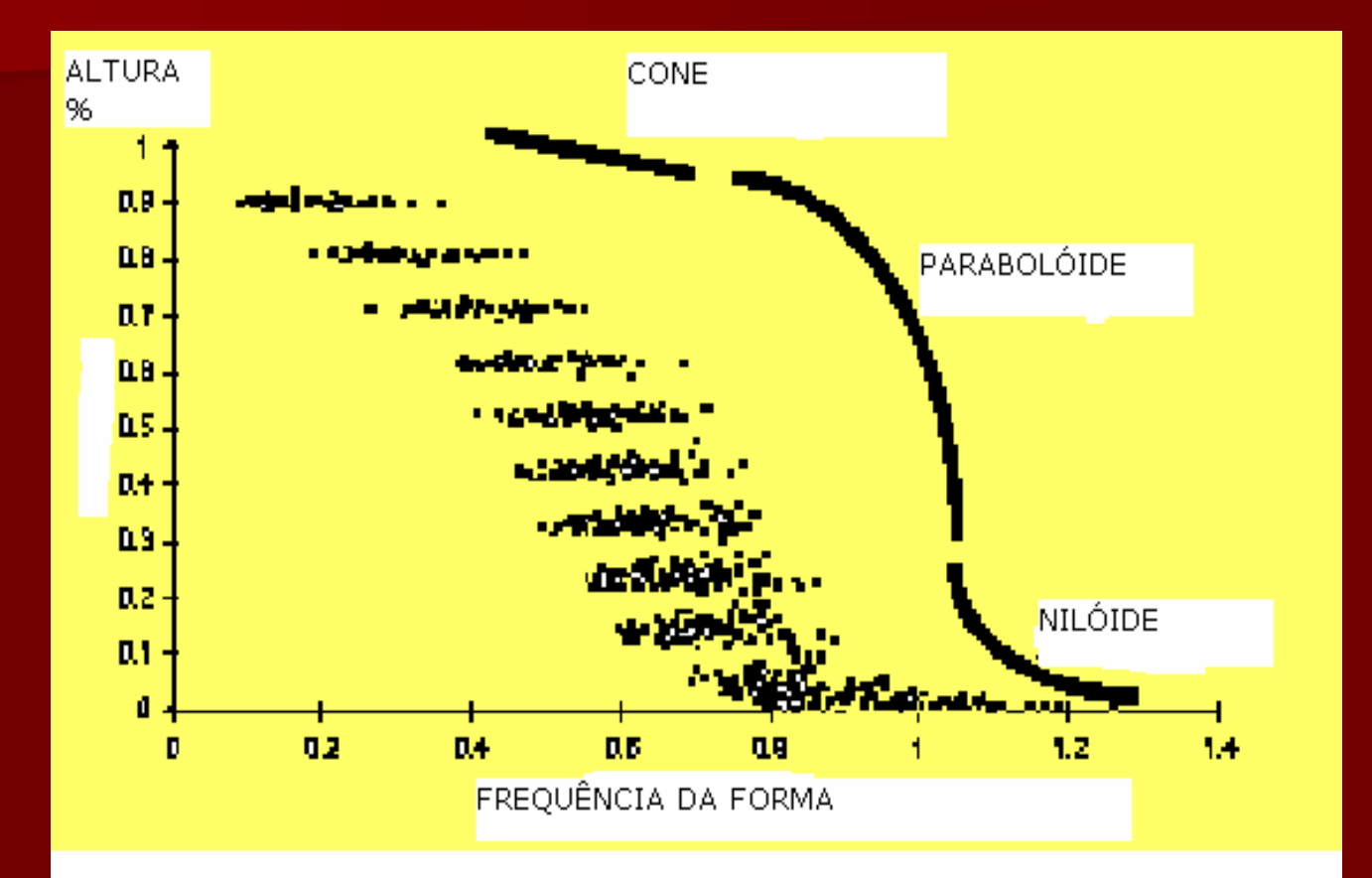

### REFERÊNCIAS: PORÇÕES DO VOLUME

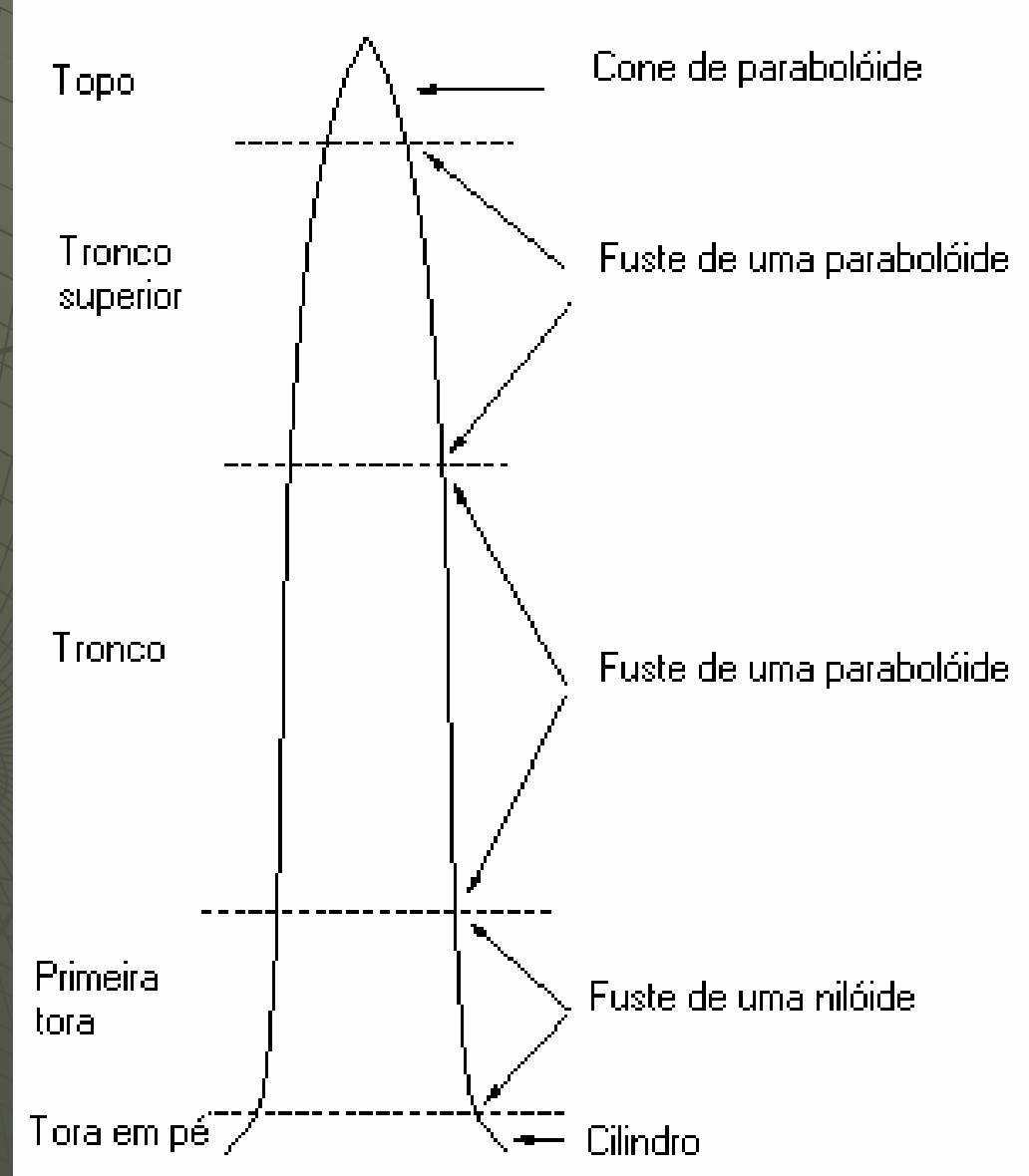

#### **REFERÊNCIAS: FORMAS DO REFERÊNCIAS: FORMAS DO TRONCO**

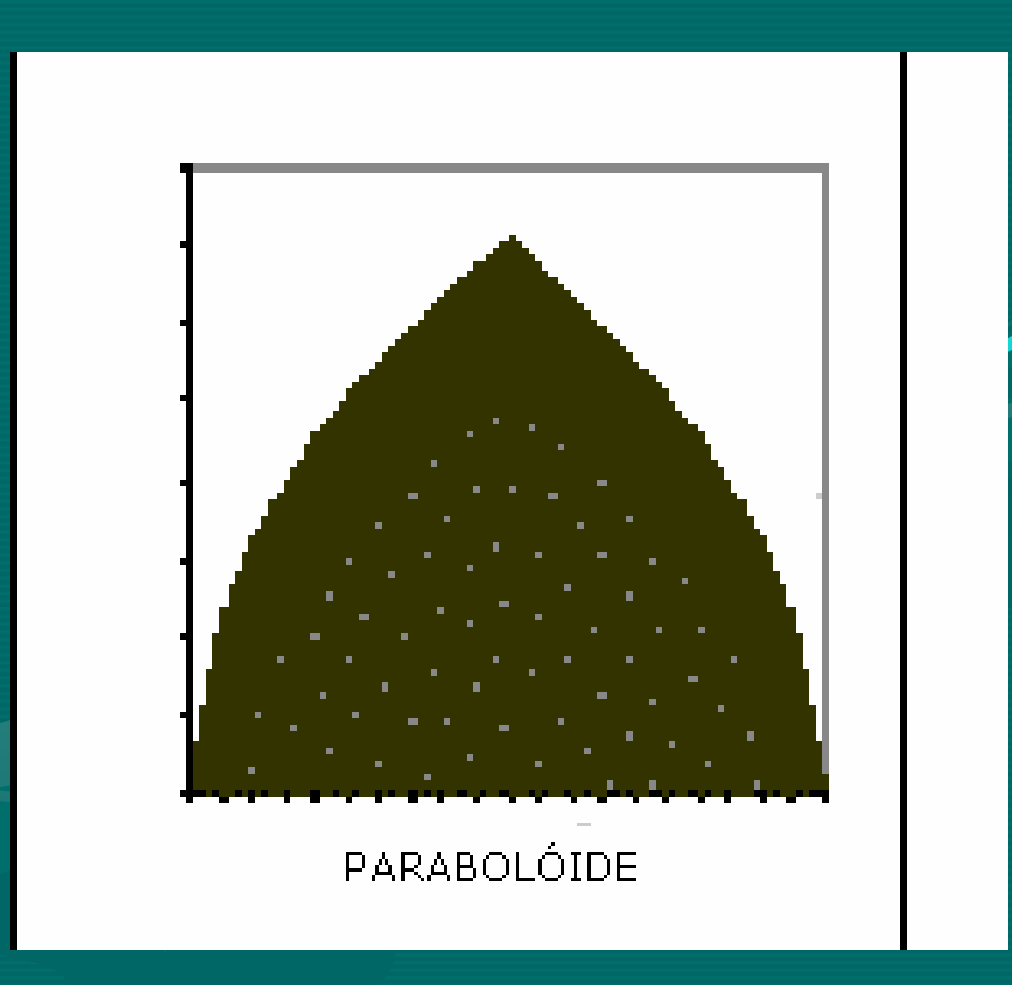

#### **REFERÊNCIAS: FORMA DO REFERÊNCIAS: FORMA DO TRONCO**

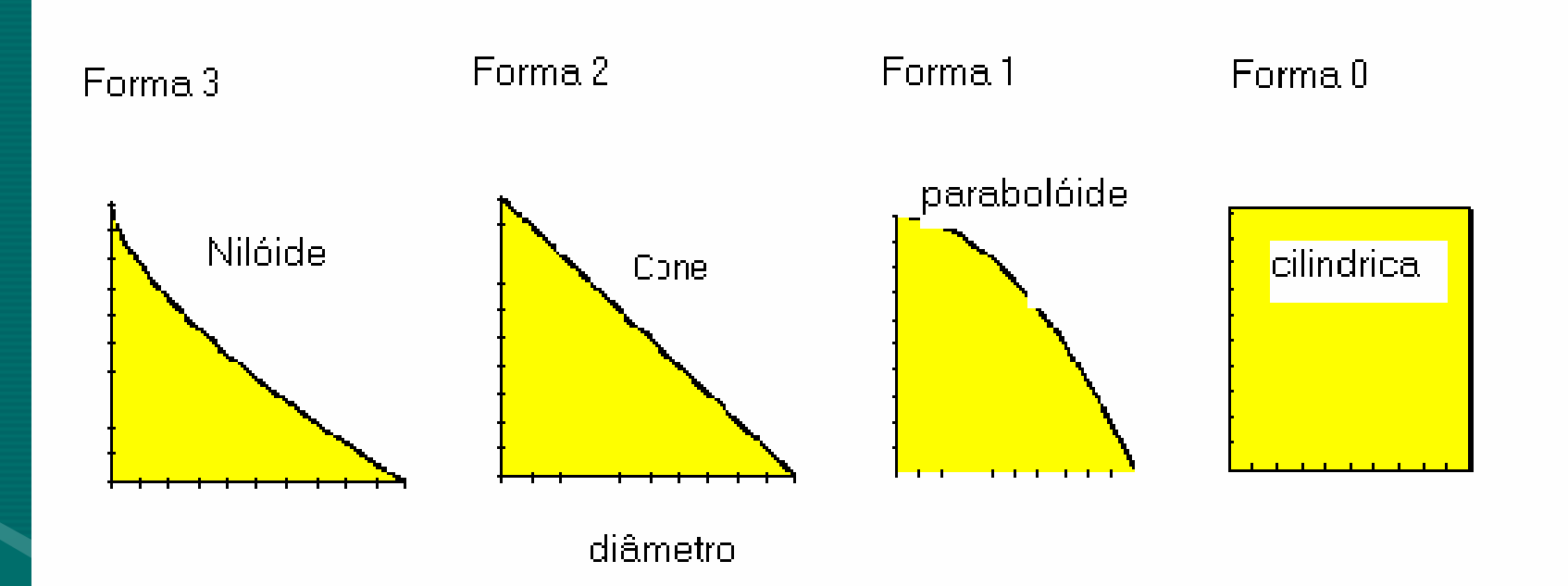

#### **REFERÊNCIAS: FORMAS DO REFERÊNCIAS: FORMAS DO TRONCO**

- GOSENBAUGH (1986) DESENVOLVEU ESTUDO SOBRE FORMAS DO TRONCO
- MENSURADORES PROCURAM A SIMPLICIDADE
- UMA FUNÇÃO SIMPLES, DUAS VARI ÁVEIS ;
- •• ENVOLVENDO POUCOS PARÃMETROS;
- PARA ESPECIFICAR O PERFIL INTEIRO DA ÁRVORE.

# **REFERÊNCIA: NATUREZA REFERÊNCIA: NATUREZA DAS ÁRVORES**

- **AS ÁRVORES SÃO CAPAZES DE ASSUMIR** UMA INFINITA VARIEDADE DE FORMAS;
- E POLINÔMIOS (OU QUOCIENTE DE E POLINÔMIOS (OU QUOCIENTE DE POLINÔMIOS) E;
- GRAUS NO MÍNIMO DUAS VÊZES MAIOR QUE O NÚMERO DE INFLEXÔES OBSERVADOS SÃO NECESSÁRIOS PARA ESPECIFICAR A VARIABILIDADE DAS FORMAS DE INFLEXÕES.

### **REFERÊNCIAS: NATUREZA REFERÊNCIAS: NATUREZA DAS ÁRVORES II RVORES II**

OS COEFICIENTES PODEM VARIAR DE ÁRVORE PARA ÁRVORE DE MANEIRAS QUE SÓMENTE PODEM SER CONHECIDOS APÓS A MENSURAÇÃO COMPLETA DA ÁRVORE ISTO EXPLICA PORQUE O PERFIL DA ÁRVORE REQUER UM CONSIDERÁVEL ESFORÇO DE COMPUTAÇÃO

### **REFERÊNCIAS: NATUREZA REFERÊNCIAS: NATUREZA DAS ÁRVORES III RVORES III**

- **E CADA ÁRVORE PRECISA SER ANOTADO** COMO UM INDIVÍDUO QUE PRECISA SER COMPLETAMENTE MENSURADO OU,
- COMO UM MEMBRO DE UMA POPULAÇÃO DEFINIDA QUE PERTENCE Á FORMA (PERFIL) MÉDIA
- QUE SOMENTE PODE SER ESTIMADO PELA QUE SOMENTE PODE SER ESTIMADO PELA MENSURAÇÃO COMPLETA DOS OUTROS MEMBROS DA POPULAÇÃO POR AMOSTRAGEM

### **REFERÊNCIAS: NATUREZA DAS ÁRVORES IV**

- A ANÁLISE DOS POLINÔMIOS NO PERFIL DO TRONCO NÃO ASSEGURA EFICIÊNCIA NA ESTIMAÇÃO.
- **E IGNORÂNCIA DA COMPLICADA RELAÇÃO** PARA ESTIMAR O PERFIL DA ÁRVORE
- **PEQUISADORES CONCLUIRAM QUE O USO** DE FUNÇÕES SIMPLES, CLASSIFICAÇÕES E MÉTODOS GRÁFICOS É ADEQUADO PARA MUITAS OPERAÇÕES E NA PESQUISA.

#### **AFINAMENTO DA TORA**

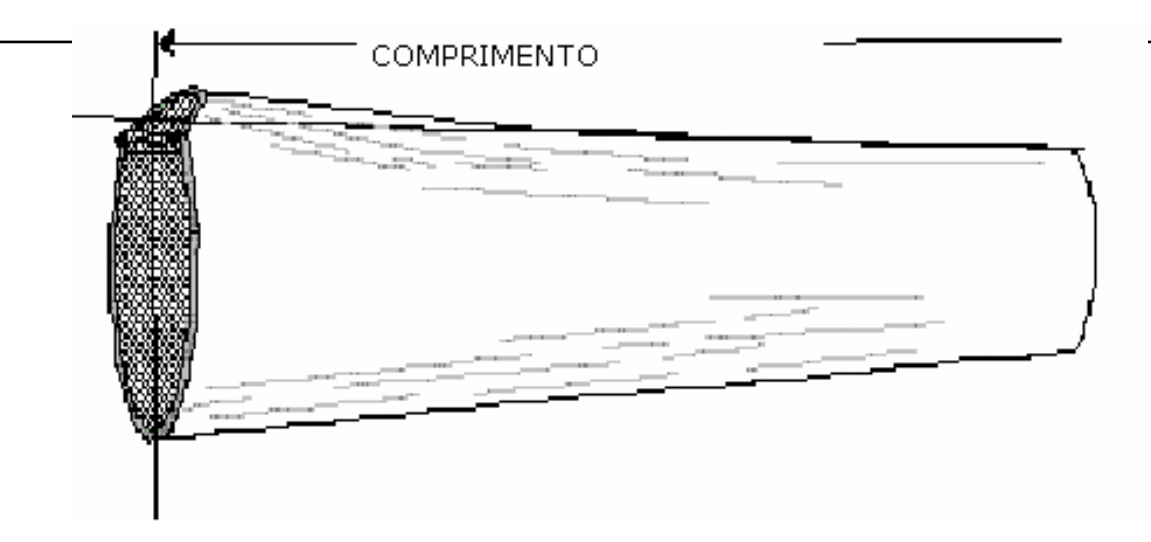

- O O DIÂMETRO DO TRONCO DA ÁRVORE GERALMENTE DIMINUI OU AFINA DA BASE PARA A PONTA.
- O A MANEIRA QUE ESTE DECRESCIMO OCORRE DEFINE A FORMA DA TORA
- O ESTE AFINAMENTO PODE OCORRER EM DIFERENTES **TAXAS**

#### ENTENDIMENTO DA FORMA DO TRONCO PERMITE

- { MELHORAR AS ESTIMATIVAS DO VOLUME DA TORA OU BIOMASSA
- $\, \circ \,$  MELHORAR AS ESTIMATIVAS DA . PRESENÇA E QUANTIDADES DE<br>PRODUTOS DA MADEIRA (POR ESPECIFICAÇÃO DO PRODUTO);
- $\circ$  MELHORAR O ENTENDIMENTO DA COMPETIÇÃO E CONDIÇÕES DE CRESCIMENTO DA ÁRVORE.

#### **FORMA DO TRONCO**

O A FORMA DA ÁRVORE É COMPLEXA O EM GERAL AS FORMAS GEOMÉTRICAS APROXIMAM-SE DA PORÇÃO DO FUSTE DA ÁRVORE MAS, EXISTEM MUITAS INFLEXÕES E PONTOS DE IRREGULARIDADES. O A ESPÉCIE E O GENÓTIPO PREDISPÕE O FUSTE A CERTA FORMA E, UMA VARIAÇÃO GRANDE NO AMBIENTE E FATORÉS CONTEXTUAIS VÃO INFLUENCIAR ESTA FORMA.

#### **FORMA DO TRONCO II**

- EXISTE UMA INTERAÇÃO COMPLEXA ENTRE A FORMA DO FUSTE E A COPA DA ARVORE;
- O QUALQUER FATOR QUE INFLUENCIE A COPA PODE INFLUENCIAR A FORMA DO **FUSTE;**
- O DIFERENTES PARTES DO FUSTE **CRESCEM EM DIFERENTES TAXAS** PORQUE O AMBIENTE E OUTROS FATORES AFETAM A COPA E A MANEIRA QUE A FOTOSSÍNTESE É DISTRIBUÍDA.

#### REFERÊNCIAS: FORMA DA ÁRVORE

- JONSON BASEADO NA MEDIDA DE PONTOS PERCENTUAIS PROPÔS A FÓRMULA DO PERFIL ACIMA DA ALTURA DO PEITO
- $O D L/D = C^*(LOG[(C+L 2,5)/C]$
- O DL DIÂMETRO A DISTÂNCIA PERCENTUAL L DA COPA.
- O D DIÃMETRO À ALTURA DO PEITO
- C CONSTANTE QUE VARIA COM A CLASSE DE FORMA.
- o L PERCENTUAL DA ALTURA ACIMA DO PEITO.

#### REFERÊNCIAS: FORMA DA ÁRVORE

- O GRAY HIPÓTESE DA FORMA DO TRONCO BASEADO EM EVIDÊNCIAS EMPÍRICAS:
- O A ALTURA (DO FUSTE) ACIMA DO SOLO É DIRETAMENTE PROPORCIONAL AO QUADRADO DO DIÂMETRO EM UM DADO PONTO.
- O A APLICAÇÃO PRÁTICA É O MÉTODO DA LINHA DE AFUNILAMENTO (TAPER LINE) DE ESTIMAÇÃO DO VOLUME.

#### REFERÊNCIAS: VOLUME SÓLIDOS **GEOMÉTRICOS I**

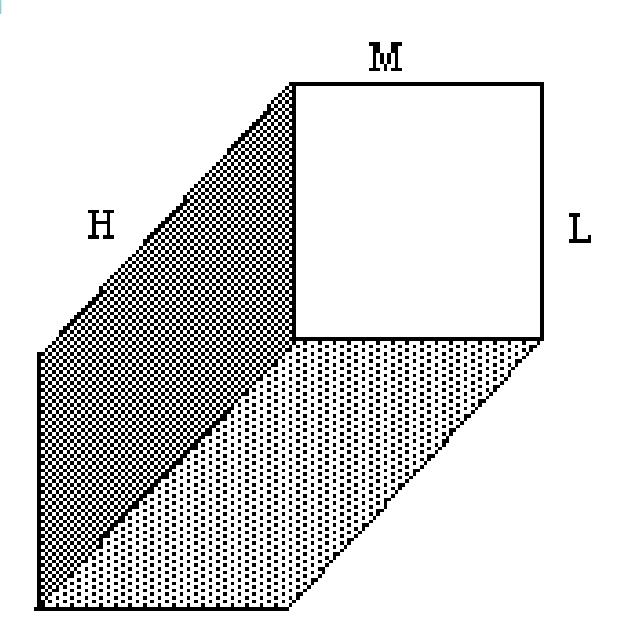

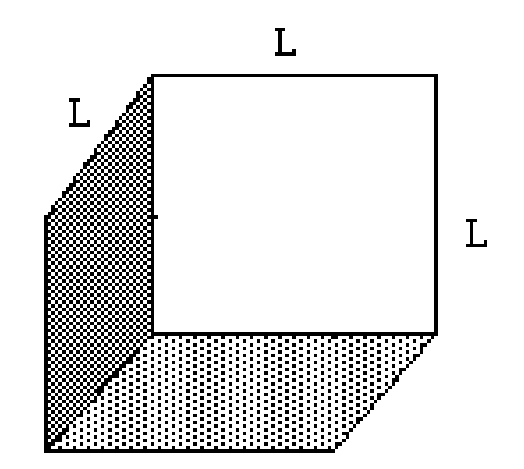
#### REFERÊNCIAS: SÓLIDOS GEOMÉTRICOS - II

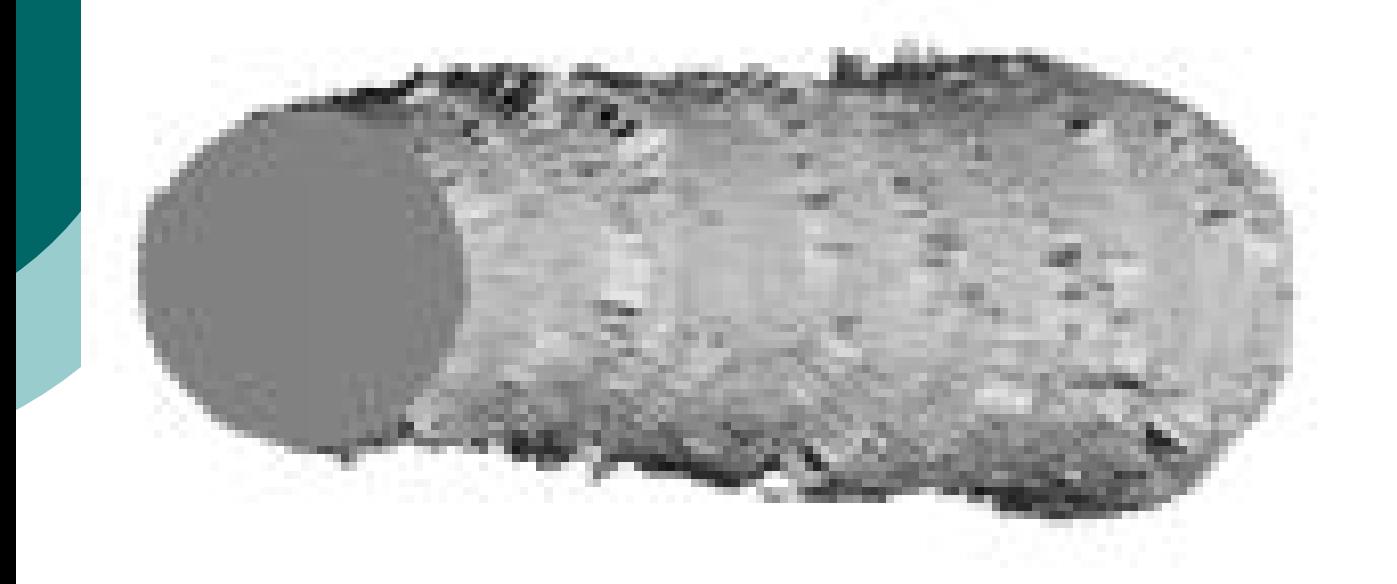

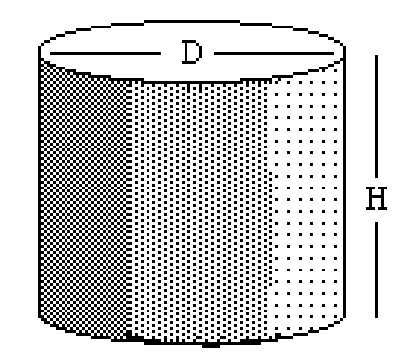

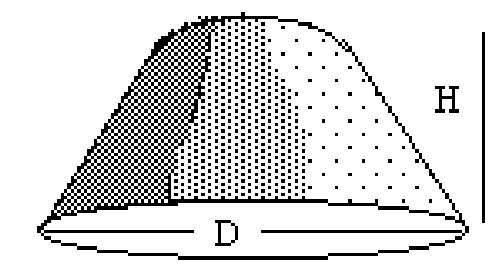

#### REFERÊNCIAS: VOLUME DA TORA E SÓLIDOS GEOMÉTRICOS - III

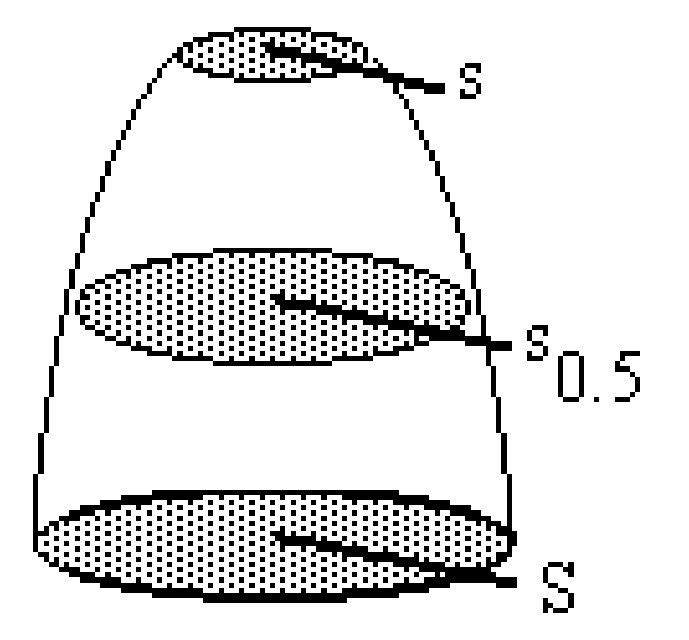

#### REFERÊNCIAS: VOLUME DE SÓLIDOS GEOMÉTRICOS - III

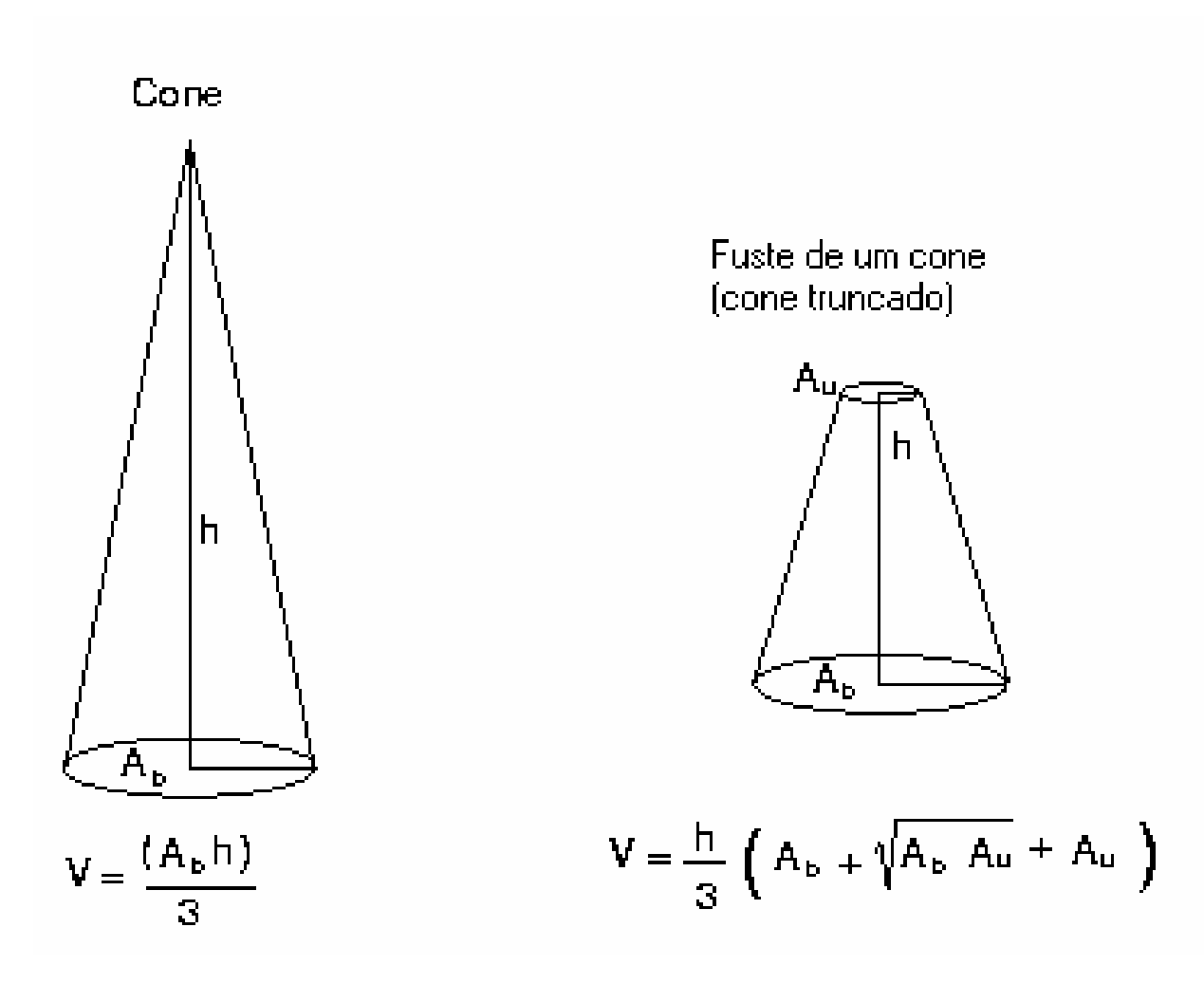

#### REFERÊNCIAS: VOLUME DE SÓLIDOS GEOMÉTRICOS - IV

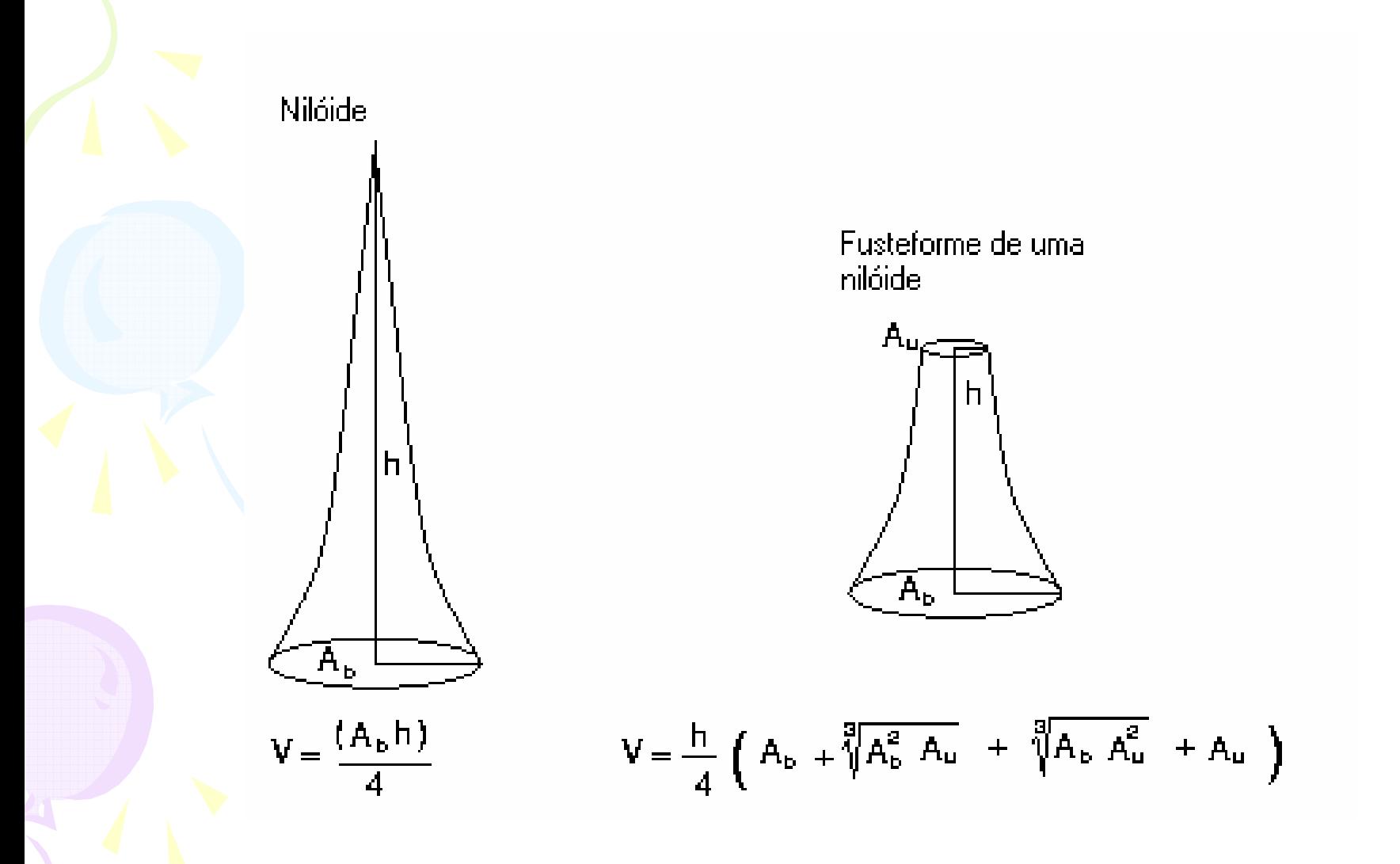

#### REFERÊNCIAS: VOLUMES DE SÓLIDOS GEOMÉTRICOS - II

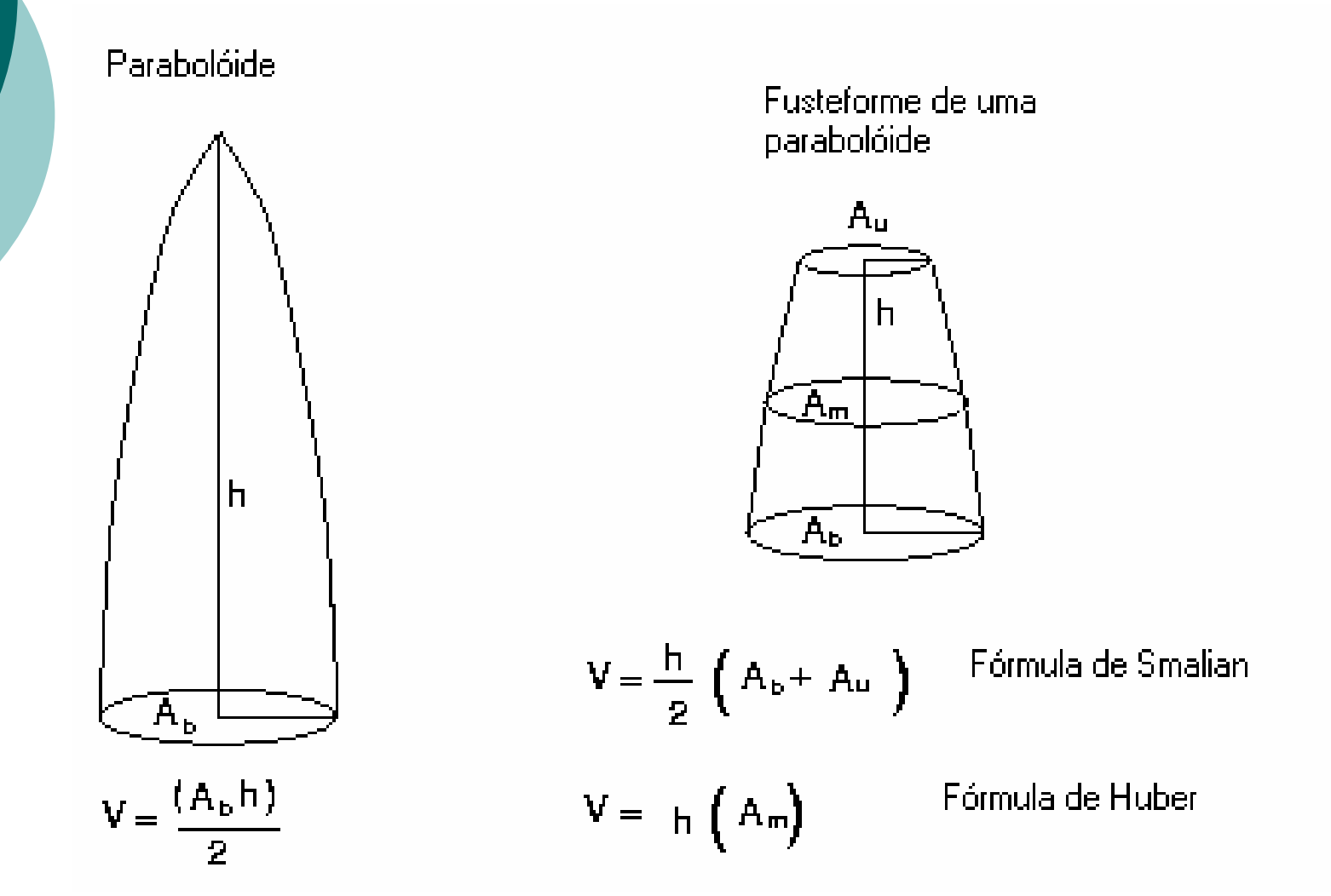

### REFERÊNCIAS: SÓLIDOS GEOMÉTRICOS CLASSIFICAÇÃO - <sup>I</sup>

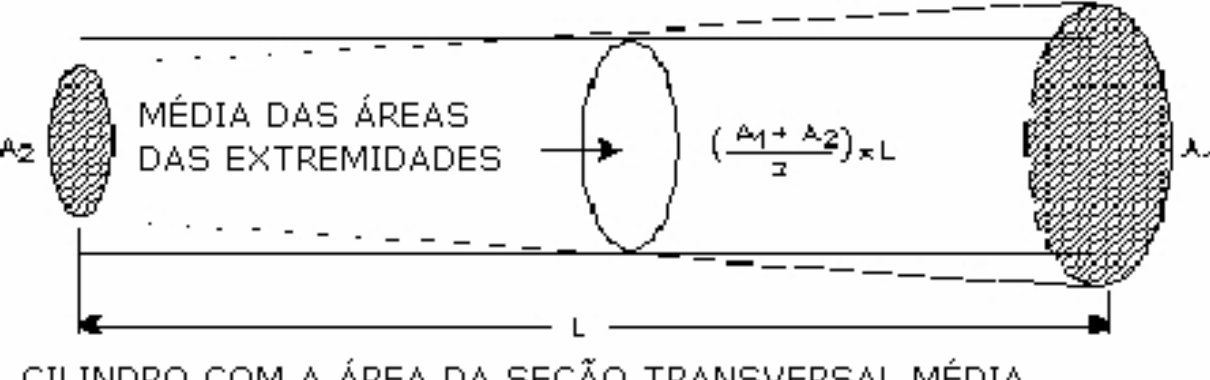

CILINDRO COM A ÁREA DA SEÇÃO TRANSVERSAL MÉDIA ENTRE O TOPO E A BASE DA ÁRVORE.

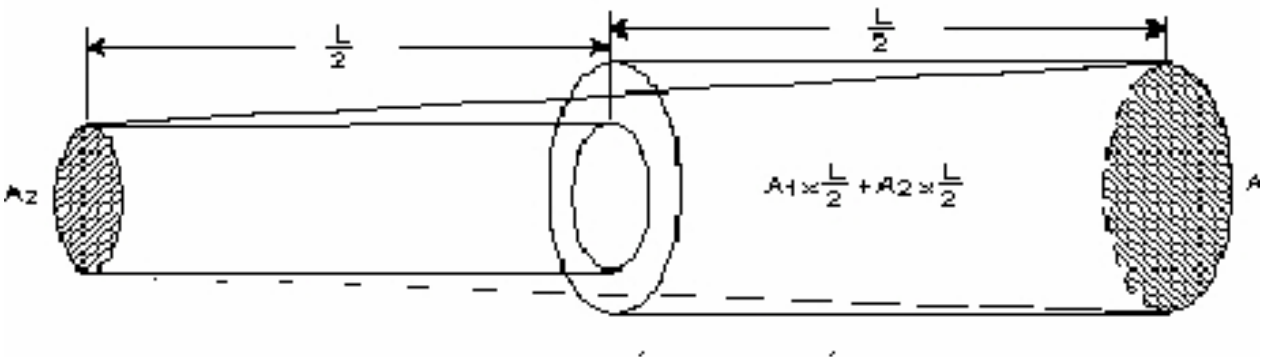

SOLIDO INSERIDO NO PONTO MÉDIO DAS ÁREAS DA BASE E DO **TOPO** 

#### REFERÊNCIAS: MEDIDAS SMALIAN (IBAMA)

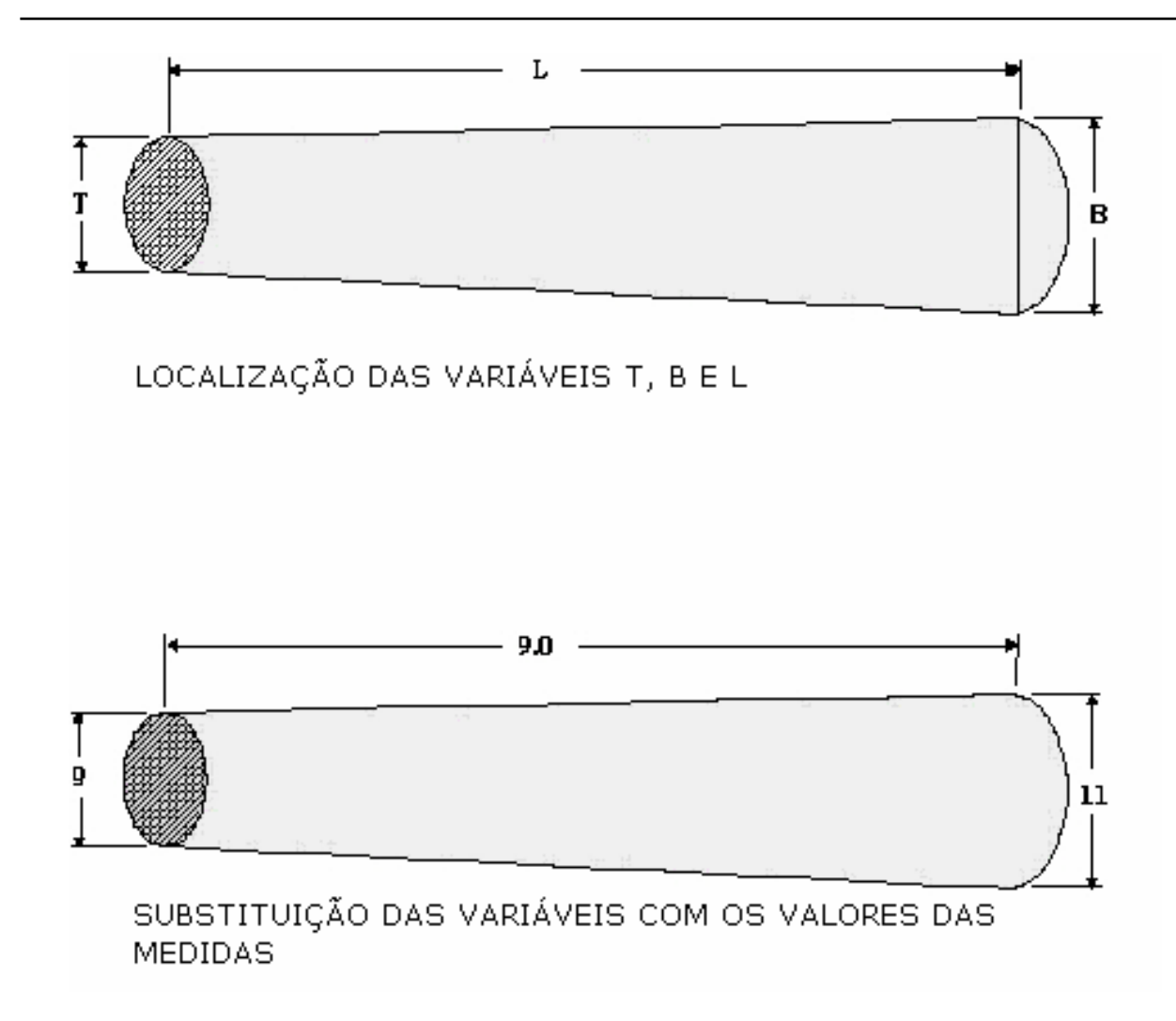

#### REFERÊNCIA: REGRA DE TORA - DEFEITOS DE DERRUBADA

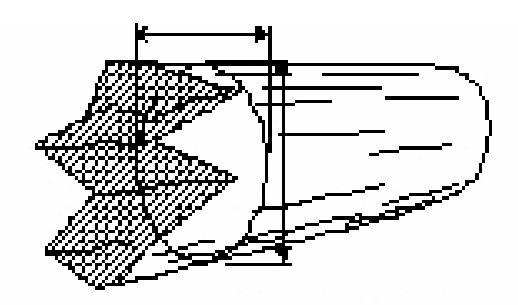

**BASE QUEBRADA** 

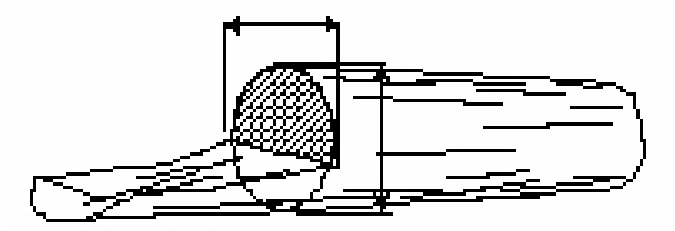

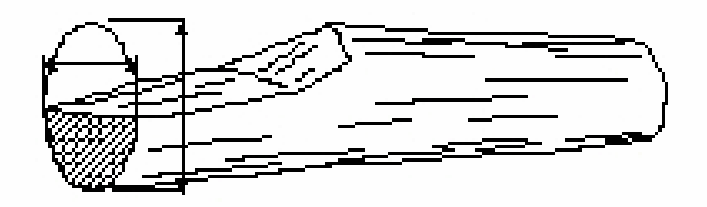

**BASE LASCADA DE DUAS FORMAS** 

#### REFERÊNCIA: REGRA DE TORA -**TORA QUEBRADA**

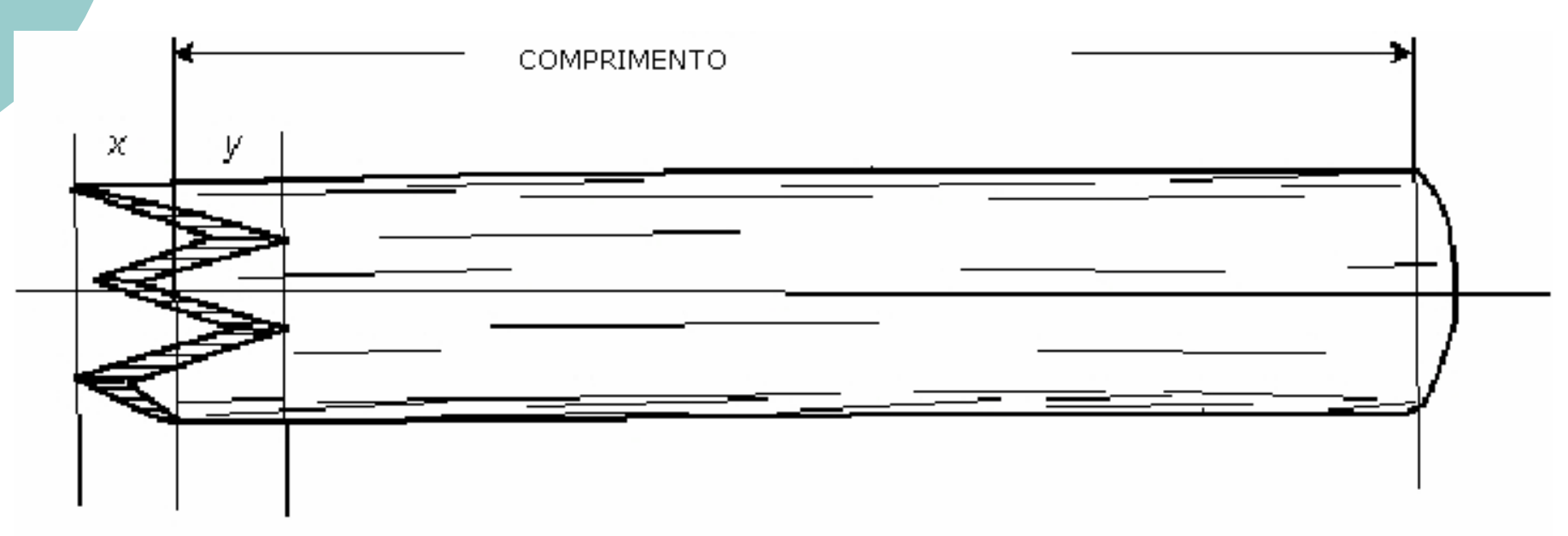

ÁREA QUEBRADA

PROJEÇÕES EM X = BURACOS EM Y

#### REFERÊNCIAS: REGRA DE TORA -**LINHAS DE AFUNILAMENTO**

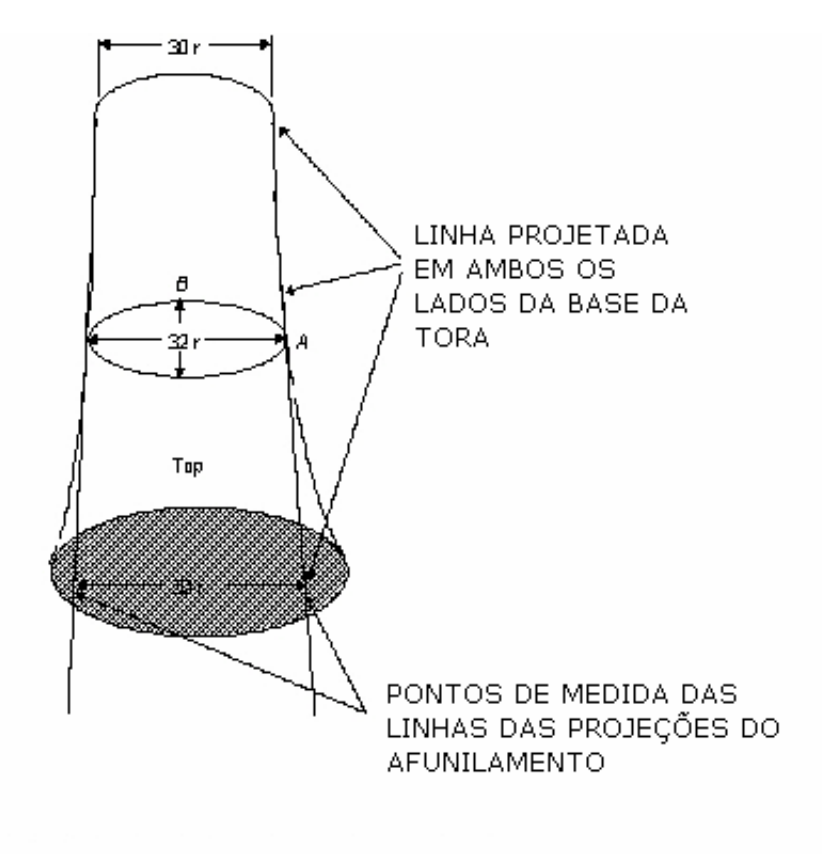

#### REFERÊNCIA: REGRA DE TORA -**COMPRIMENTO E REJEITO**

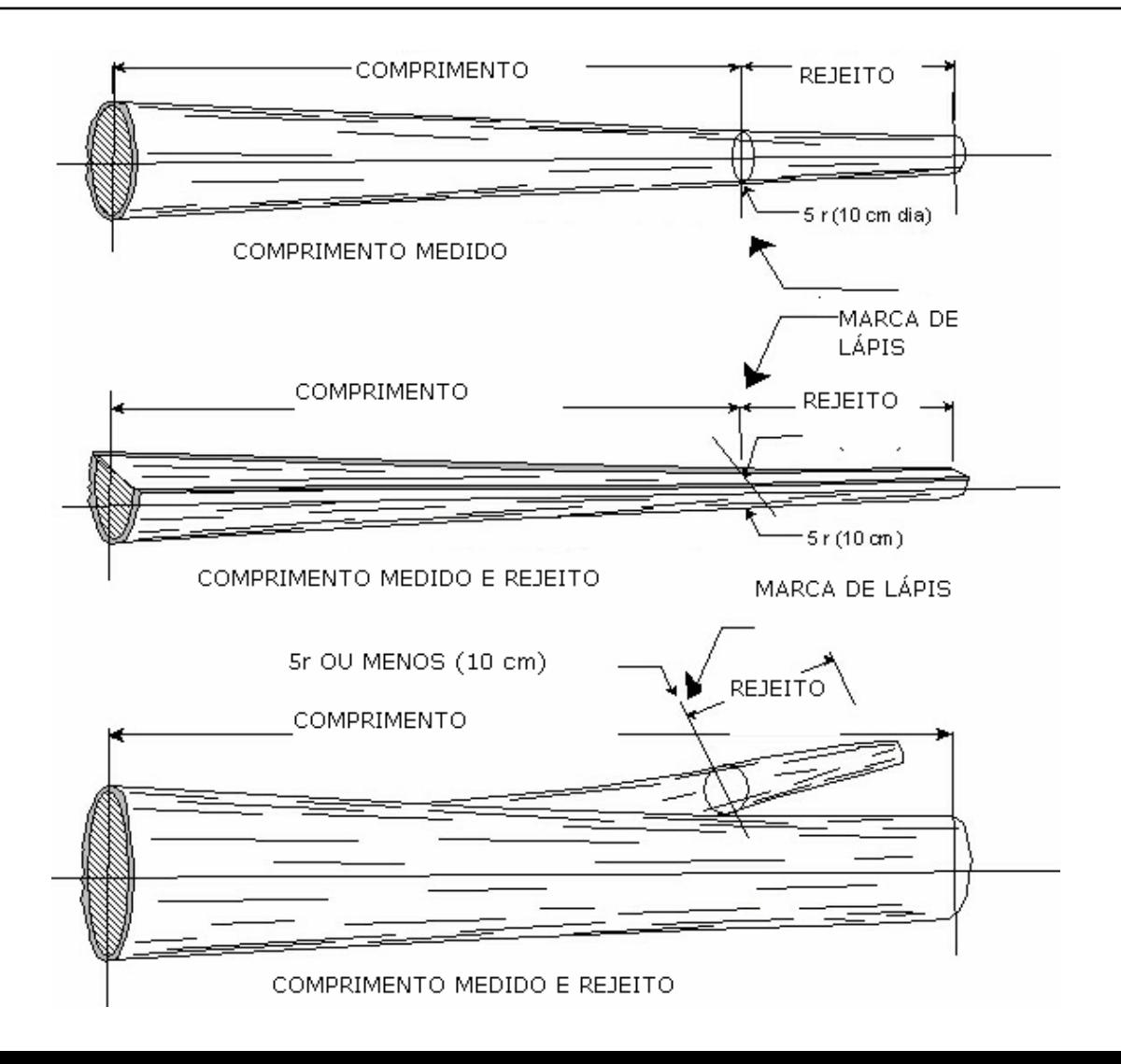

#### REFERÊNCIA: REGRA DE TORA - RAMIFICAÇÕES

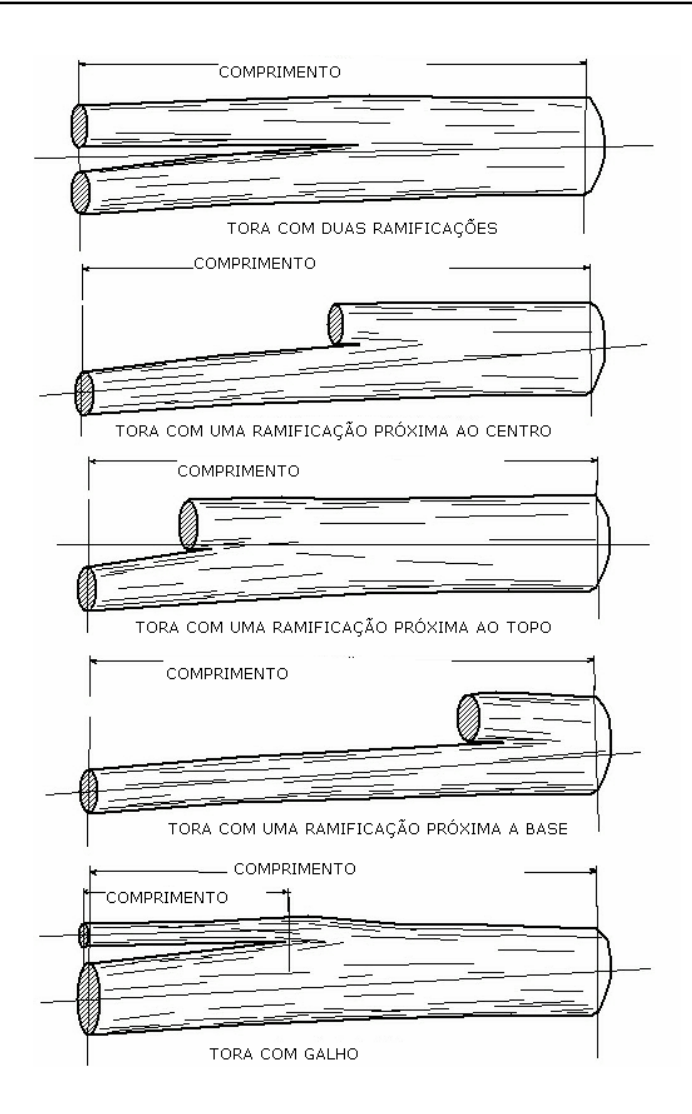

#### REFERÊNCIA: REGRA DE TORA - **DEFEITOS**

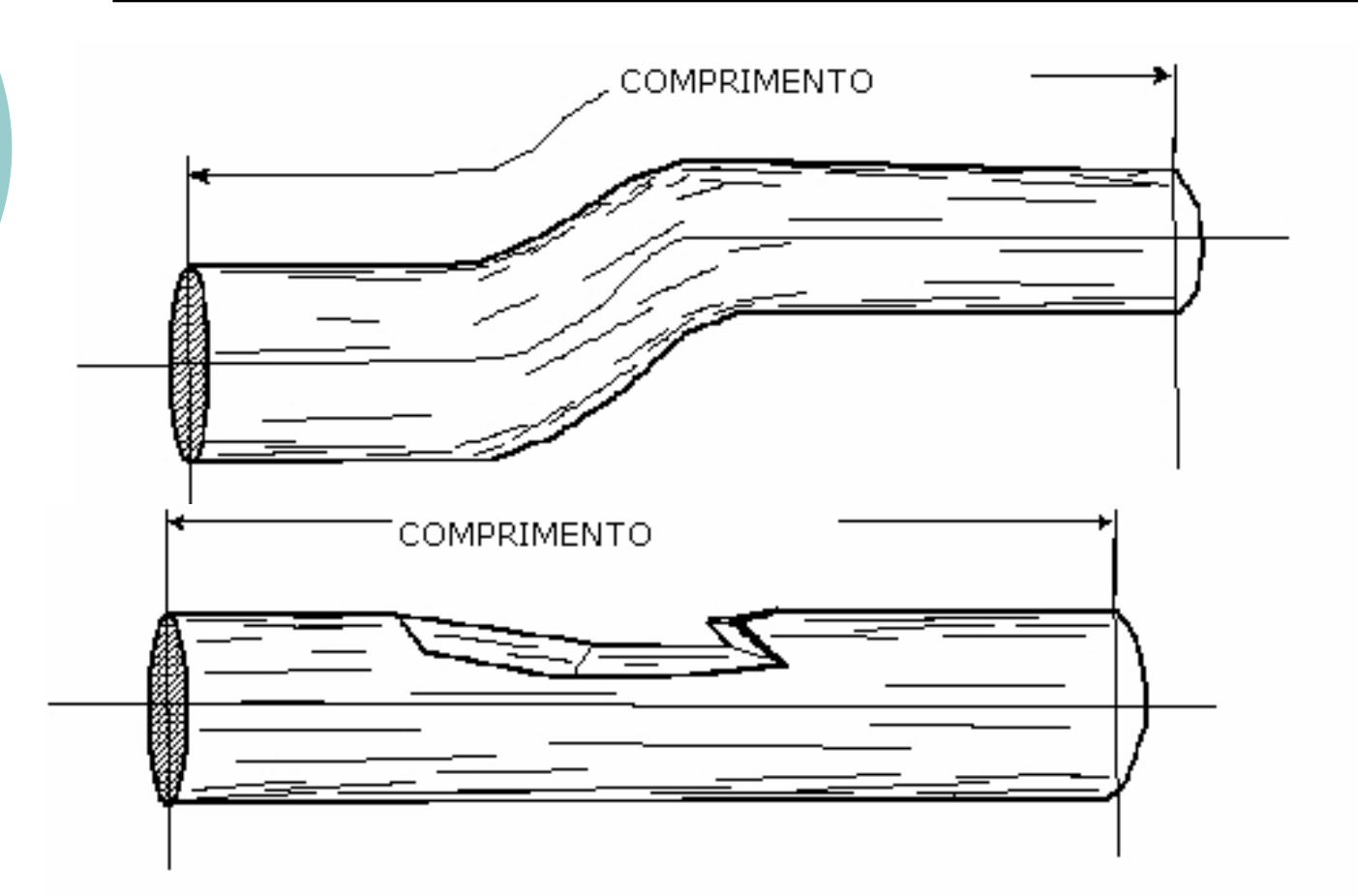

#### REFERÊNCIAS: REGRA DE TORA -PERCENTUAL DEFEITOS

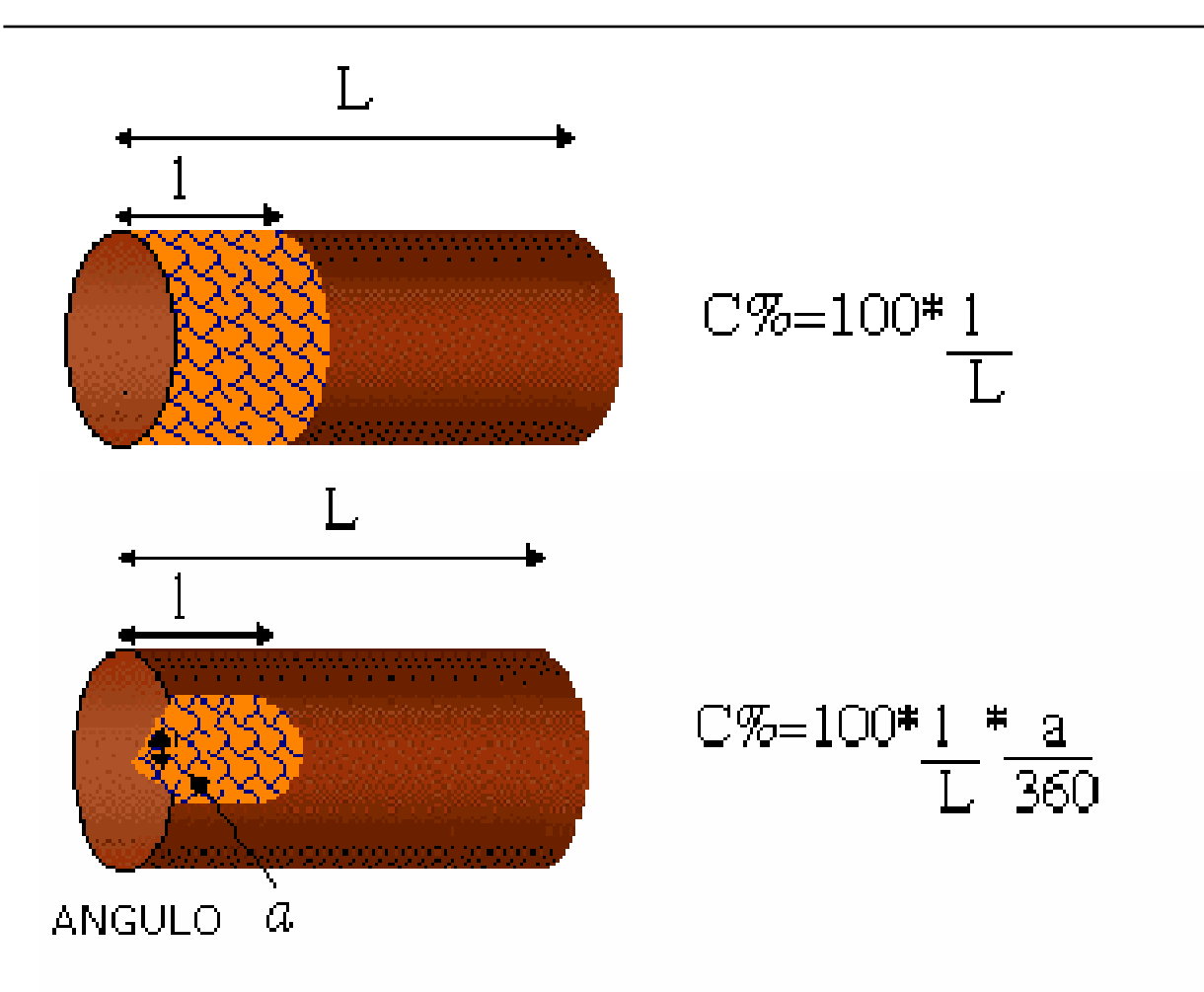

#### REFERÊNCIAS: REGRA DE TORA -**MEDIDA DEFEITO INTERNO**

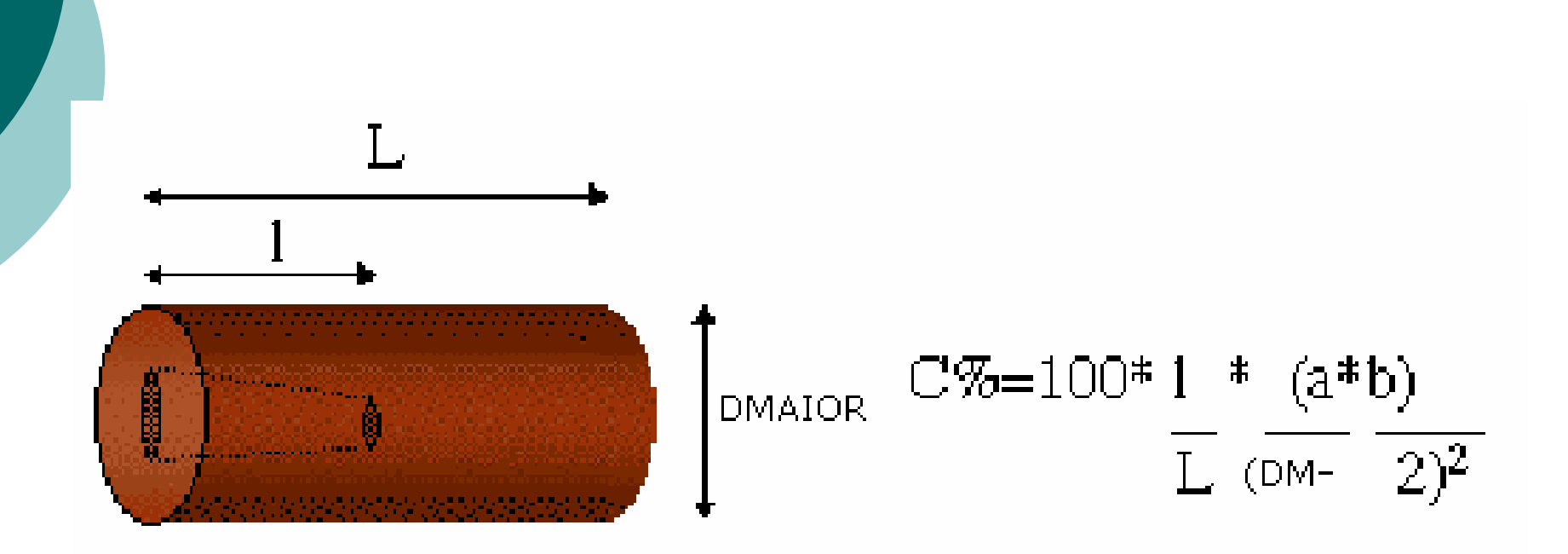

#### REFEÊNCIA: REGRA DE TORA MEDIDA TORA TORTA

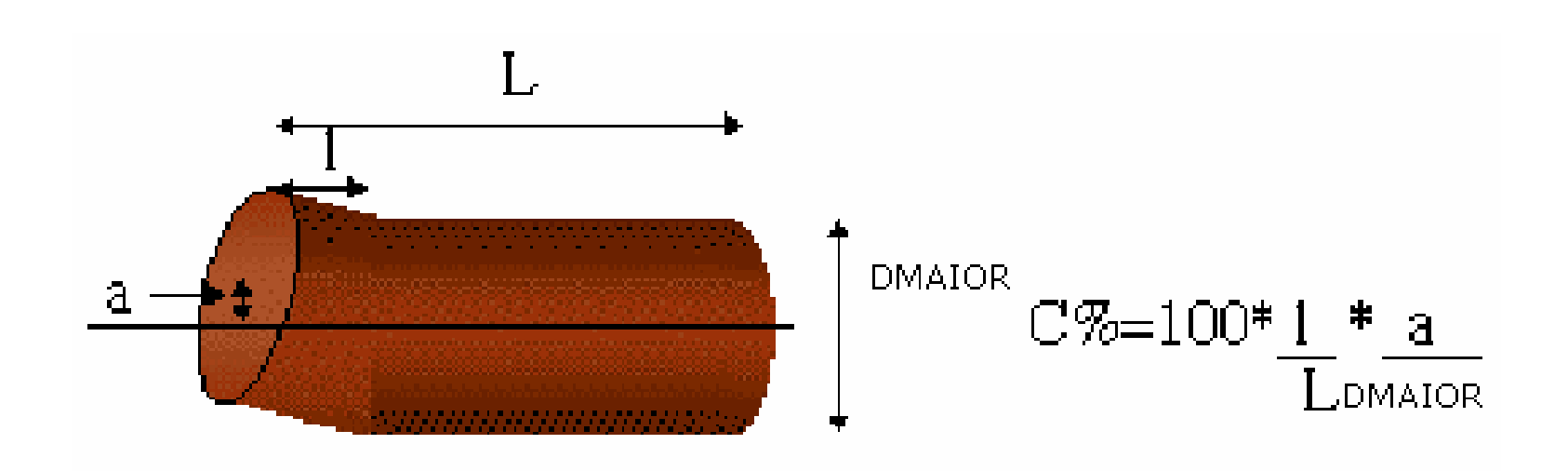

#### REFERÊNCIA: REGRA DE TORA -**DEFEITOS – MEDIDA TORA CURVA**

CORDA UNINDO OS CENTROS DOS TOPOS DA TORA

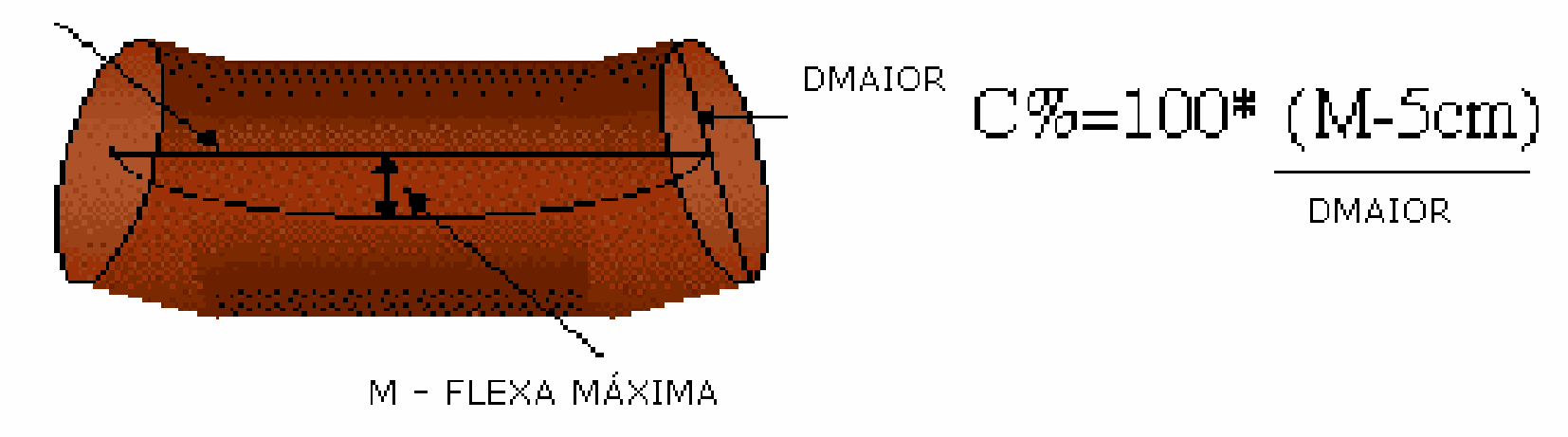

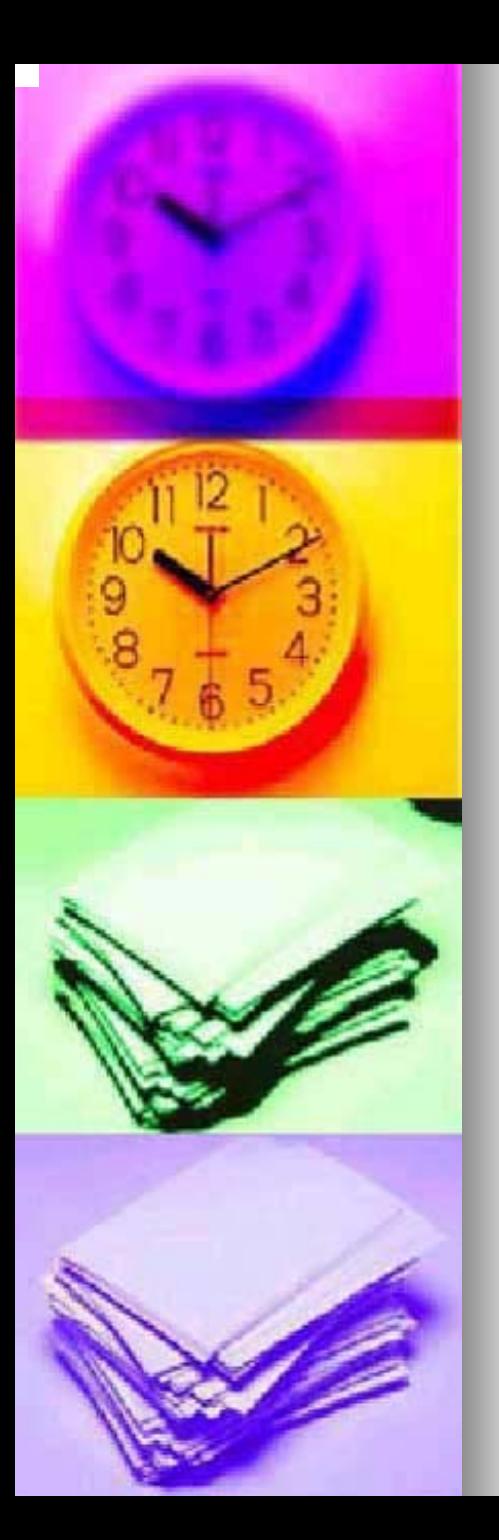

#### REFERÊNCIAS: SCALING (RENDIMENTO E (RENDIMENTO E CLASSIFICAÇÃO)

% desejado fabricante = ((volume bruto **quarts**) – redução | da classificação) / volume bruto) \* 100 volume bruto) \* 100

# **REFERÊNCIA; F REFERÊNCIA; F ÓRMULA DA RMULA DA SMALIAN ADOTADA PELO IBAMA**

- **V = ((A1 + A2) / 2) \* L**
- Onde:
- V é o volume da tora em m3.
- A1 é a área da extremidade menor da tora em m2.
- A2 é área da extremidade maior da tora.
- ■ L - é o comprimento da tora em metro (m).

REFERÊNCIA: REGRA DE DOYLE R CUBAGEM DA TORA EM PÉS DE T ÁBUA (MADEIRA SERRADA)

- $\blacksquare$  V ( FBM ) = 0,0476  $^{\star}$  ( D  $^{\circ}$  1,5 ) \* L 1,5 ) \* L ■ Onde:
- $\blacksquare$  V ( FBM ) -- volume medido em pés de tábua ( pé de tábua ).
- $\blacksquare$  D -- diâmetro da extremidade menor da tora em polegadas e,
- L -- comprimento da tora em pés.

# REFERÊNCIA: PÉ DE TÁBUA - FBM

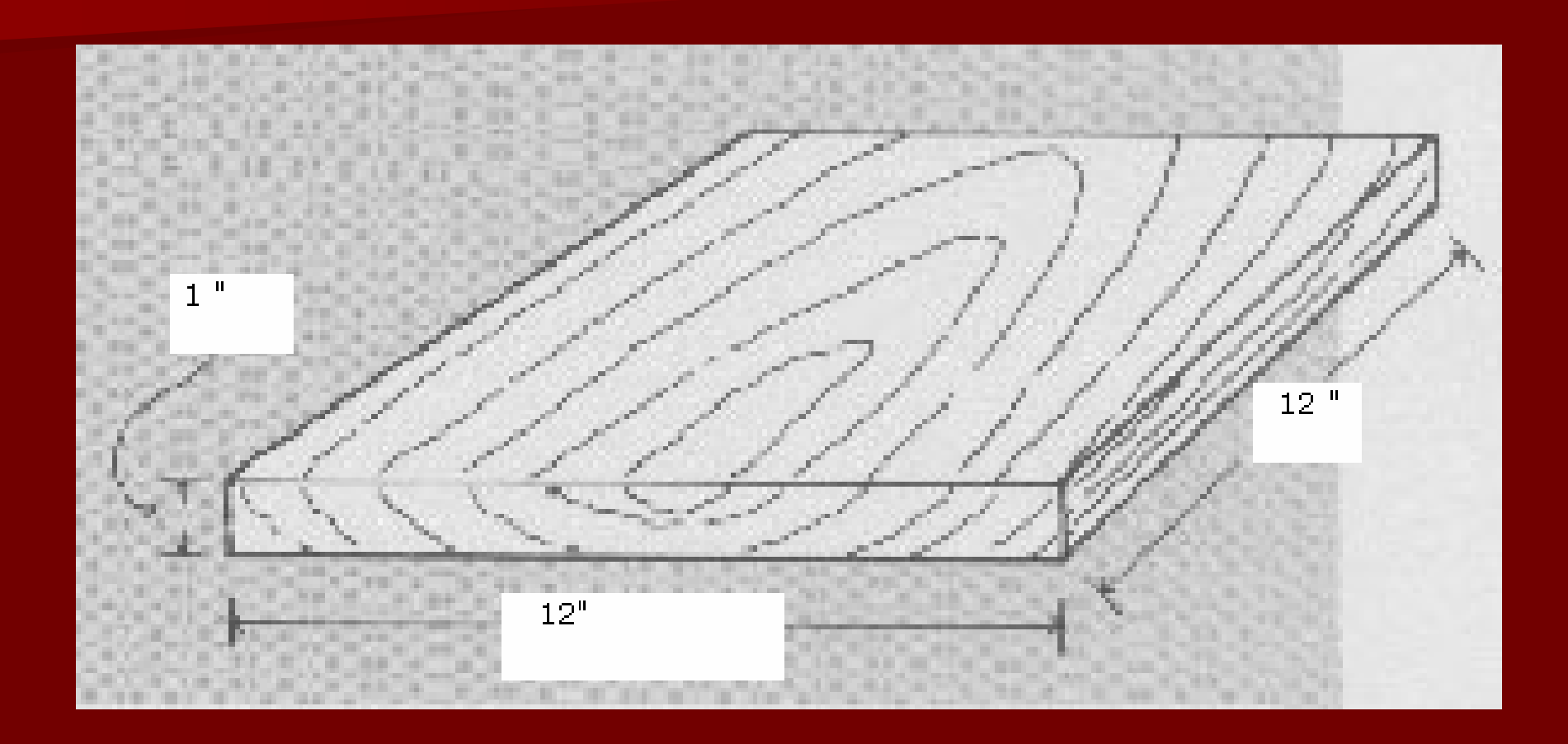

## REFERÊNCIAS: FORMAS DO TOPO REFERÊNCIAS: FORMAS DO TOPO

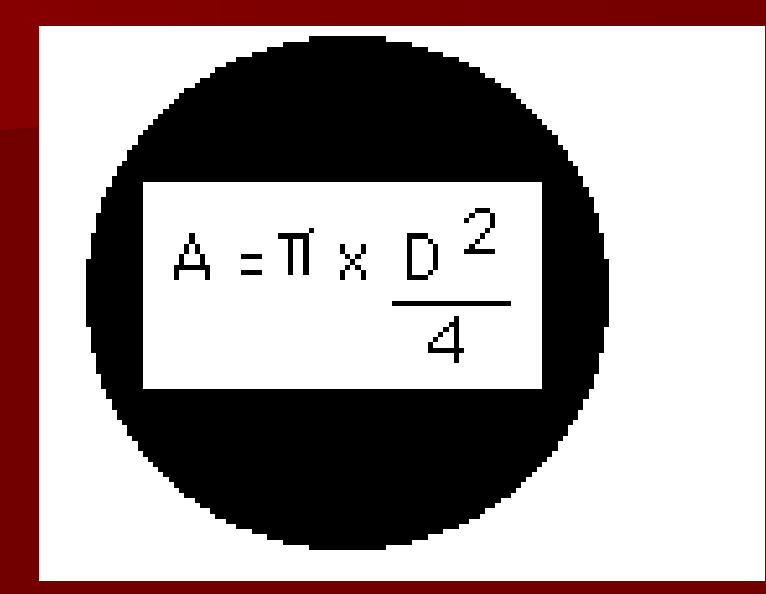

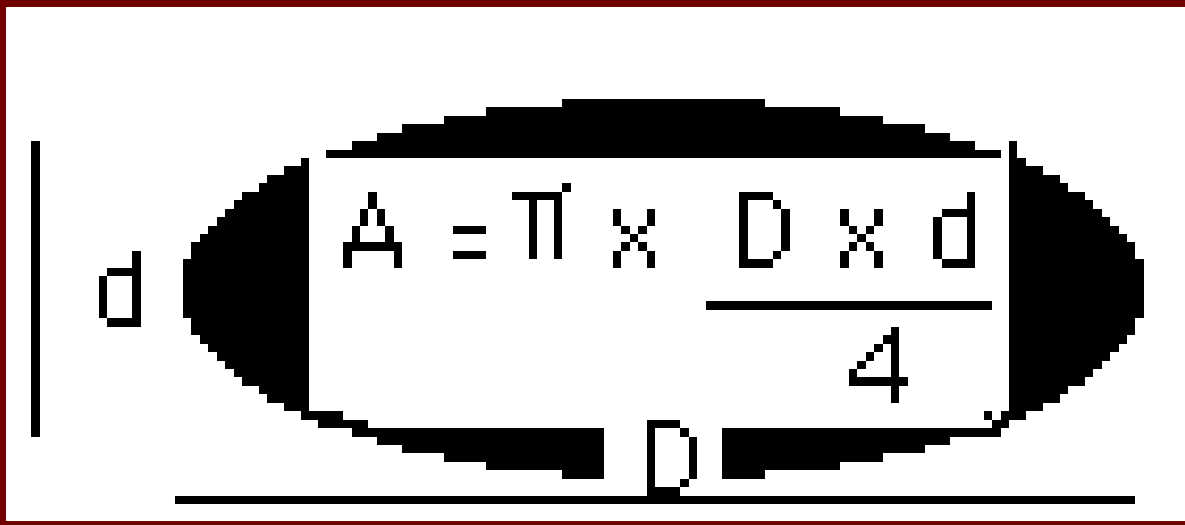

## REFERÊNCIA: FORMA IRREGULAR DO TOPO

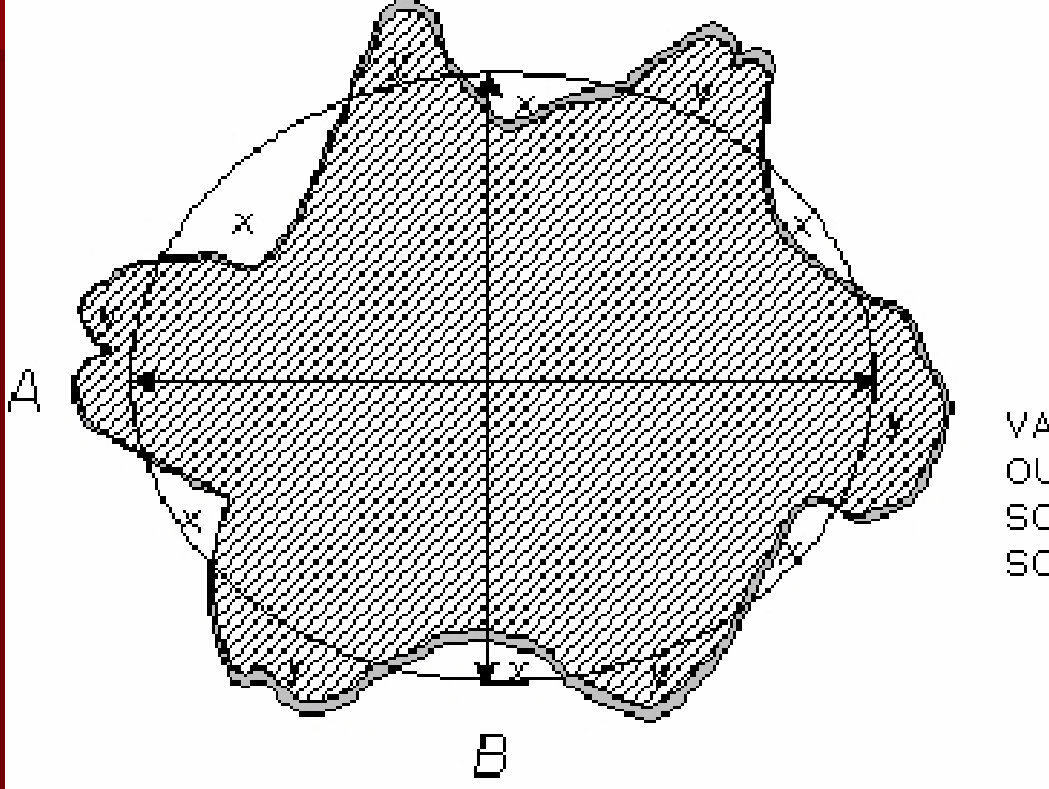

VAZIOS = PROTUBERÃNCIAS  $OL$ 

SOMA DAS ÁREAS DE  $X =$ SOMA DAS ÁREAS DE Y

## REFERÊNCIA: FOTOS DIÂMETRO

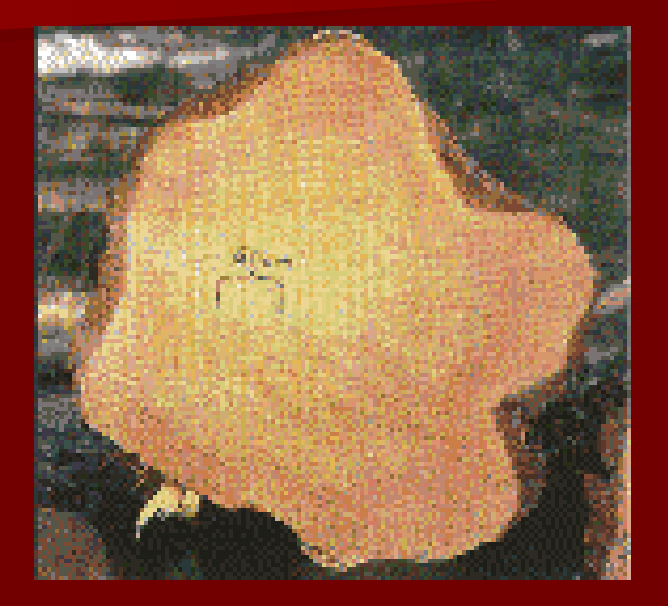

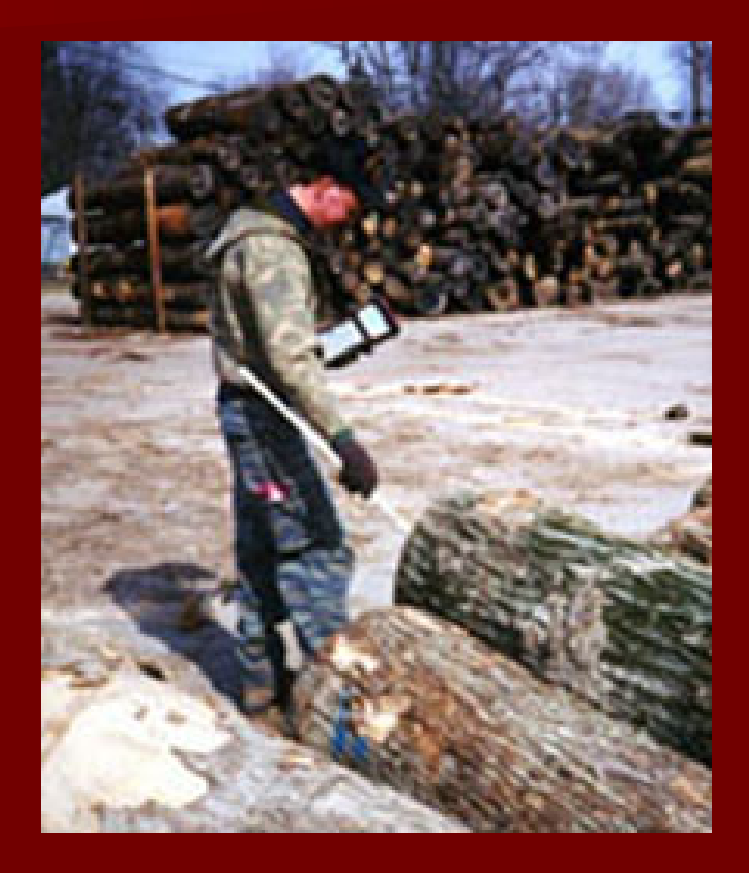

### REFERÊNCIAS: REGRA DE TORA

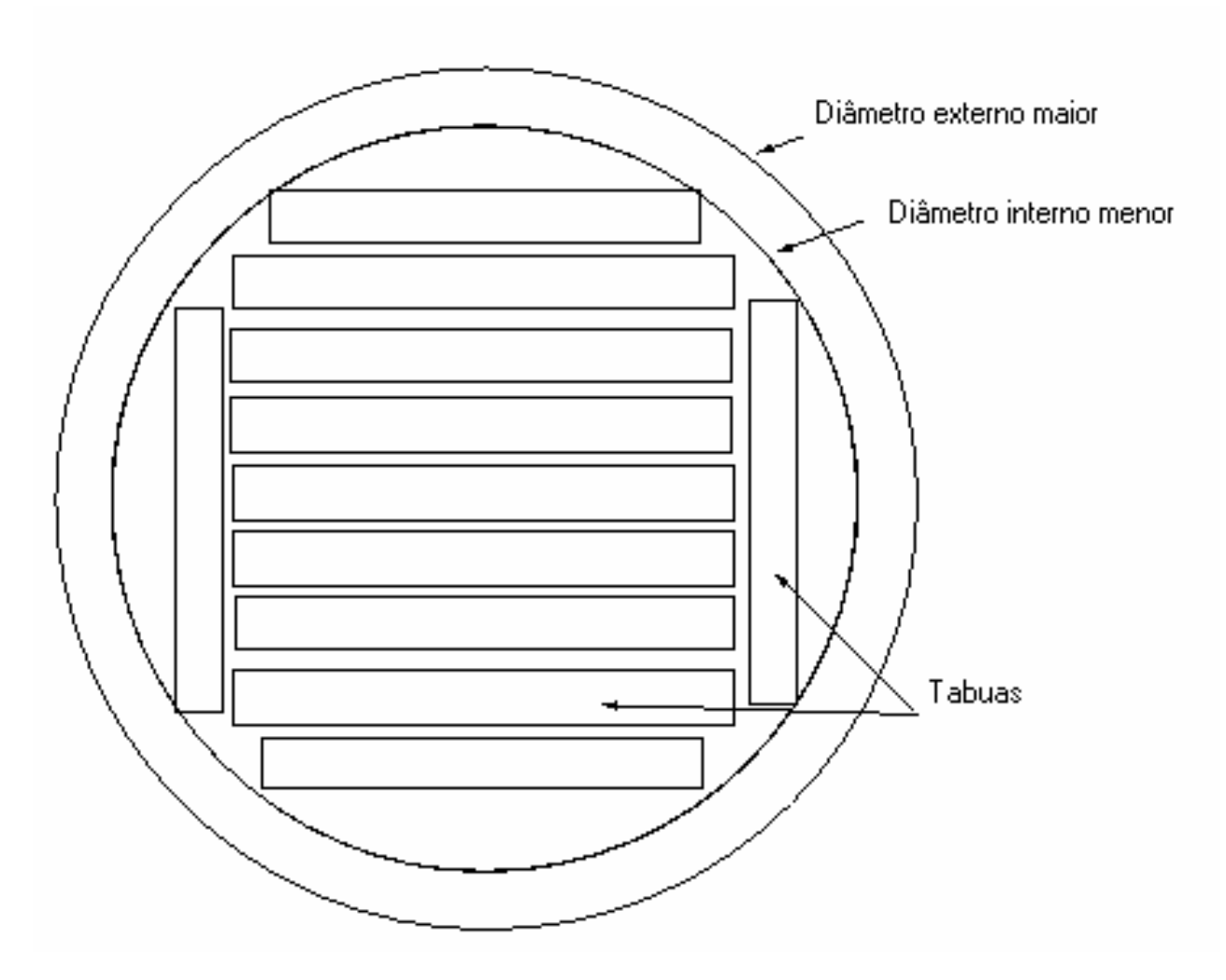

## REFERÊNCIA: MEDIDAS RAIO E DIÂMETRO DA TORA

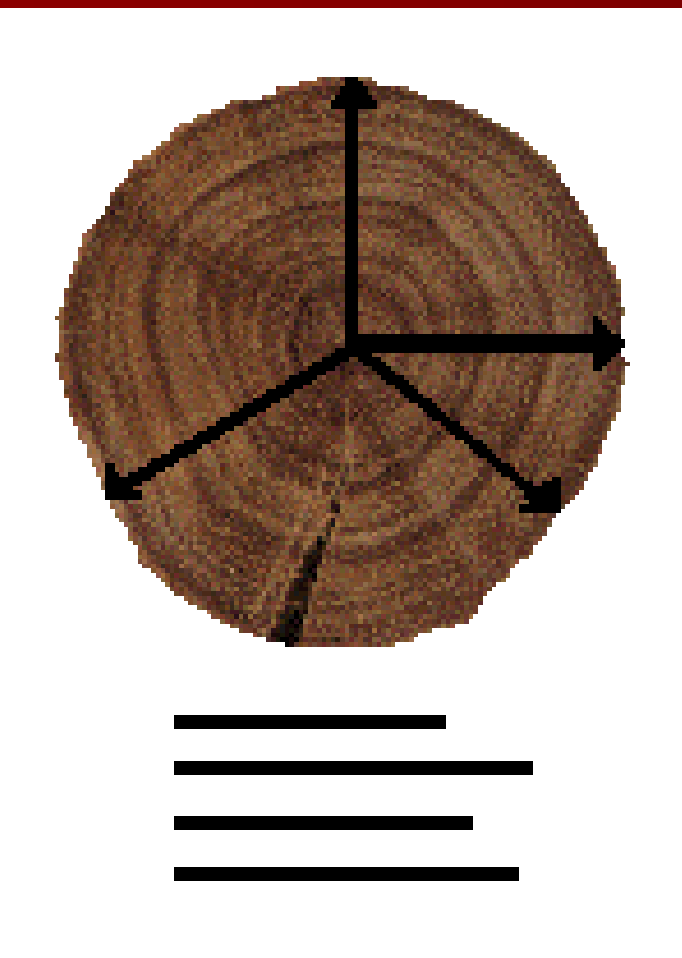

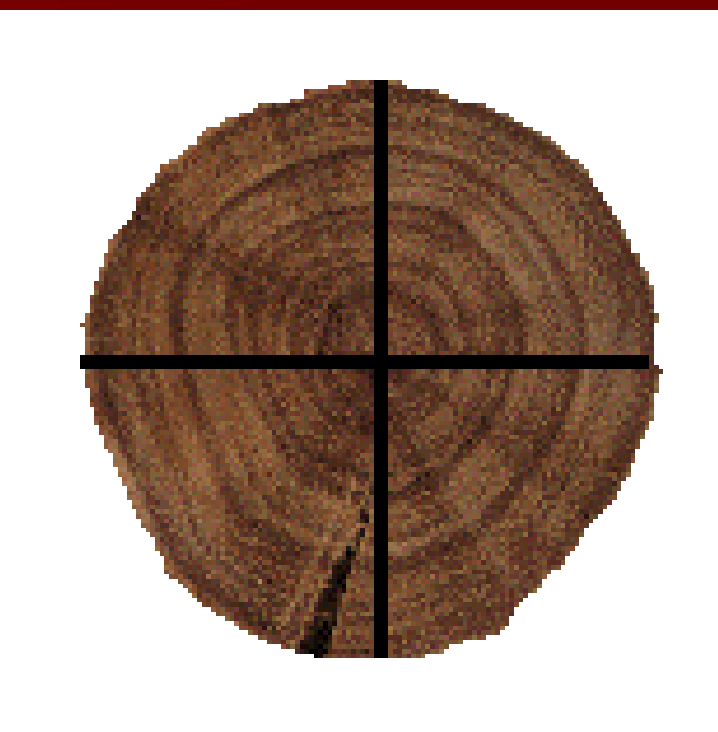

Área da seção transversal (ST) de uma seção elíptica estimada de várias maneiras. As figuras estão baseadas em dois valores de diâmetro máximo (d1) e diâmetro mínimo (d2)

 $d1=66$  cm  $d2=60$  cm  $d1=26$  cm  $d2=20$  cm

Parâmetro Fórmula ST (m<sup>2</sup>) Erro % ST (m<sup>2</sup>) Erro %

Circunferência ST=c<sup>2</sup>/4∏  $0,3121 + 0,34$   $0,0414 + 2,70$ 

Média aritmética ST= ∏/16(d1+d2)² 0,31217 +0,23 0,0415 +1,72

Média geométrica  $ST = \frac{\pi}{4} \cdot d1 * d2$  $0,3110 +0 0,0408 +0$ 

Média quadrática ST= ∏/8(d1²+d2²) 0,3124 +0,45 0,0423 +3,68

Somente d1  $ST=\Pi/4$  d2<sup>2</sup> ∏/4 d2² 0,2817 -9,09 0,0314 -23,04

Somente d2  $ST=\Pi/4$  d2<sup>2</sup> ∏/4 d2² 0,2817 -9,09 0,314 -23,04

# QUOCIENTE DE FORMA (DMENOR / D MAIOR) / D MAIOR)

- $\blacksquare$  0.325 -- 0.375 (35) sugere nieloide
- $\blacksquare$  0.475 -- 0.525 (50) sugere conóide
- $\blacksquare$  0.675 -- 0.725 (70) sugere parabolóide de 2nd grau
- $\blacksquare$  0.775 -- 0.825 (80) sugere parabolóide de 3rd grau

Valores de b da equação geral de volume  $Y=k*x^h$ 

- Forma Valor de b Fórmula
- Cilindro 0 Y<sup>2</sup>=kx, onde y=k
- 3 grau parabolóide 2/3  $Y^2 = kx^2/3$  ou  $y^3 = kx e$  $y=kx^1/3$
- 2 graus (quadrática) parabolóide 1  $Y^2= kx e, y=kx^1/2$
- Conóide 2 Y²=kx2 e, y=kx
- Nilóide  $3 \quad Y^2 = kx^3 e$ , y= $kx^3/2$

#### **Tabela 4.3 - Efeito da distância da seção no erro da estimativa de**

**volume utilizando varias fórmulas.** 

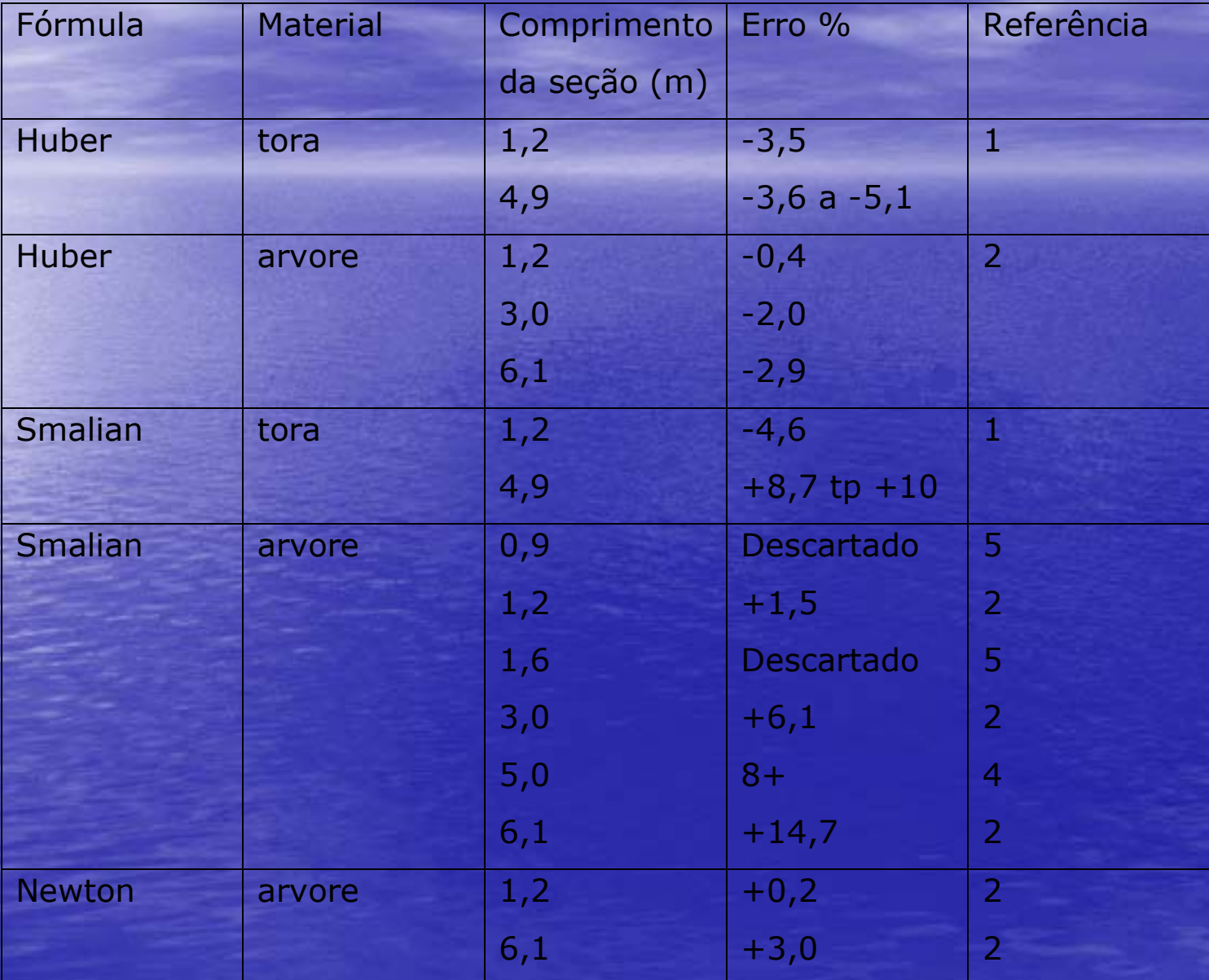

#### **Fatores de conversão de unidades de medida**

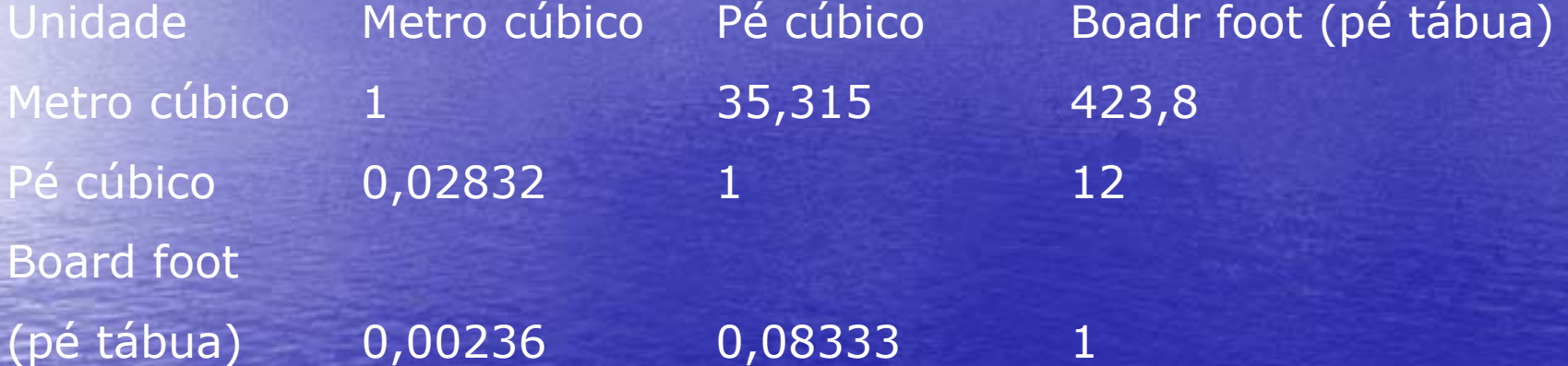

# REFERÊNCIA: MEDIDAS

- · um pé de tábua = 144 polegadas cúbicas = 0,002359737216 m3
- $\degree$  um pé de tábua = 12" x 12" x 1 = 144 polegadas cúbicas ou
- $\degree$  um pé de tábua = 0,348 m x 0,348 m x 0,0254 m

 $\degree$  um pé de tábua = 3" x 4" x 12  $" = 2$ " x 6 " x 12 "= qualquer combinação de espessura que dê 144 polegadas cúbicas.

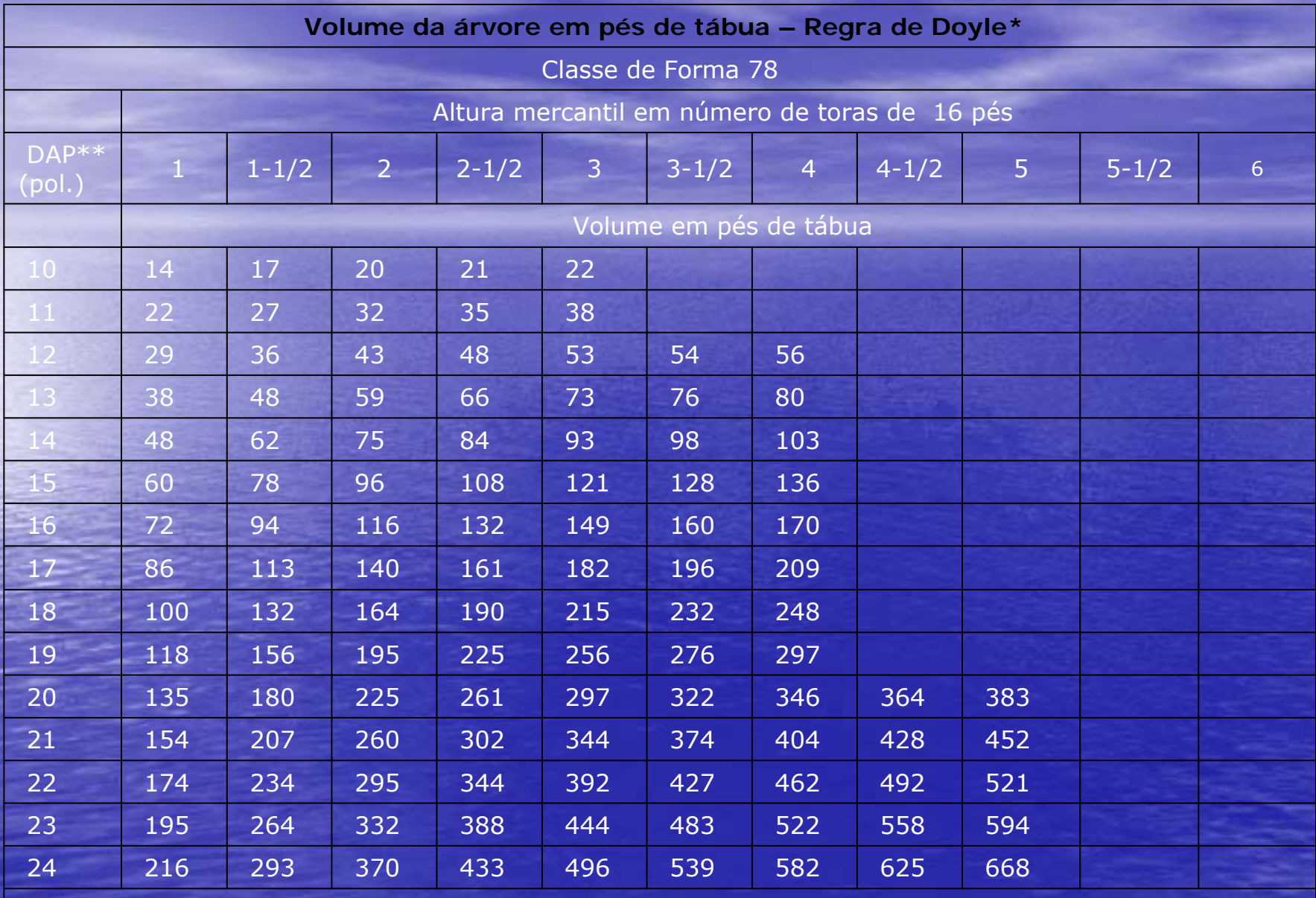

(\*\*)DAP Diâmetro à altura do peito ( ou diâmetro na ponta grossa de tora no pátio)

(\*)Fonte: William, David L. and William C. Hopkins, Converting Factors for Southern Pine Products, Louisiana Agricultural Experiment Station Bulletin No. 626, 1968.

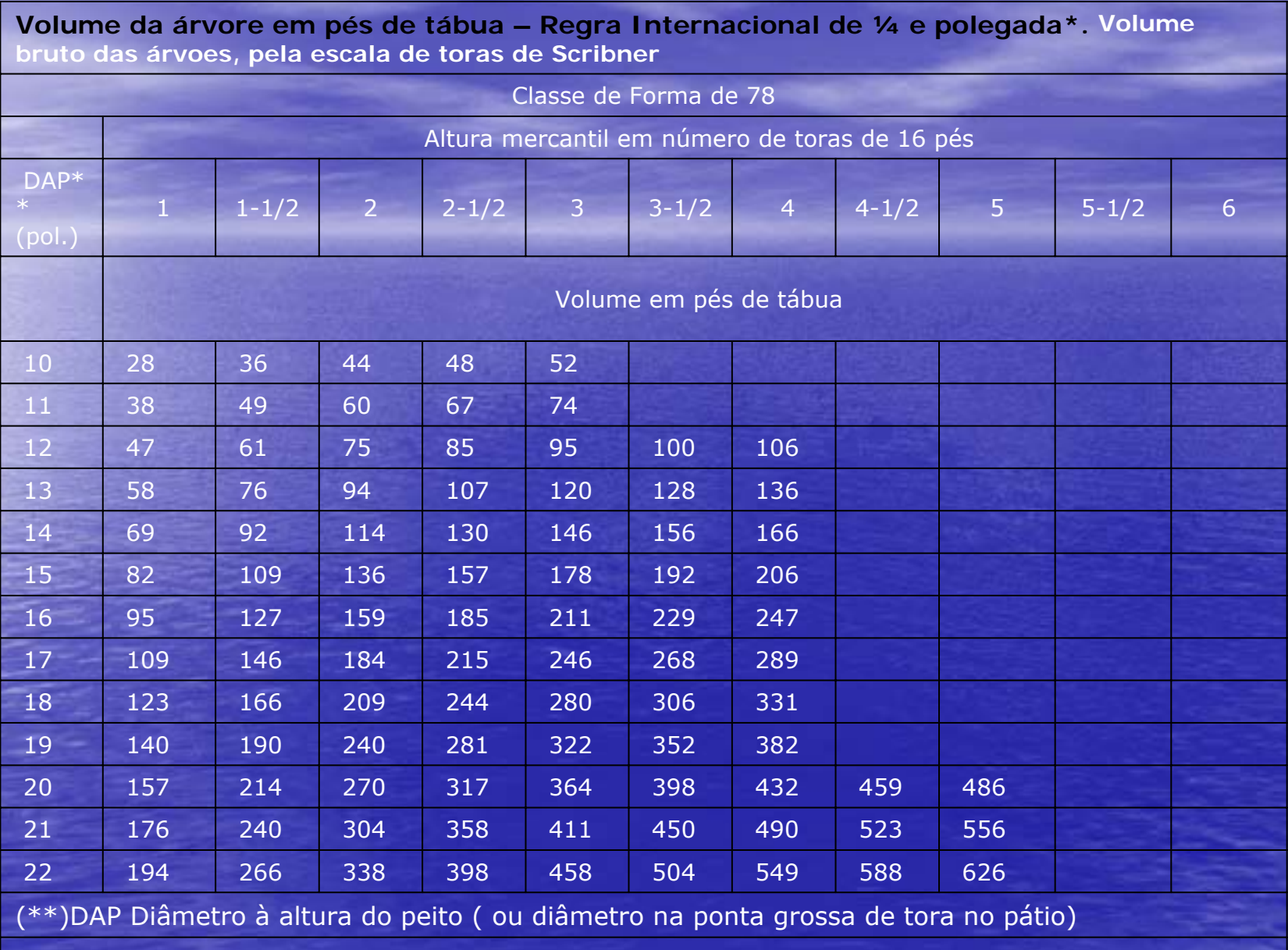

(\*)Fonte: William, David L. and William C. Hopkins, Converting Factors for Southern Pine Products, Louisiana Agricultural Experiment Station Bulletin No. 626, 1968.

# REFERÊNCIA: Regra de toras **de Doyle**

- · Possui um grande uso e, é uma das regras de toras mais antigas. A regra foi desenvolvida por Edward Doyle em 1825. A regra estabelece:
- Deduzindo 4 polegadas do diâmetro de uma tora DMENOR, em polegadas, para costaneiras, esquadrejando um quarto do remanescente e, multiplicando-se pelo comprimento da tora CTOREAL em pés.

## Isto equivale a esquadrejar a tora e calcular os pés de tábua.

- Doyle assumiu 25 % de redução para a largura da tora e<br>lascas. A regra pode ser estabelecida como na<br>EQUACÃO: ÇÃO:
- $VDOYLE = (((DMENORPL$ – 4)^2)/12)\*CTOREALPES\*12\*(1 4)^2)/12)\*CTOREALPES\*12\*(1 - $-0,25) =$
- $\bullet$  VDOYLE = ((DMENORPL) 4)/4)^2\*CTOREALPES 4)/4)^2\*CTOREALPES
- Onde:
- VDOYLE = é o volume em pés de tábua
- $\bullet$  DMENORPL = é o diâmetro na extremidade menor em polegadas
- $\cdot$  CTOREALPES = é o comprimento da tora em pés.
# REGRA DE DOYLE; PROPRIEDADES CONHECIDAS

- A fórmula é muito simples
- A regra funciona melhor para toras entre 26 e 36 polegadas de diâmetro. 26 e 36 polegadas de diâmetro.
- As toras grandes produzem subestimativas.
- As toras pequenas produzem subestimativas.

## **Regra internacional de toras Regra internacional de toras**

- · Uma das regras de toras matemáticas mais precisas foi proposta por J. F. Clark (1906).
- A regra de toras foi desenvolvida para seções de toras de 4 pés.
- Ela assume 1/8 de polegada para a largura para o corte da serra e 1/16 de polegada de lascas. • Clark sugere 1/2 polegada de afunilamento por seções de tora de 4 pés

### Regra internacional EQUA ÇÕES DE CLARK

- VINTER4 (toras de 4 pés) =  $0.22*(DMENORPL)^2$ – 0,71\*(DMENORPL)
- VINTER8 (toras de 8 pés) =  $0.44*(DMENORPL)^2$ viivieko (luias de o pes) = 0,44 (DIVIENORPL) 2 =<br>1,20\*(DMENORPL) – 0,30 – 0,30
- VINTER12 (toras de 12 pés) =  $0.66*(DMENDRPL)^2$ – 1,47\*(DMENORPL) - 0,79
- VINTER16 (toras de 16  $p$ és) = 0,88\* (DMENORPL) ^ 2 ERTO (turas de 10 pes) = 0,00 (DIVIENORPL)^^2 =<br>1,52\*(DMENORPL) = 1,36 – 1,36
- $\bullet$  VINTER20 (toras de 20 pés) = 1,10\* (DMENORPL) ^2 ERZU (IUTAS DE 20 pes) = 1,10 (DIVIENORPL)^2 =<br>1,35\*(DMENORPL) – 1,90 – 1,90
- Clark sugere que as toras maiores que 20 p és sejam medidas como m últiplas de um destes comprimentos.

# **Estatística descritiva cubagem em board foot**

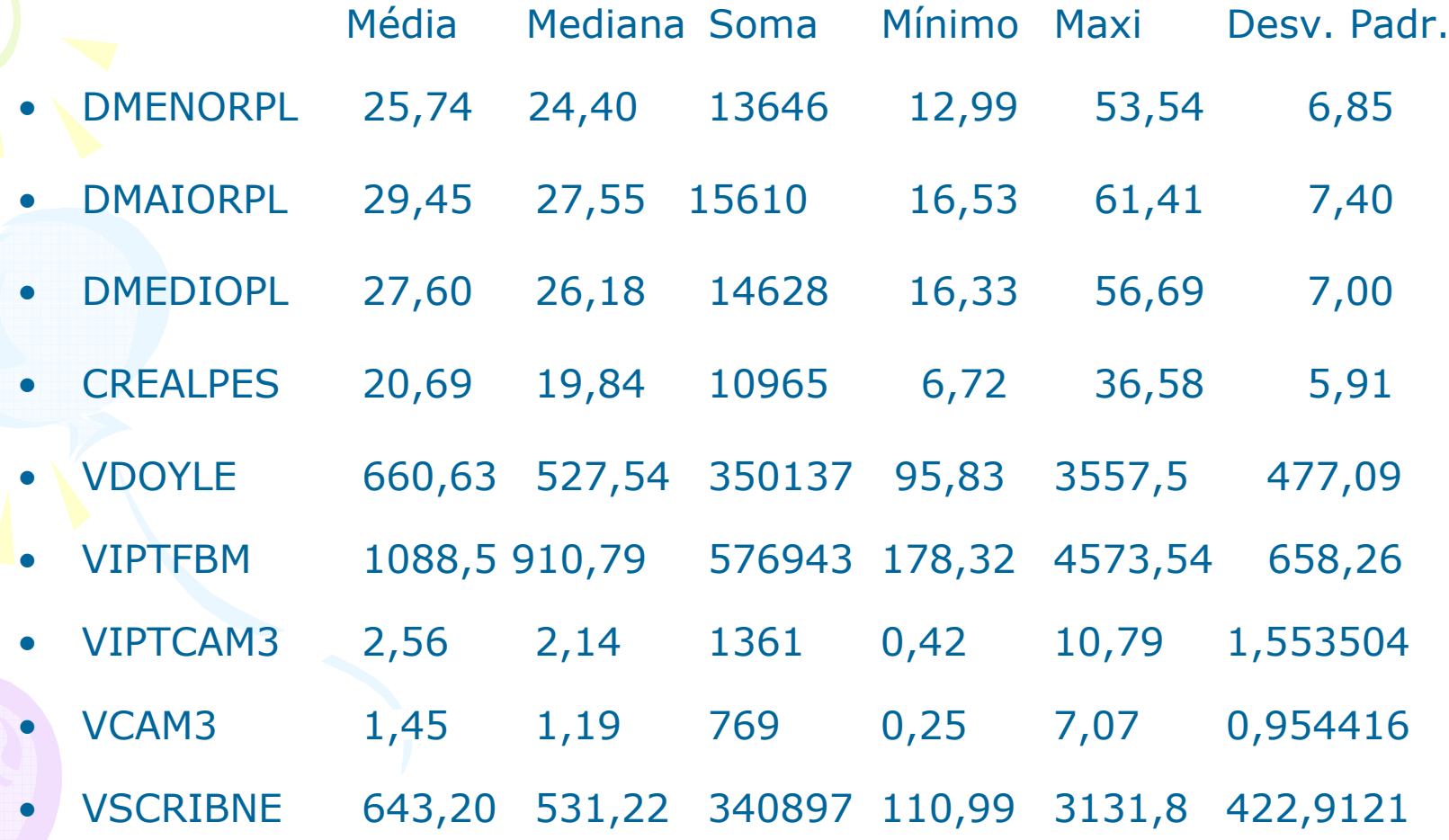

# **Transformação da cubagem em board foot para metros cúbicos**

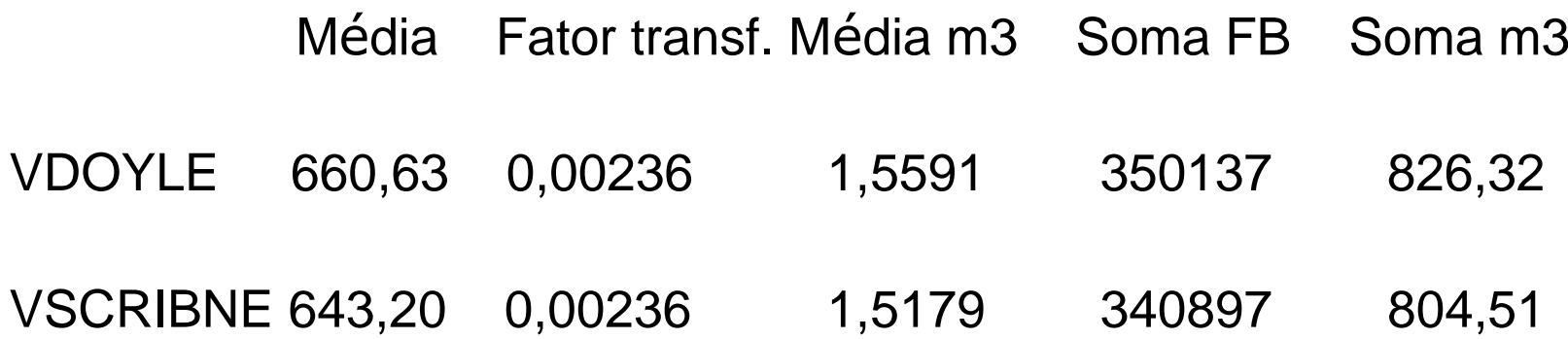

# **FREQÜÊNCIA DOS DEFEITOS DA TORA**

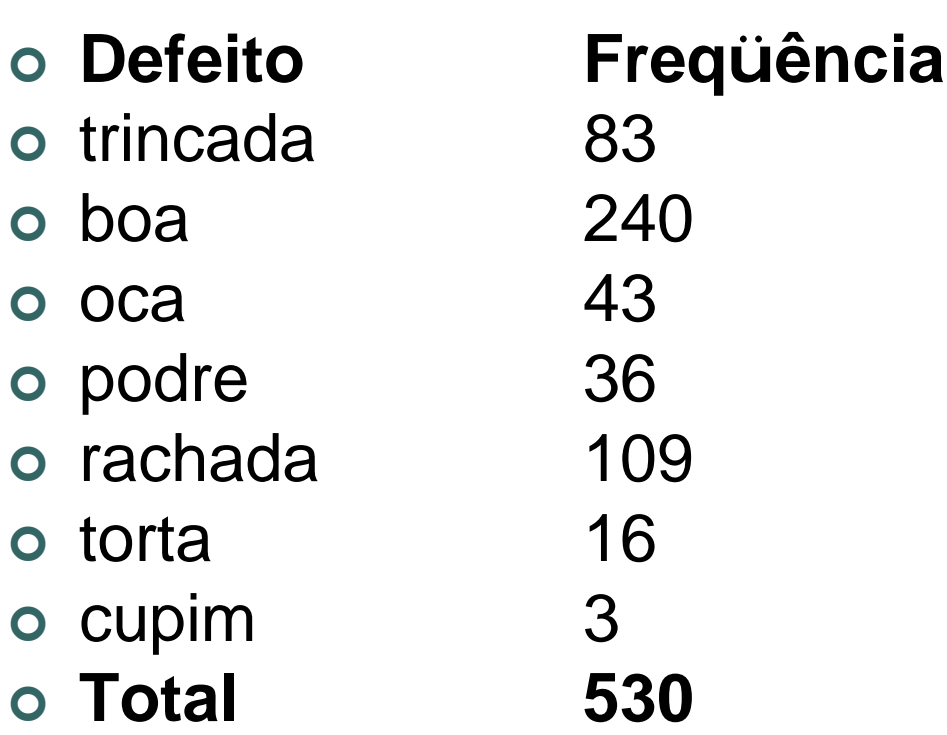

### **Freqüência de toras por classe**

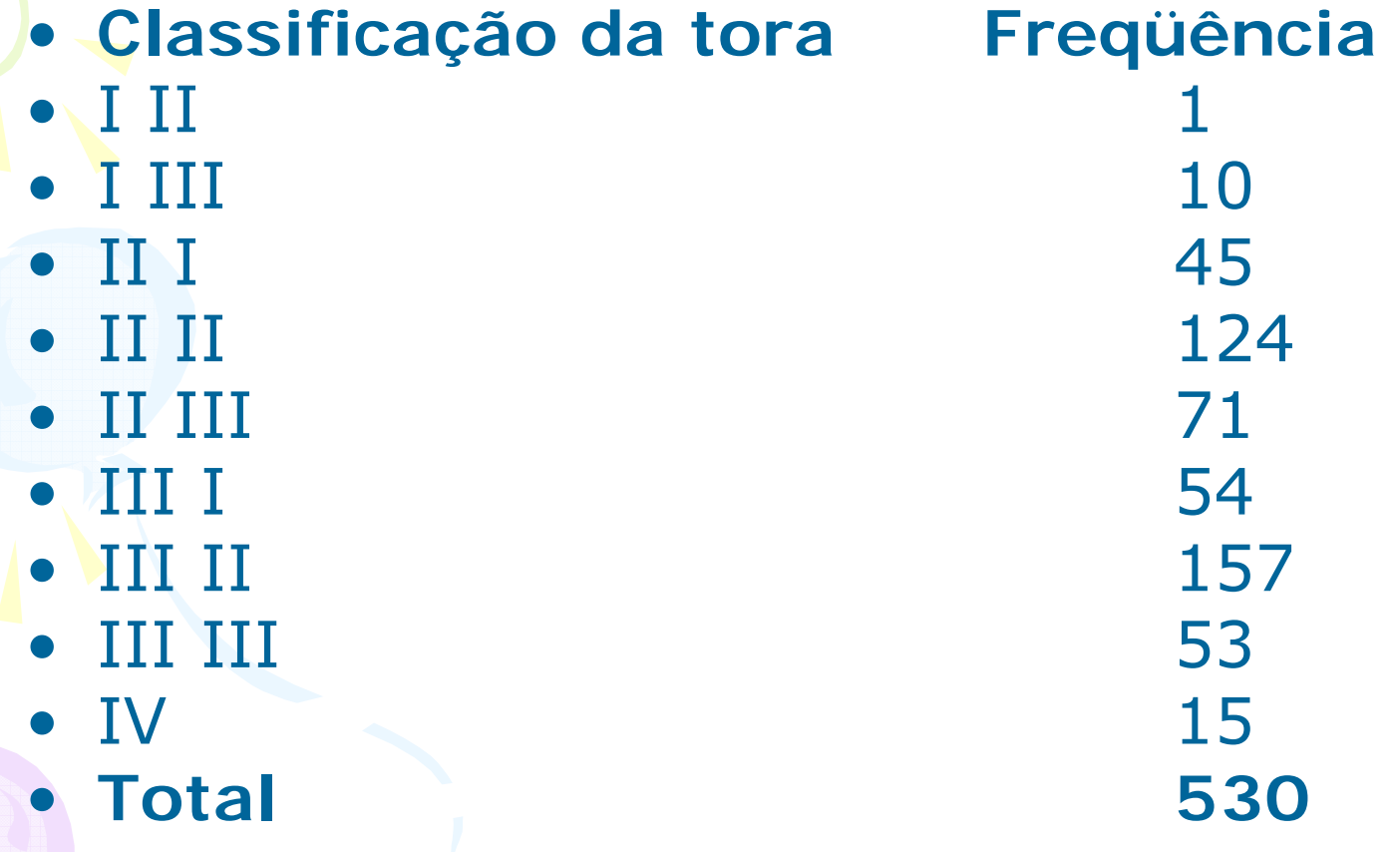

### **Freqüência por classe do quociente de forma (QFORMA)**

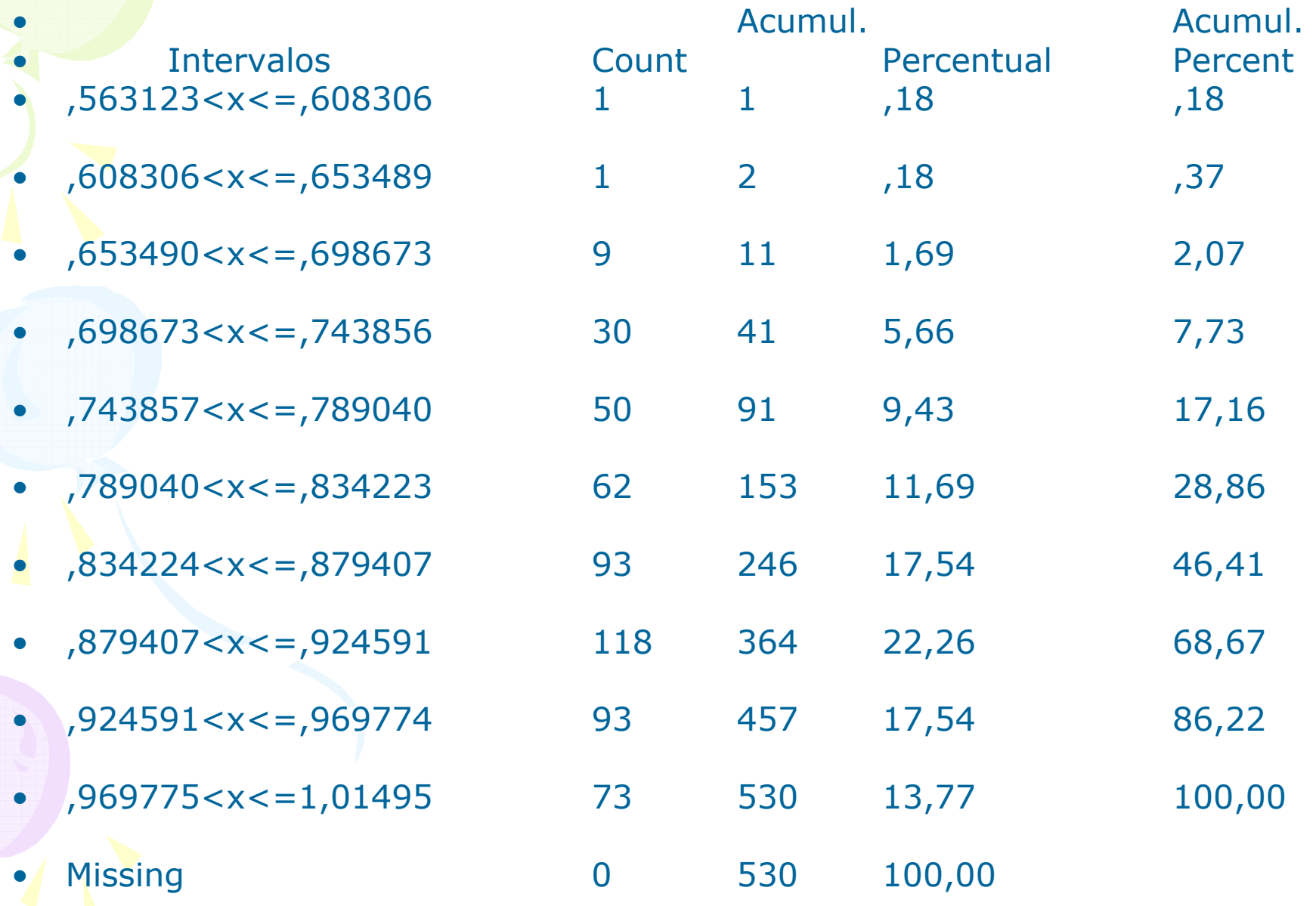

# RESULTADOS: HISTOGRAMA DO DIÂMETRO MENOR (DMENOR)

HISTOGRAMA DMENOR

K-S d=,10920, p<,01 ; Lilliefors p<,01

Shapiro-Wilk W=,92771, p<,0000

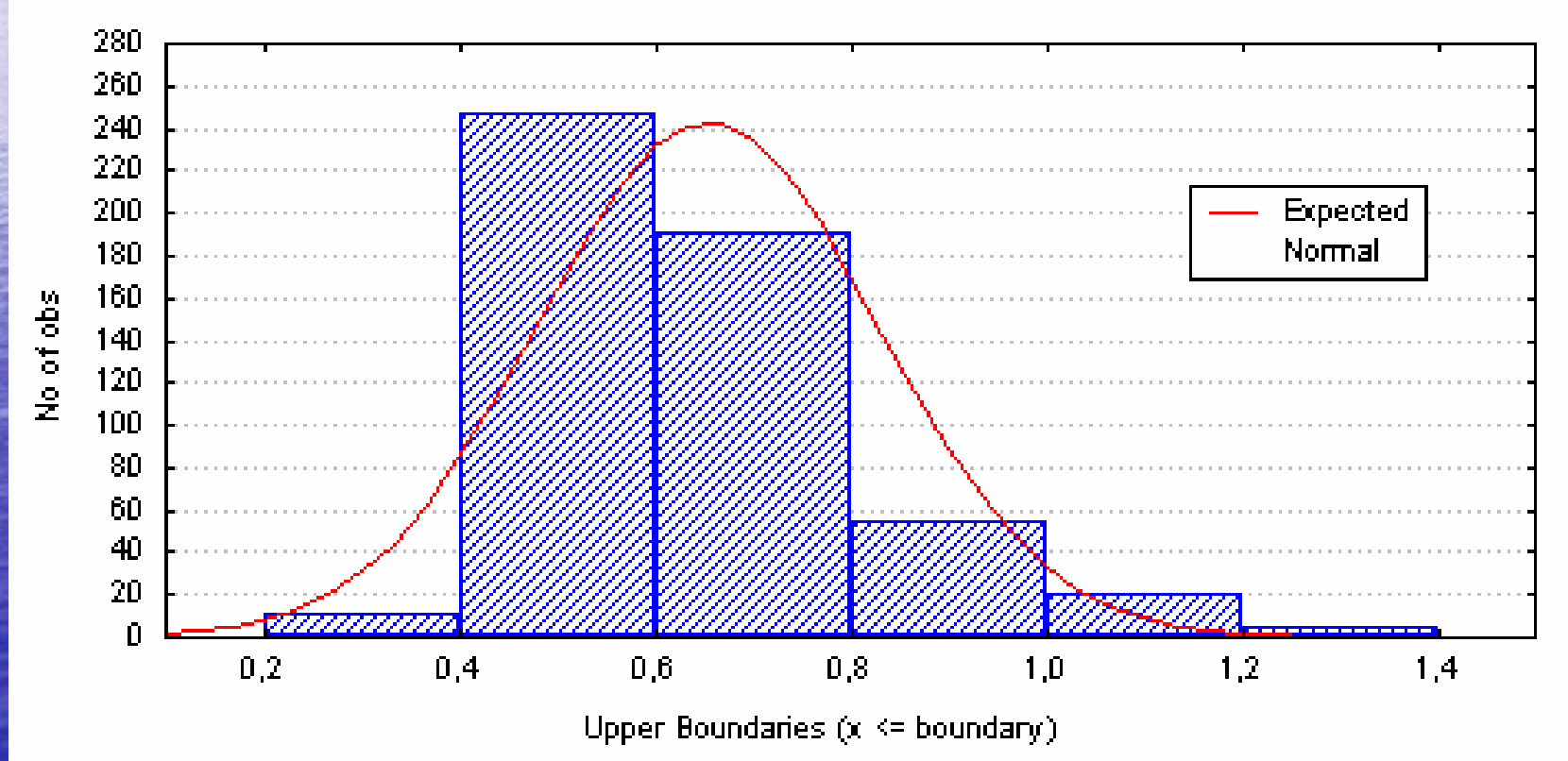

# RESULTADOS: HISTOGRAMA DO DIÃMETRO MÉDIO (DMÉDIO)

#### **HISTOGRAMA DMEDIO**

K-S d=,08804, p<,01 ; Lilliefors p<,01

Shapiro-Wilk W=,92446, p<,0000

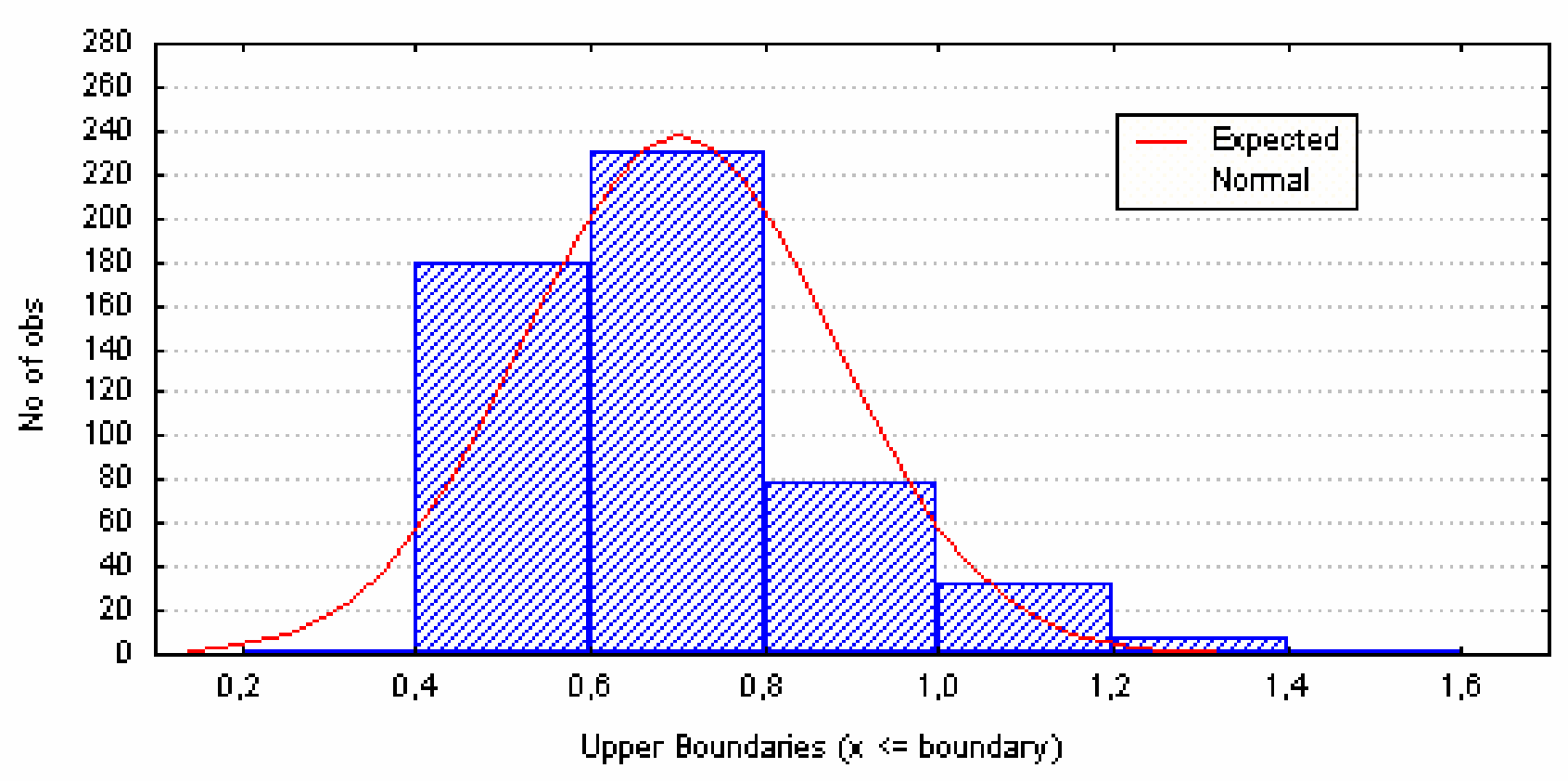

# RESULTADOS: HISTOGRAMA DO DIÂMETRO MAIOR (DMAIOR) DIÂMETRO MAIOR (DMAIOR)

HISTOGRAMA DMAIOR

K-S d=,10478, p<,01 ; Lilliefors p<,01

Shapiro-Wilk W=,92597, p<,0000

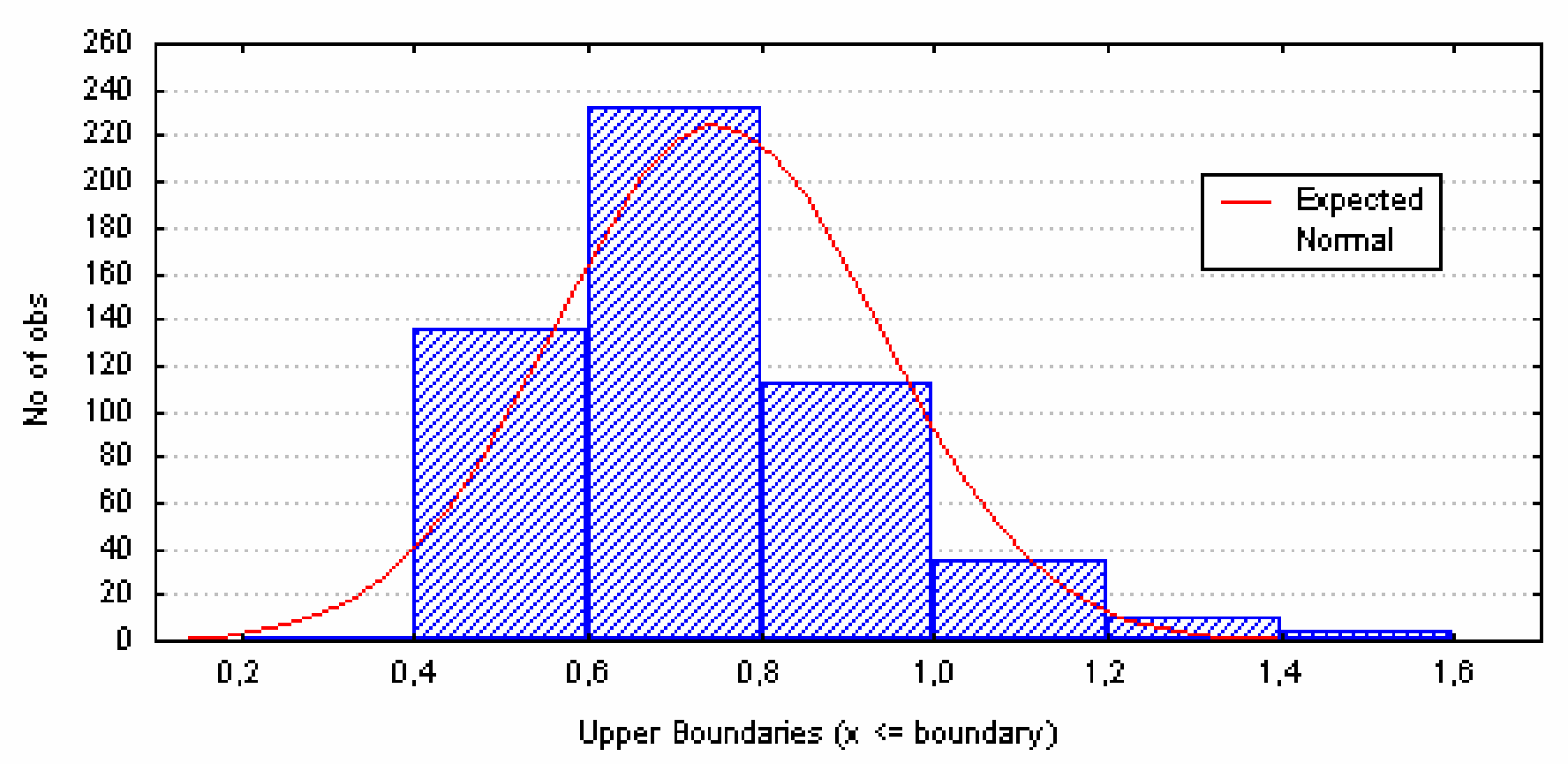

# RESULTADOS: HISTOGRAMA DO AFUNILAMENTO (AFUNILAM)

#### HISTOGRAMA AFUNILAM

#### y=Distance Weighted Least Squares + eps

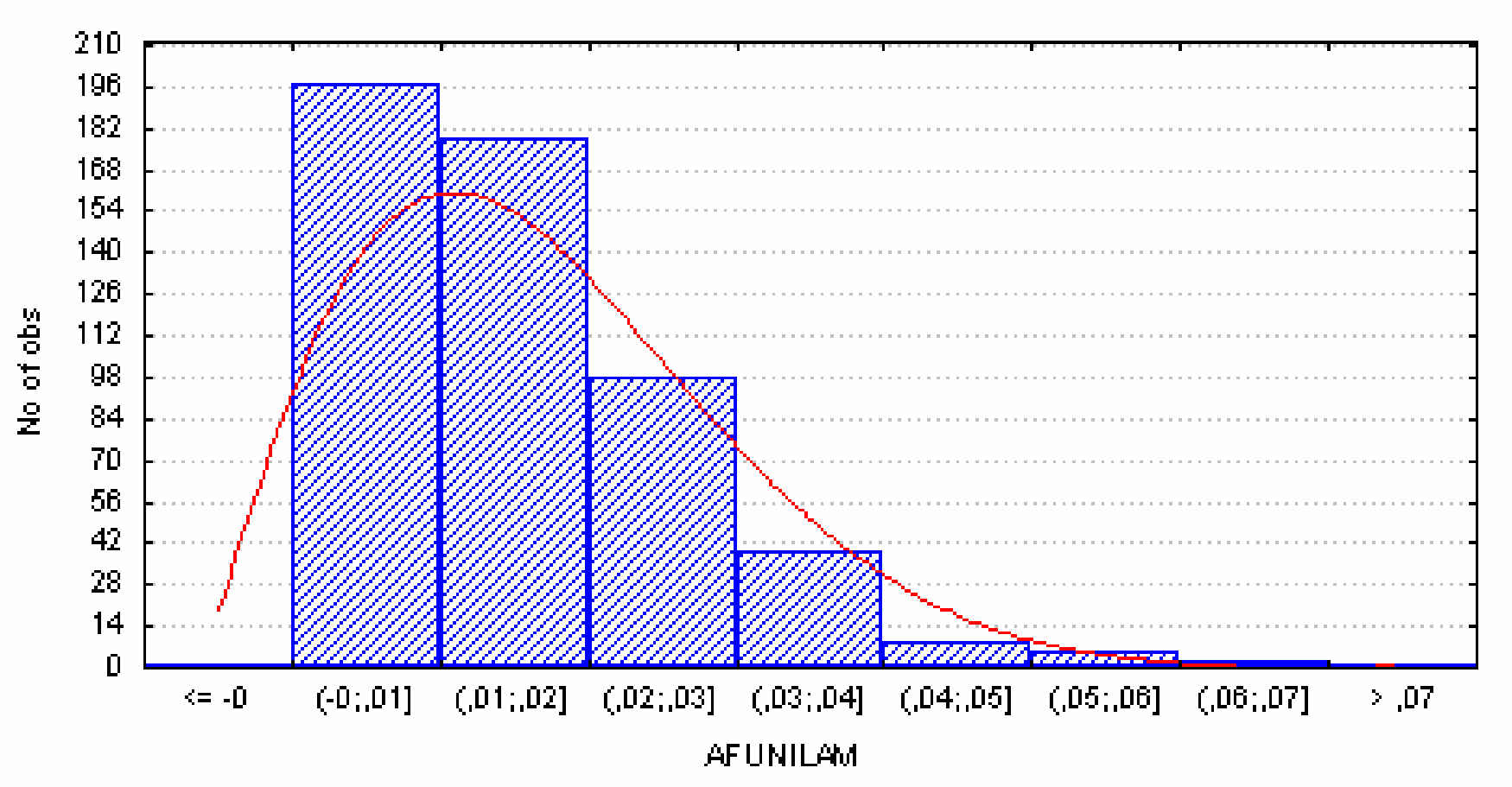

# RESULTADOS: HISTOGRAMA DO COMPRIMENTO REAL (CTOREAL)

**HISTOGRAMA CTOREAL**  $y = 530 * 1 * poisson (x; 6,30634)$ 

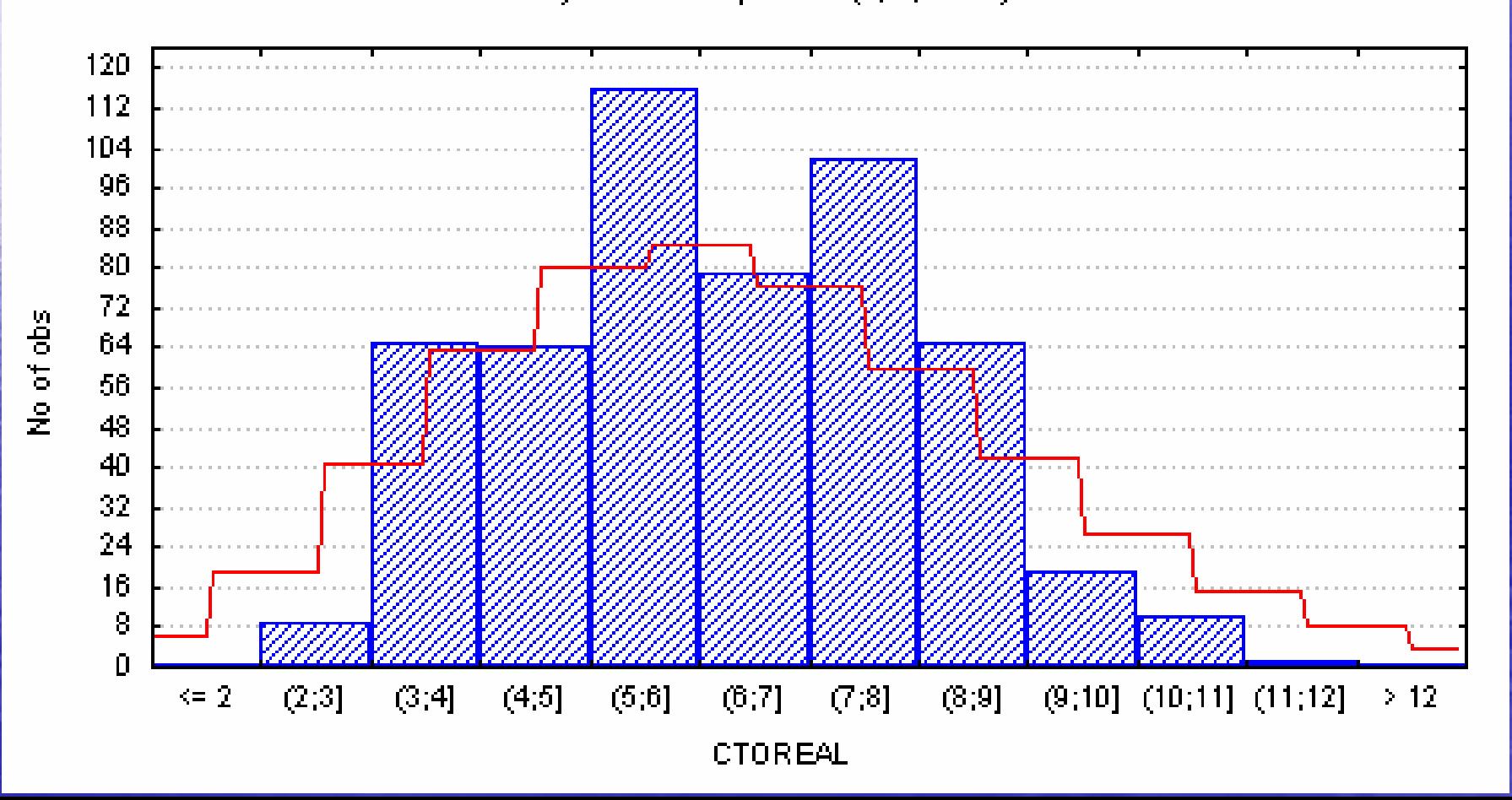

# RESULTADOS: HISTOGRAMA DO QUOCIENTE DE FORMA (QFORMA)

#### HISTOGRAMA QFORMA

y=11597,1-84978,65\*x+2,489e5\*x\*2-3,644e5\*x\*3+2,664e5\*x\*4-77435,55\*x\*5+eps

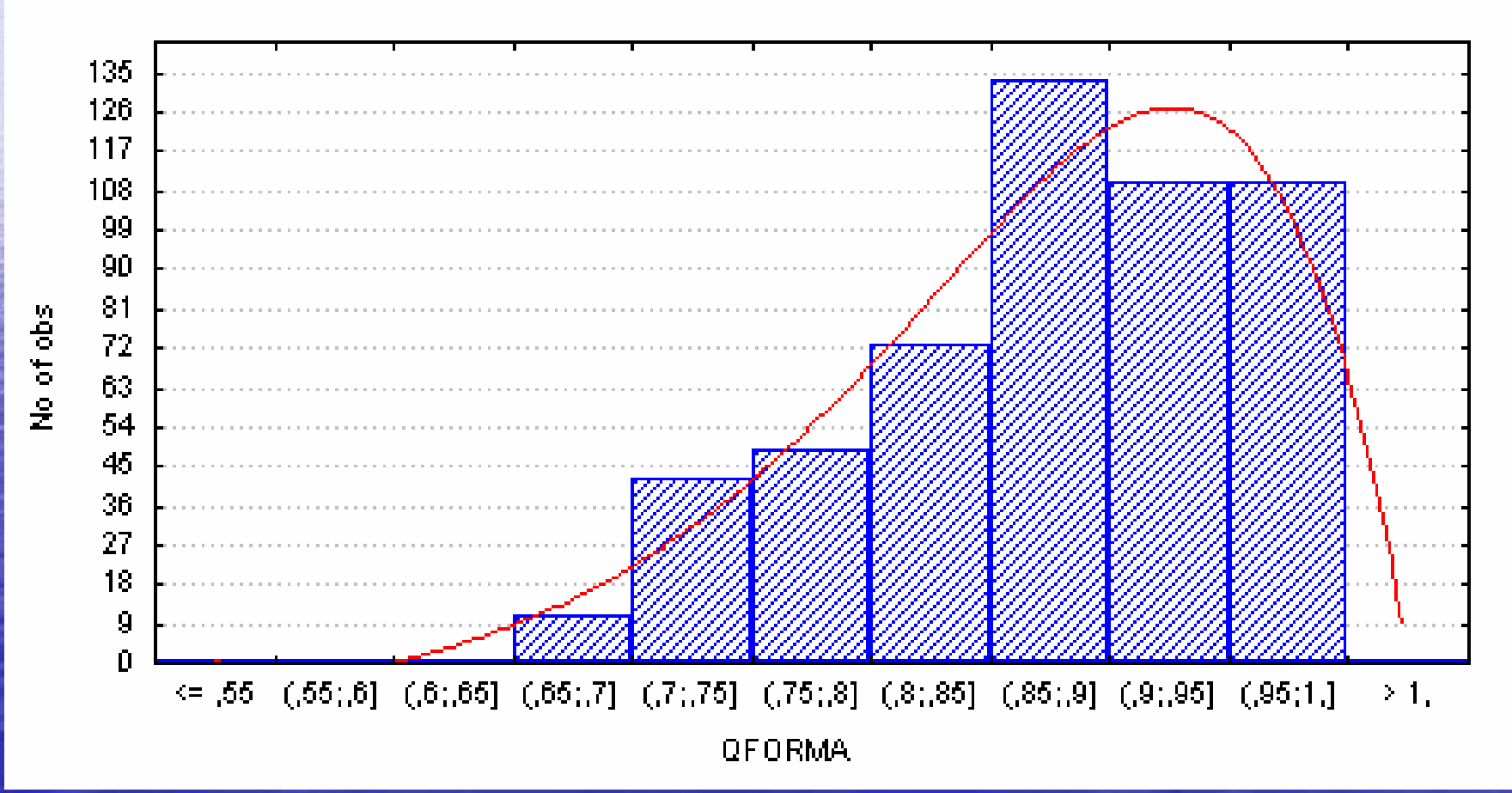

## RESULTADOS: HISTOGRAMA DO FATOR DE FORMA DO IBAMA (SMALIAN) (SMALIAN)

#### **HISTOGRAMA FFIBAMA**

y=13402,6-93156,05\*x+2,618e5\*x"2-3,722e5\*x"3+2,669e5\*x"4-76717,35\*x"5+eps.

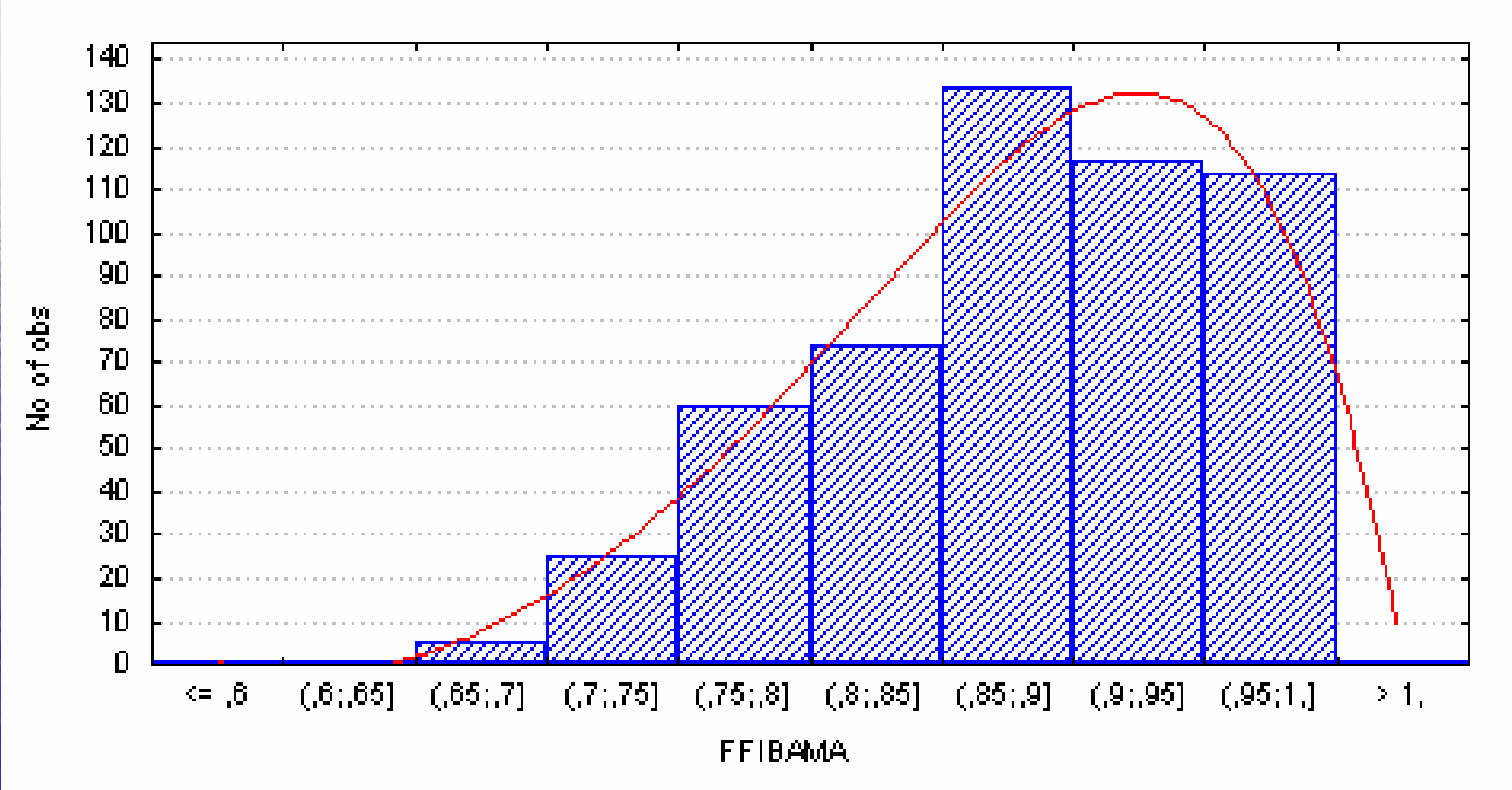

### RESULTADOS: HISTOGRAMA DO FATOR DE FORMA DO VOLUME DOS MADEIREIROS FORMA DO VOLUME DOS MADEIREIROS (FFMADEIR) (FFMADEIR)

#### HISTOGRAMA FEMADEIR

ly=322,368-2944,73\*x+9665,756\*xf2-14978\*xf3+12522,63\*xf4-4519,25\*xf5+eps

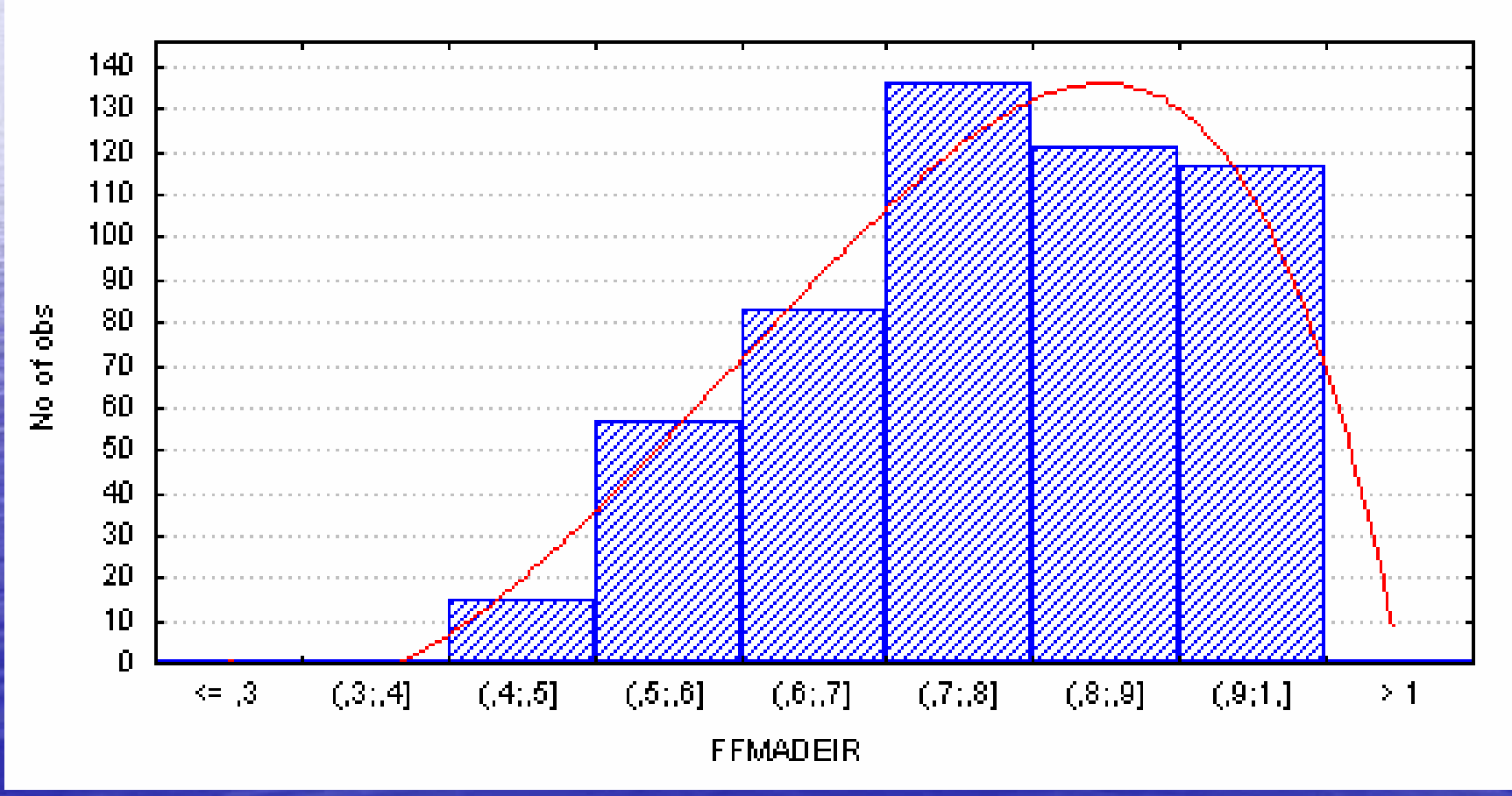

## RESULTADOS: HISTOGRMA DO VOLUME DO IBAMA OU SMALIAN VOLUME DO IBAMA OU SMALIAN (VIBAMA) (VIBAMA)

#### HISTOGRAMA VIBAMA

#### y=55,31+119,069\*x-52,407\*x^2+7,585\*x^3-0,447\*x^4+0,009\*x^5+eps.

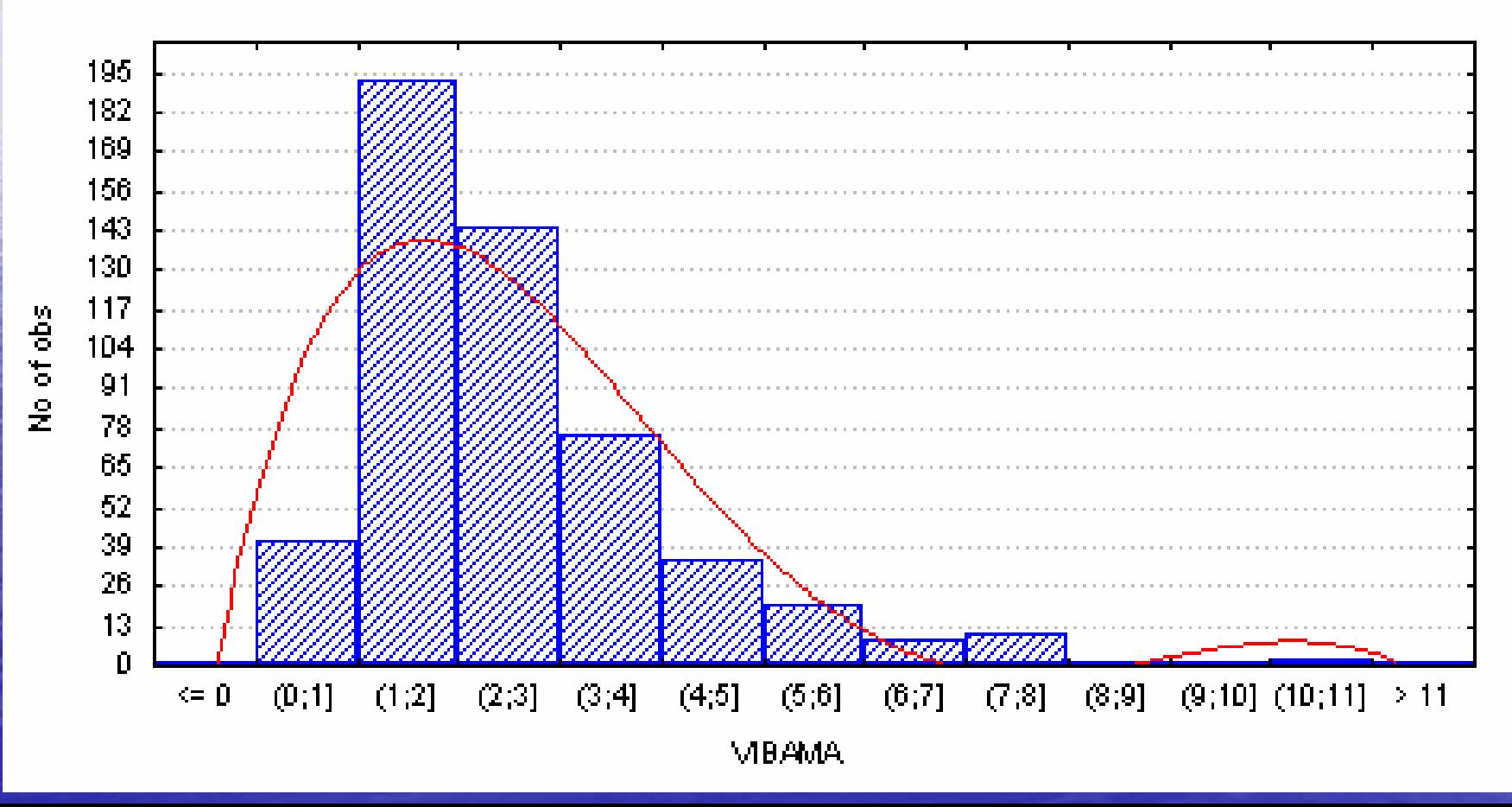

### RESULTADOS: HISTOGRAMA DO VOLUME DOS MADEIREIROS (VMADEIR) (VMADEIR) – CONSIDERA DMENOR

#### HISTOGRAMA VMADEIR

y=78,675+145,178\*x-80,847\*x^2+14,876\*x^3-1,164\*x^4+0,033\*x^5+eps

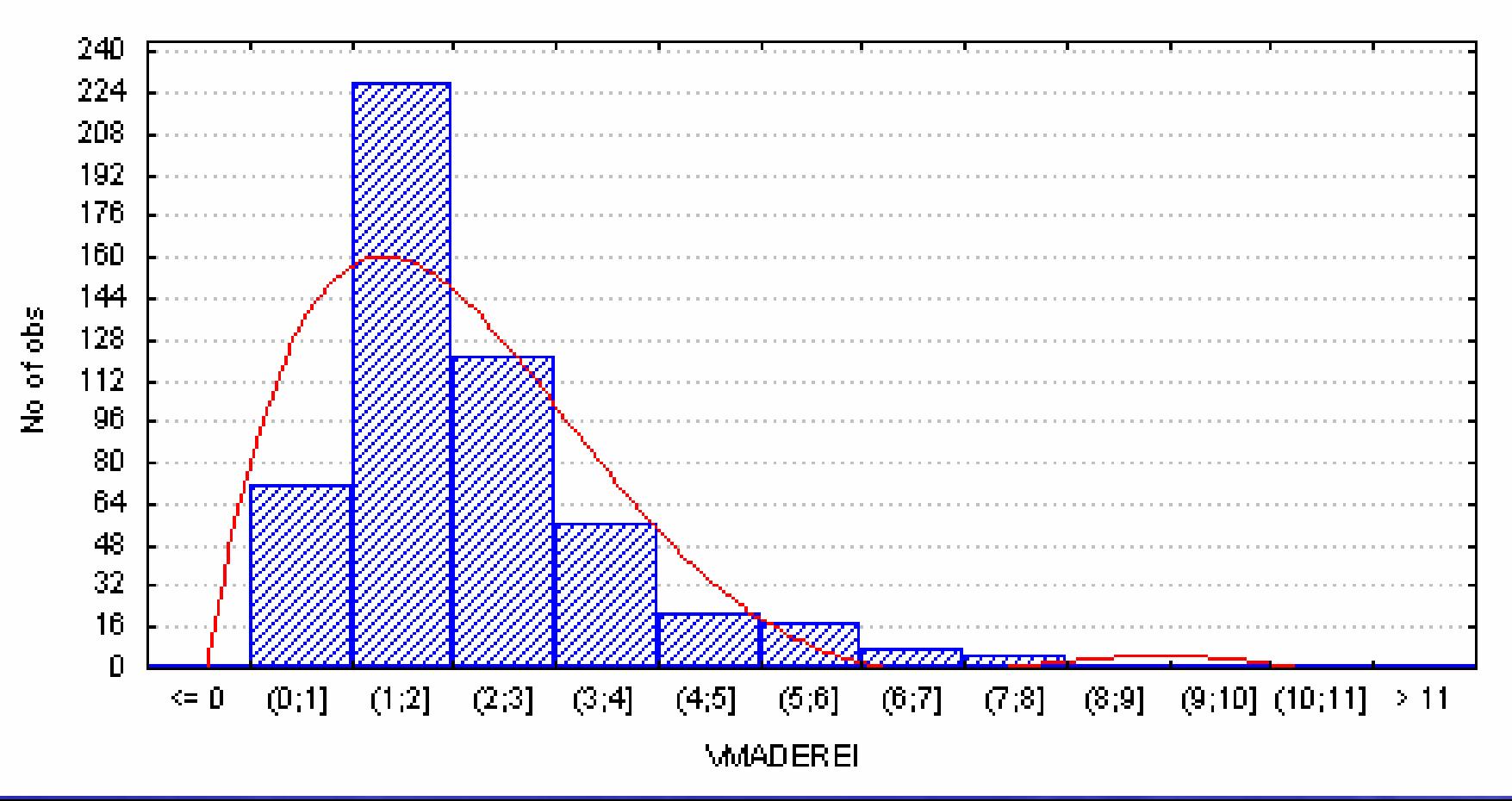

### RESULTADOS: SCATTERPLOT 2D VOLUME RESULTADOS: SCATTERPLOT 2D VOLUME DO IBAMA E VOLUME DOS MADEIREIROS

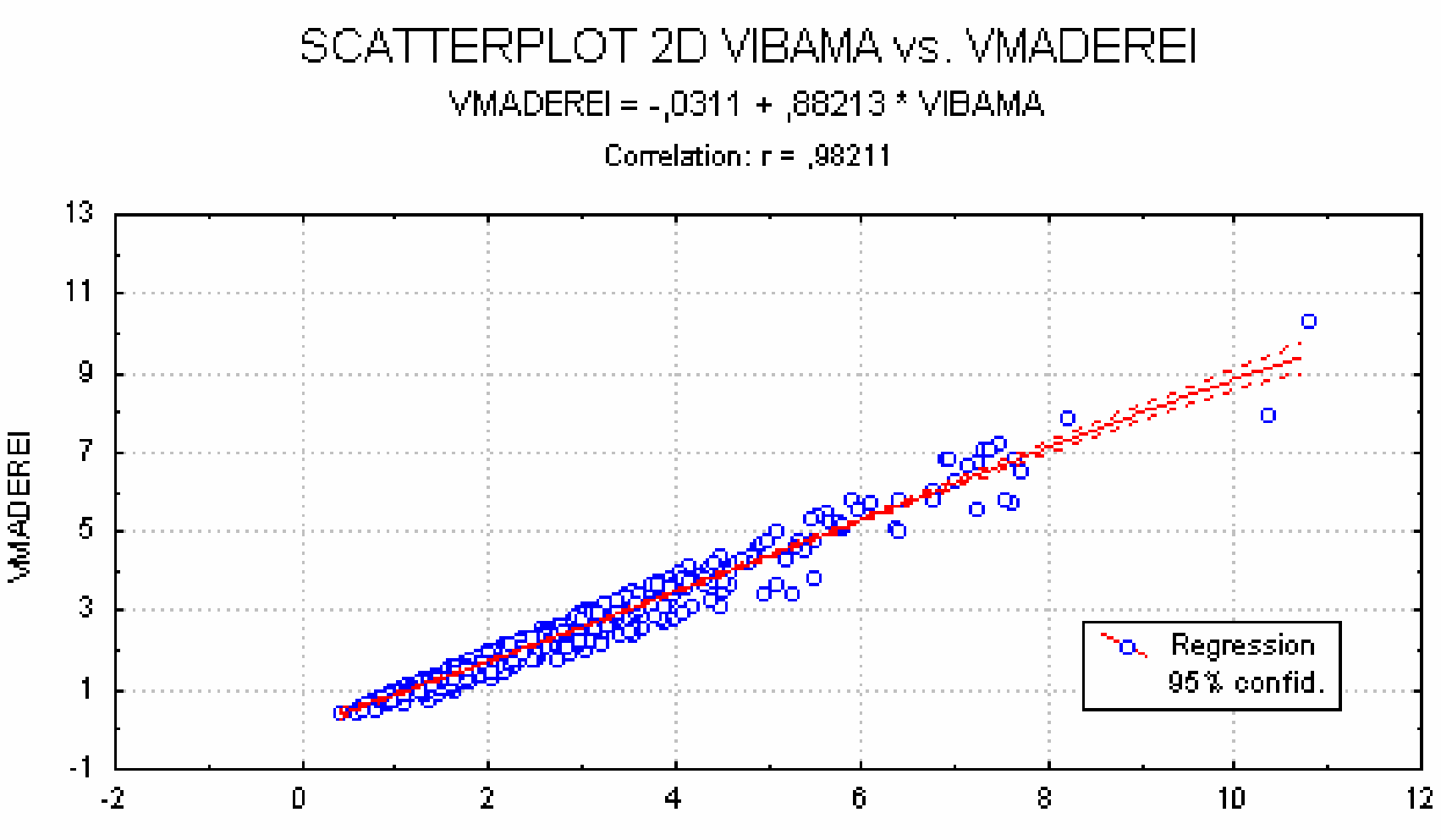

**MBAMA** 

# **RESULTADOS: VOLUMES DE 530 RESULTADOS: VOLUMES DE 530 TORAS DE MOGNO TORAS DE MOGNO**

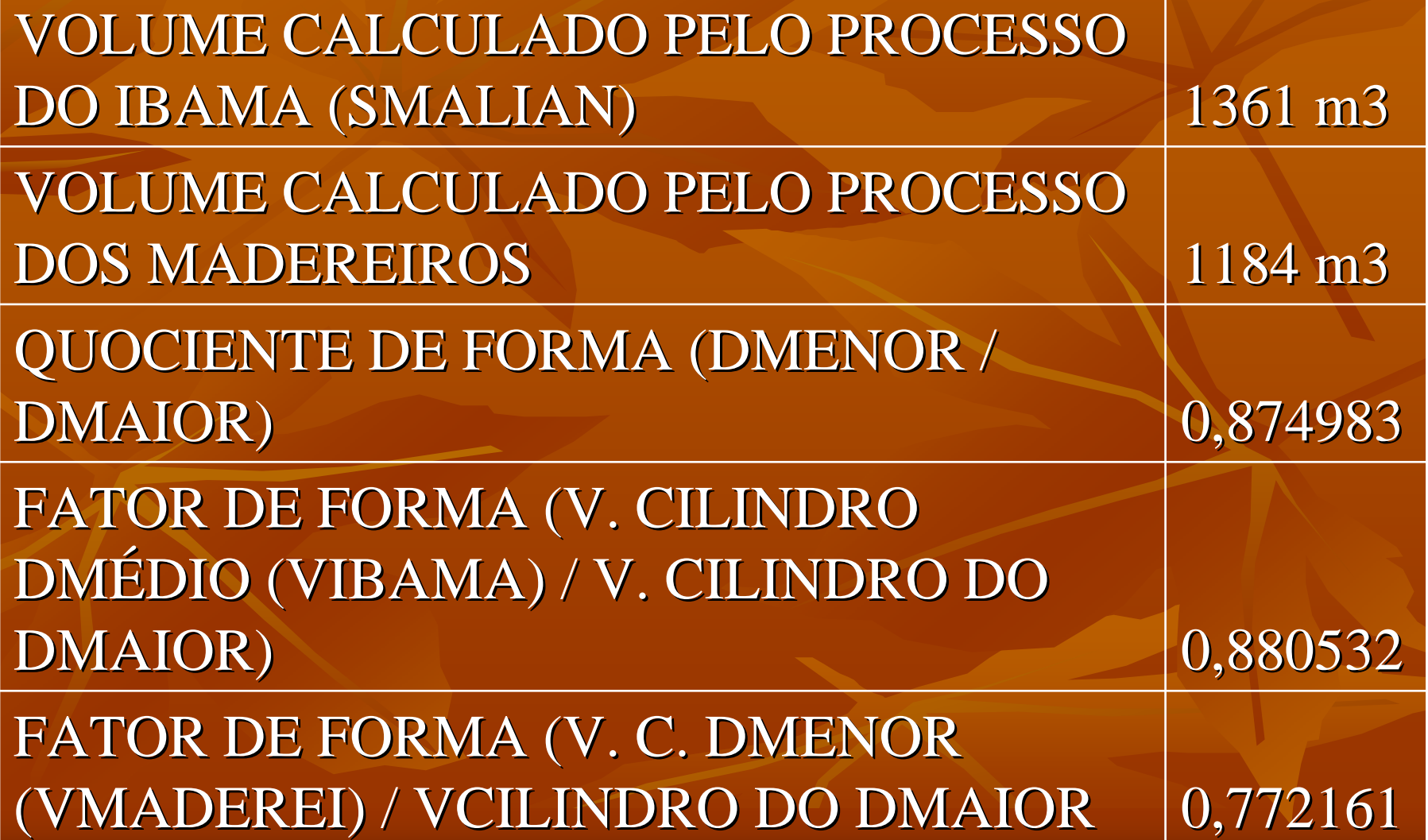

### **RESULTADOS CUBAGEM DE 530 RESULTADOS CUBAGEM DE 530 TORAS SANIDADE SANIDADE**

- $\blacksquare$  TRINCAS NOS TOPOS E NA SUPERFÍCI DO **CILINDRO**
- $\blacksquare$  TODAS AS TORAS JÁ PERDERAM A CASCA
- $\blacksquare$  O ALBURNO (BRANCAL) ESTÁ MAIS DETERIORADO MAS O CERNE ESTÁ APARENTEMENTE BOM
- $\blacksquare$  É INSIGNIFICANTE A PRESEN E INSIGNIFICANTE A PRESENÇA DE CUPINS,<br>BROCAS E PODRIDÃO (3 + 36 = 39)
- $\blacksquare$  DE MANEIRA GERAL A MADEIRA INDUSTRIAL ESTÁ APARENTEMENTE BOA

# **RECOMENDA RECOMENDA ÇÃO**

**UTILIZAR AS TORAS O MAIS RÁPIDO** POSSÍVEL PARA SE EVITAR PERDAS POR ATAQUES DE FUNGOS, INSETOS E TRICAS DEVIDO AO SOL, CHUVA E UMIDADE

# **CONCLUSÕES I CONCLUSÕES I**

- $\blacksquare$  DIVULGAR UM SISTEMA DE CLASSIFICAÇÃO DE TORAS PARA VALORIZAR A MADEIRA EM TORA TORAS PARA VALORIZAR A MADEIRA EM TORA E VIABILIZAR OS PLANOS DE MANEJO NA FLORESTA
- **PROCEDER O INVENTÁRIO FLORESTAL** CONTÍNUO, COM O RESGATE DAS MEDIÇÕES DA MADEIRA EM TORA.
- $\blacksquare$  DETERMINAR O VOLUME REAL DAS TORAS DE DIFERENTES ESPÉCIES
- $\blacksquare$  É URGENTE A DETERMINAÇÃO DO ERRO DO VOLUME OBTIDO PELO MÉTODO DE SMALIAN (VIBAMA) PARA AS DIFERENTES ESPÉCIES DE MADEIRA COMERCIALIZADA.
- $\blacksquare$  O MERCADO NÃO É HONESTO EM TERMOS DE MENSURAÇÃO FLORESTAL.

# **CONCLUSÕES II CONCLUSÕES II**

- $\overline{\phantom{0}}$  $\blacksquare$  RECOMENDA-SE ADOTAR O SISTEMA DE CLASSIFICAÇÃO DE TORAS
- $\blacksquare$  DEVE-SE DE ESTUDAR MÉTODOS MAIS EXPEDITOS DE CÁCULO DE VOLUMES COMO POR PESO E DE INSTRUMENTOS MODERNOS DE LEITURA ÓTICA POR LASER PARA MENSURAR O DIÂMETRO E O COMPRIMENTO DA TORA.
- $\blacksquare$  OS PROCEDIMENTOS MAIS EXPEDITOS DE MEDIÇÃO DO VOLUME SE VIABILIZAM QUANDO SE CONHECE O ERRO DA MEDIÇÃO, DAÍ A IMPORTÂNCIA DA I DETERMINAÇÃO DO VOLUME REAL DA TORA.

# **CONCLUSÕES III CONCLUSÕES III**

 $\blacksquare$  A ADOÇÃO DA NORMA INTERNACIONAL PARA ESTIMAR O VOLUME DE MADEIRA SERRADA A VOLUME DE MADEIRA SERRADA A PARTIR DA TORA PODERÁ SUBSTITUIR COM ÊXITO OS ATUAIS CÁLCULOS DE RENDIMENTO COM O FATOR 1,8 ADOTADO PELO IBAMA.

## GERSON HENRIQUE STERNADT

- Engenheiro Florestal (MS)
- IBAMA no Laboratório de Produtos Florestais
- SAIN Av. L-4 Lote 4 CEP 70818-900 **Brasília** – DF
- Fone 0xx-613161532 cel 99728202 99728202  $\blacksquare$ • E-mail: gerson@lpf.ibama.gov.br • FIM